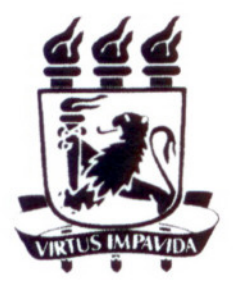

### UNIVERSIDADE FEDERAL DE PERNAMBUCO DEPARTAMENTO DE FÍSICA - CCEN PROGRAMA DE PÓS-GRADUAÇÃO EM FÍSICA

### DISSERT AÇÃO DE MESTRADO

### PROCESSOS DE REVERSÃO DA MAGNETIZAÇÃO EM FIOS E FILMES FINOS MAGNÉTICOS

por

#### Gilvânia Lúcia da Silva

Dissertação apresentada ao Programa de Pós-Graduação em Física do Departamento de Física da Universidade Federal de Pernambuco como parte dos requisitos para obtenção do título de Mestre em Física.

Banca Examinadora:

 $\ddot{\phantom{a}}$ 

Prof. Antônio Azevedo da Costa (Orientador-UFPE) Prof. Francisco George Brady Moreira (DF - UFPE) Prof. José d'Albuquerque e Castro (IF - UFRJ)

> Recife - PE, Brasil Março - 2009

## **Livros Grátis**

http://www.livrosgratis.com.br

Milhares de livros grátis para download.

 Silva, Gilvânia Lúcia da Processos de reversão da magnetização em fios e filmes finos magnéticos / Gilvânia Lúcia da Silva. - Recife : O Autor, 2009.

x , 111 folhas : il., fig., tab.

 Dissertação (mestrado) - Universidade Federal de Pernambuco. CCEN. Física, 2009.

Inclui bibliografia e apêndices.

 1. Magnetismo. 2. Magnetização. 3. Processos de reversão da magnetização. 4. Rotação coerente e incoerente . I. Título.

538 CDD (22.ed.) FQ2009-011

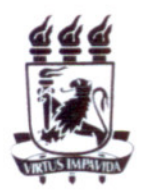

Universidade Federal de Pernambuco Departamento de Física - CCEN Programa de Pós-Graduação em Física Cidade Unlvenitária - 50670-901 Recife PE Brasil Fone (++ 55 81) 2126-8449/2126-8450 - Fax (++ 55 81) 3271-0359 http://www.df.ufpe.br/pg e-mail: posgrad@df.ufpe.br

### **Parecer da Banca Examinadora de Defesa de Dissertação de Mestrado**

#### **Gilvânia Lúcia da Silva**

### PROCESSOS DE REVERSÃO DA MAGNETIZAÇÃO EM FIOS E FILMES FINOS MAGNÉTICOS

A Banca Examinadora composta pelos Professores Antonio Azevedo da Costa (presidente e Orientador), Francisco George Brady Moreira, ambos do Departamento de Física da Universidade Federal de Pernambuco e José d' Albuquerque e Castro, do Departamento de Física dos Sólidos, do Instituto de Física da Universidade Federal do Rio de Janeiro, consideram a candidata:

(X) Aprovada () Reprovada () Em exigência

Secretaria do Programa de Pós-Graduação em Física do Departamento de Física do Centro de Ciências Exatas e da Natureza da Universidade Federal de Pernambuco em dois de março de 2009.

fut peredit. Lt.

Presidente e Orientador

hi MAllerquezue el

Prof. José d'Albuquerque e Castro

 $Y$ aues 1934 Suel

Prof. Francisco George Brady Moreira

#### Resumo

Nesta dissertação investigamos diferentes processos de reversão da magnetização em estruturas magnéticas que apresentam efeitos de confinamento em uma e duas dimensões. Sistemas que apresentam confinamento em uma dimensão foram filmes simples monocristalinos de ferro com anisotropia cúbica e filmes simples policristalinos de permalloy  $(N i_{81} Fe_{19})$  com anisotropia uniaxial induzida durante o processo de deposição. Estes filmes foram depositados utilizando-se a técnica de sputtering. Os sistemas que apresentam confinamento em duas dimensões são fios magnéticos de seção retangular de dimensões submicrométricas e comprimentos de alguns micrômetros. Estes fios foram fabricados utilizando a técnica de litografia por oxidação anódica local juntamente com a técnica de sputtering. Os processos de reversão da magnetização foram investigados utilizando-se as técnicas de quatro pontas para medidas de curvas de magnetoresistência e a magnetometria Kerr para a obtenção de ciclos de histerese da magnetização. A técnica das quatro pontas mostrou-se muito sensível na identificação do campo de reversão da magnetização (switching field) em nanofios, que está diretamente ligado ao campo de nucleação definido teoricamente nas equações de Brown. Dependendo do tamanho e da geometria da amostra investigamos que a reversão da magnetização pode ocorrer de forma coerente ou não coerente. O modo de reversão coerente pode ser explicado utilizando-se o modelo de Stoner-Wohlfarth enquanto os modos de reversão não-coerentes e também os coerentes podem ser explicados utilizando-se a teoria de nucleação desenvolvida por Brown. O problema consiste em definir dentre as possíveis soluções para o estado de magnetização do sistema a que tem como resultado um menor autovalor para o campo, pois assim se torna possível definir o campo de nucleação que define o modo de instabilidade do estado de saturação da magnetização. Os processos de reversão da magnetização em geometrias confinadas também foram investigados utilizando-se um programa de simulação micromagnética de domínio público conhecido como OOMMF (Object Oriented Micromagnetic Framework). Utilizamos este programa na investigação da dependência dos campos de reversão em nanofios em função da suas razões de aspecto (comprimento/largura). Por fim, discutimos

os resultados experimentais à luz de modelos teóricos existentes bem como as perspectivas futuras deste trabalho.

Palavras Chave: Magnetização; Processos de reversão da magnetização; Rotação coerente e incoerente.

#### Abstract

In this dissertation, we have investigated magnetization reversal processes in confined magnetic nanostructures. Samples that range from simple magnetic films to nanowires were fabricated and investigated by using different techniques. Magnetization processes of single crystal thin films of iron, with cubic anisotropy, and Permalloy  $(Ni_{81}Fe_{19})$  polycrystalline thin films, with uniaxial anisotropy, were investigated by magnetoresistance and magnetometry techniques. All the thin films were deposited by sputtering dc. Due to the lateral confinement in these systems we could identify that the magnetization processes resemble the Stoner-Wohlfarth scheme. We also investigated magnetization reversal processes in rectangular nanowires of Permalloy (Py). The samples were fabricated by using atomic force microscope lithography and the magnetization reversal was investigated by magnetoresistance (MR) measurements. Typically the thickness and length of the nanowires were kept fixed in 10  $nm$  and 20  $nm$ , respectively with widths ranging from 200 nm to 1000 nm. The magnetoresistive hysteresis loops in these nanowires exhibit reversible and irreversible features that were investigated as a function of the in-plane angle. The reversible features were attributed to the large pads of Py that connect the nanowires to the external electrodes. On the other hand the irreversible features, shown by abrupt jumps at the MR curves, were identified as due to the magnetization reversal of the nanowires. The angular dependence of the magnetic switching field was investigated for different samples and was interpreted by a model based on the nucleation theory of the linearization of the Brown's equations. We have theoretically reviewed the different modes of magnetization reversal and used the coherent rotation model developed by Stoner-Wolhfarth to explain the data obtained for thin films. Using the Brown´s nucleation theory, we have also reviewed the non-coherent magnetization reversal modes. Nucleation process, that establishes the magnetization reversal, occurs at the minor magnetic field eigenvalues of the Brown´s equations, and happens when the magnetization saturated state becomes unstable. By using this model we showed that the magnetization reversal in our rectangular nanowires occurs by the buckling mode. Different physical

parameters were extracted from the measurements. We also used the micromagnetic simulator Object Oriented Micromagnetic Framework (OOMMF) to study reversal mechanisms in confined structures. In this case we simulated the hysteresis loops for different samples with length and thickness kept fixed and variable widths. By using this technique we tried to get a better understanding of the dependence between switching field and the ratio between length and width. In this way, we were able to find out what nucleation mode is occurring and at the same time we could identify the transition among different modes of reversal. It is important to emphasize that our simulations results are in need of an improvement and need a deep investigation of the influence of parameters like number and size of cells.

Keywords: Magnetization; Magnetization reversal process; Coherent and non-coherent rotation

Este trabalho é dedicado aos amigos e familiares que me ajudaram durante esta jornada.

### Agradecimentos

Agradeço primeiro a Deus por ser o autor da minha vida, escrever minha história e realizar meus sonhos. Agradeço à minha família por me amar incondicionalmente, ao meu pai Severino e à minha mãe Vera que são os melhores do mundo, que se alegram com minhas alegrias e choram com minhas tristezas. Às minhas irmãs, Lane e Leide, por serem muito mais que irmãs, são amigas para todas as horas e por toda vida. À André por estar sempre ao meu lado e por ser um presente de Deus na minha vida que eu tanto amo. Agradeço às minhas amigas, Natália e Priscila, que compartilharam e compartilham comigo muitos momentos alegres e que sempre vão fazer parte da minha vida. À Luís Henrique, Thiago Bueno e Roberto Lázaro pela disposição em me ajudar sempre que precisei, pela convivência diária no laboratório e pela amizade. À Alexandre e Joaquim pelo apoio nas pesquisas. À Lidiane pela amizade e apoio sempre que precisei. Aos professores Brady, Sandra, Maurício, Lúcio, Cid, Celso, Giovani, Mauro e Fernando por colaborarem com a minha formação. Aos colegas de curso Gemima, Thiago, Douglas, Cláudio, Fábio, Marcone, Max e todos os outros não citados por compartilharem comigo as muitas aulas e listas, mas também amizade. À Antônio Azevedo por dedicar parte do seu tempo comigo e ajudar a me tornar melhor no meu trabalho. Agradeço a todos que direta ou indiretamente colaboraram para que este trabalho fosse concluído, amigos, professores e funcionários do Departamento de Física que tornaram prazeroso fazer parte deste grande grupo. Agradeço àqueles amigos não ligados à física, mas que torcem pelo meu sucesso nesta área e a todos que não citei não menos importantes. Muito obrigada! Por fim, agradeço ao CNPq por ter financiado meus estudos e pesquisas.

(Gilvânia Silva)

"Deus escolheu as coisas loucas do mundo para envergonhar os sábios e escolheu as coisas fracas do mundo para envergonhar as fortes; e escolheu as coisas humildes do mundo, e as desprezadas, e aquelas que não são, para reduzir a nada as que são; a fim de que ninguém se vanglorie na presença de Deus."

(1 Coríntios 1:27-29)

# Sumário

<span id="page-11-0"></span>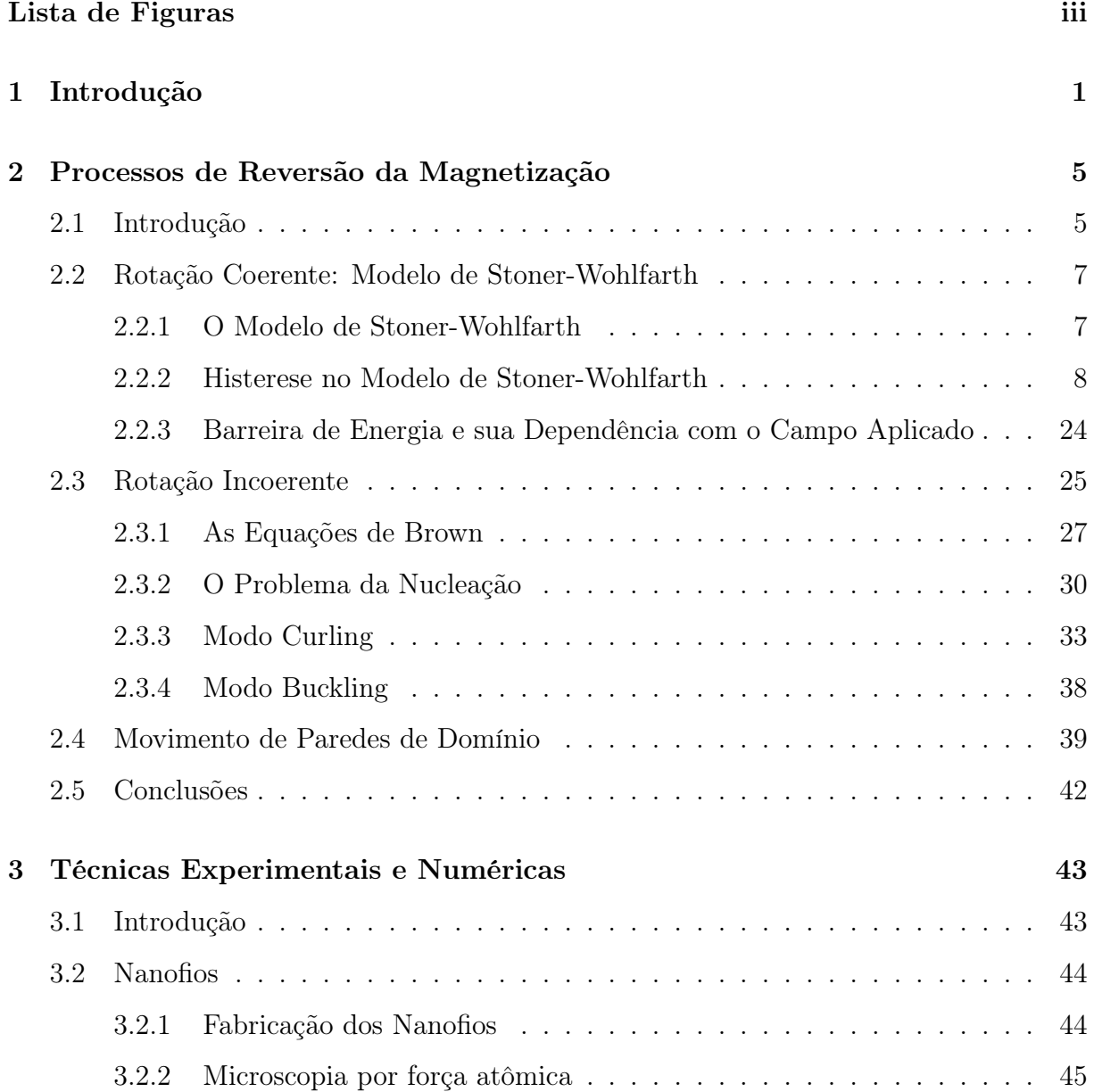

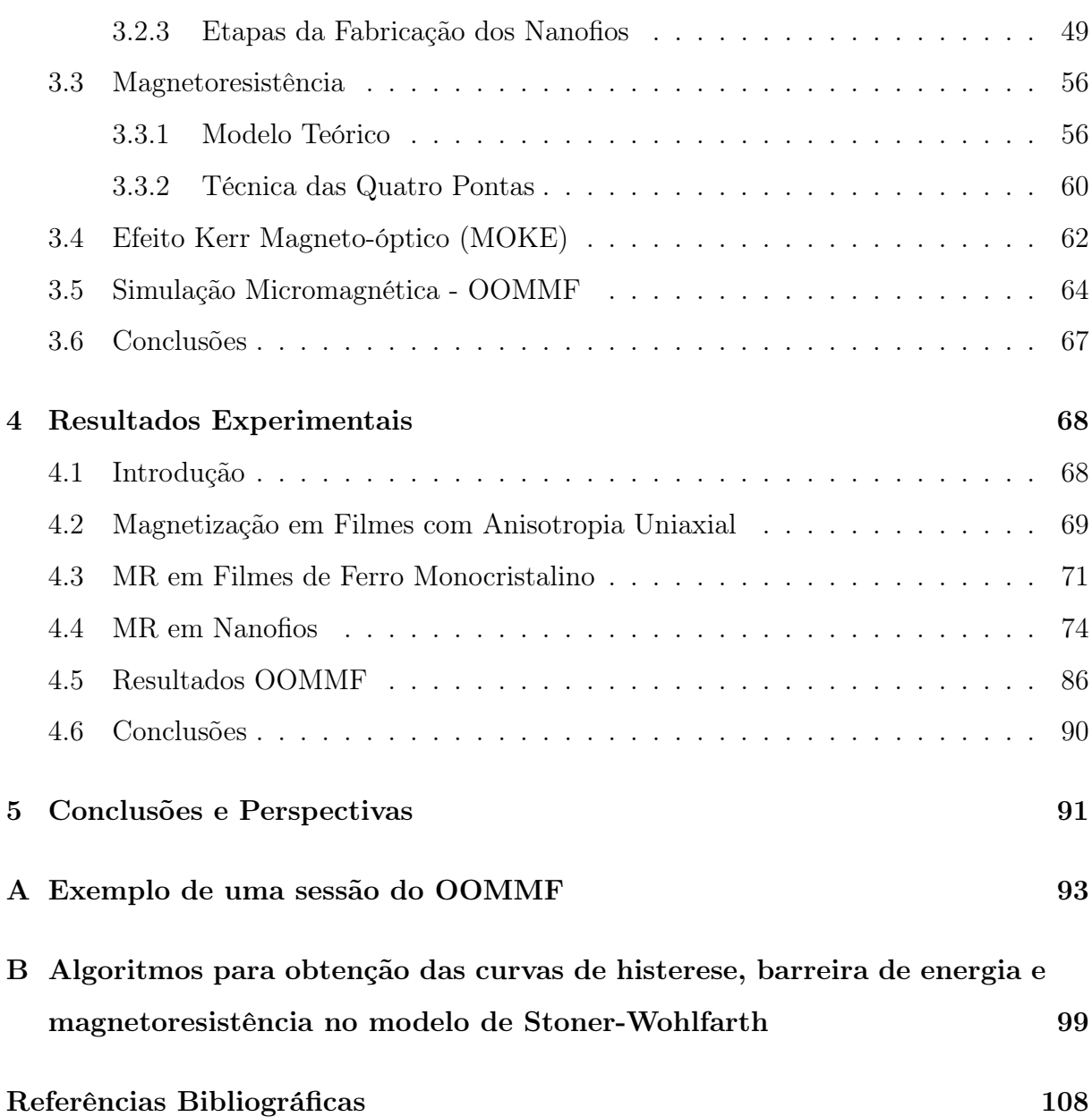

## Lista de Figuras

[2.1 Material composto por partículas ferromagnéticas de Stoner-Wohlfarth.](#page-27-2) . . 7 2.2 Ciclo de histerese  $\left(m=\frac{M}{M}\right)$  $M_{s}$ ) versus  $\left(h = \frac{H}{H}\right)$  $H_k$  [para uma partícula elip](#page-29-0)soidal com único domínio, onde $H_k$  [é o campo de anisotropia da amostra,](#page-29-0)  $m_r = \frac{M_r}{M_s}$  $\frac{M_r}{M_S}, m_s = \frac{M_S}{M_S}$  $\frac{M_S}{M_S}=1$  e  $h_c=\frac{H_c}{H_k}$  $\frac{H_c}{H_k}$ . Sendo  $\theta_H$  [o ângulo entre o campo](#page-29-0) [magnético aplicado e o eixo de fácil magnetização da amostra, e](#page-29-0) θ o ângulo [entre a magnetização e o eixo fácil. Quantidades associadas com campo](#page-29-0) coercivo  $H_c$  [e magnetização remanescente](#page-29-0)  $M_r$  dependem do ângulo  $\theta_H$ , já a magnetização de saturação  $M_s$  [é uma propriedade intrínseca do sistema. Ao](#page-29-0) [lado também é mostrado um grão, com campo desmagnetizante uniforme](#page-29-0) [devido à sua forma elipsoidal, que possui eixo de anisotropia horizontal e](#page-29-0) os ângulos θ<sup>H</sup> e θ [com relação e este eixo.](#page-29-0) . . . . . . . . . . . . . . . . . . . 9 [2.3 Definição dos cossenos diretores utilizados no cálculo da energia magne](#page-30-0)[tocristalina.](#page-30-0) . . . . . . . . . . . . . . . . . . . . . . . . . . . . . . . . . . . 10 [2.4 Partícula elipsoidal juntamente com os eixos coordenados. Também são](#page-35-0) [mostrados os vetores magnetização e campo magnético externo.](#page-35-0) . . . . . . 15 [2.5 Variação da energia com o ângulo](#page-36-0)  $\theta$  para diferentes valores do campo mag[nético normalizado h. A orientação do campo aplicado é fixada no valor](#page-36-0) θ<sup>H</sup> = 30<sup>0</sup> [com o eixo de anisotropia.](#page-36-0) . . . . . . . . . . . . . . . . . . . . . . 16 [2.6 Ciclos de histerese para os ângulos](#page-38-0)  $\theta_H = 0^0, 30^0, 60^0, 90^0$  do campo  $h = \frac{H}{H}$  $H_k$ com o eixo fácil, onde  $m_{parallelo} = \frac{M_{//}}{M_{o}}$  $\frac{M_{//}}{M_s} = \frac{M_s \cos(\theta_H-\theta)}{M_s}$  $\frac{\partial s(\theta_H - \theta)}{\partial s}$ [, e é adimensional assim](#page-38-0) como h. A curva para  $\theta_H = 90^0$  [mostra uma descontinuidade no valor de](#page-38-0) [campo de anisotropia.](#page-38-0) . . . . . . . . . . . . . . . . . . . . . . . . . . . . . 18

[2.7 Ciclos de histerese transversais para os ângulos](#page-39-0)  $\theta_H = 0^0, 30^0, 60^0, 90^0$ , onde  $\theta_H$  [é o ângulo entre o campo magnético](#page-39-0)  $h = \frac{H}{H}$  $\frac{H}{H_k}$  e o eixo fácil da partícula.  $m_{perpendicular} = \frac{M_{\perp}}{M_{\odot}}$  $\frac{M_{\perp}}{M_{s}}=\frac{M_{s}\sin(\theta_{H}-\theta)}{M_{s}}$  $\frac{\ln(\theta_H - \theta)}{M_s}$  [é adimensional assim como h.](#page-39-0)...... 19 [2.8 Na região interna do astróide \(região amarela\) tem-se os valores de campo](#page-40-0) [para os quais é possível uma reversão da magnetização, e fora desse domínio](#page-40-0) [estão os valores de campo magnético para os quais não são possíveis rever](#page-40-0)[sões. A linha que contorna o astróide dá os valores dos campos de transição.](#page-40-0) 20 [2.9 Campo crítico ou de reversão](#page-41-0)  $h_s = \frac{H_s}{H_b}$  $\frac{H_s}{H_k}$  adimensional versus  $\theta_H$ . Verifica-se [que o menor valor de acordo com o modelo S-W é metade do campo de](#page-41-0) [anisotropia](#page-41-0) Hk, para θ<sup>H</sup> = 45<sup>0</sup> graus. . . . . . . . . . . . . . . . . . . . . . 21 [2.10 Energia adimensional](#page-42-0)  $E(\theta) = \frac{2e_m}{M_s H_k}$  versus  $\theta$  para  $\theta_H = 45^0$  e diferentes valores de h. Para  $h=0.5$  que corresponde ao campo de *switching* para este valor de θH[, verifica-se um ponto de sela em](#page-42-0) θ ∼= 135<sup>0</sup> . . . . . . . . . . . . . 22 [2.11 Definição de barreira de energia.](#page-43-0) . . . . . . . . . . . . . . . . . . . . . . . . 23 [2.12 Comportamento da barreira de energia](#page-44-1)  $\triangle E$  com o campo normalizado h. [Observa-se que o campo crítico correspondente a cada ângulo](#page-44-1)  $\theta_H$  é aquele [no qual ocorre uma descontinuidade nas curvas acima.](#page-44-1) . . . . . . . . . . . 24 [2.13 A figura mostra a evolução do sistema, representado pela bola vermelha,](#page-46-0) [à medida que o campo aplicado normalizado varia de h=-1 \(situação em](#page-46-0) [que o sistema está saturado\) até a condição inversa h=1 \(em que o sistema](#page-46-0) [satura na direção contrária à inicial\) em passos de 0.25, onde](#page-46-0)  $\theta_H = 45^{\circ}$  fixo. [As curvas pretas são as curvas de energia em função de](#page-46-0) θ, ângulo entre a [magnetização e o eixo de anisotropia. Esta figura mostra o problema da](#page-46-0) [nucleação, que para este caso particular ocorre no campo h=0.5, mostrado](#page-46-0) [no esquema \(g\), em que o mínimo de energia ocupado pelo sistema se torna](#page-46-0) [instável.](#page-46-0) . . . . . . . . . . . . . . . . . . . . . . . . . . . . . . . . . . . . . 26 [2.14 Ilustração da reversão da magnetização em um esferóide prolato com um](#page-54-0) [único domínio: \(a\) rotação coerente; \(b\) curling \[26\].](#page-54-0) . . . . . . . . . . . . 34

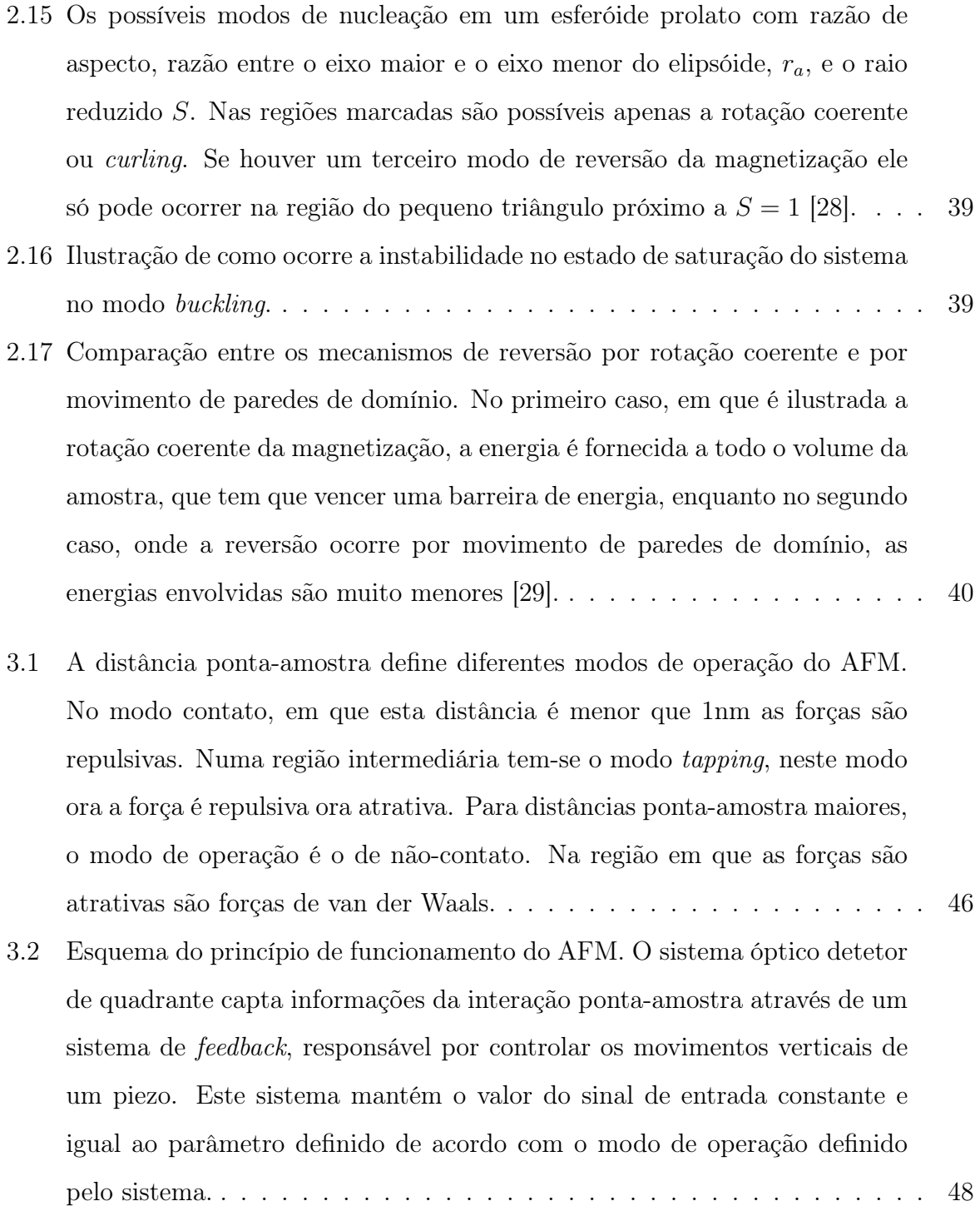

 $\boldsymbol{v}$ 

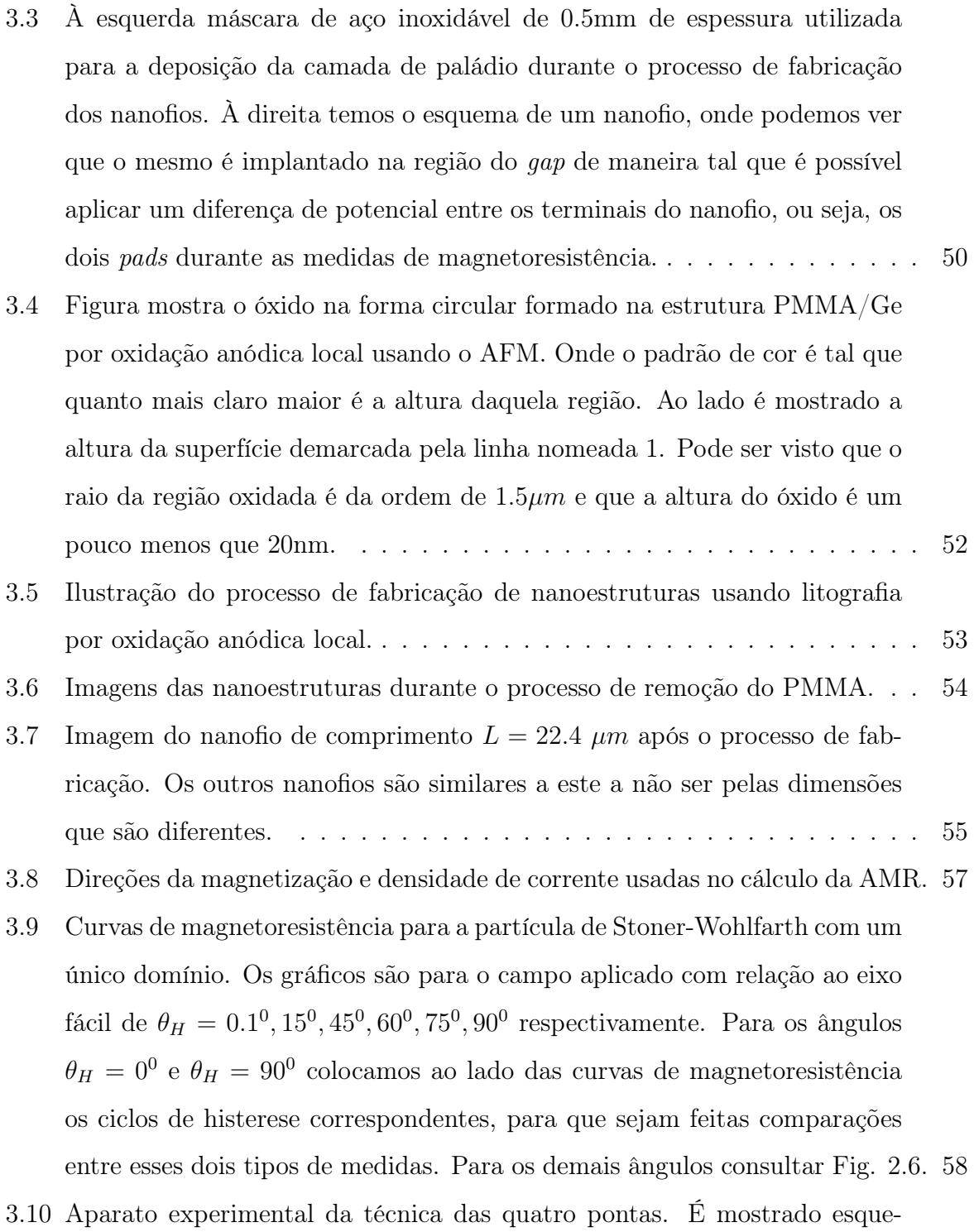

[maticamente os componentes utilizados na realização de magnetoresistên](#page-81-0)[cia usando esta técnica. Ao lado são mostradas as fotos do porta amostras](#page-81-0) [e do magneto onde é colocado o porta amostra durante as medidas \[46\].](#page-81-0) . . 61

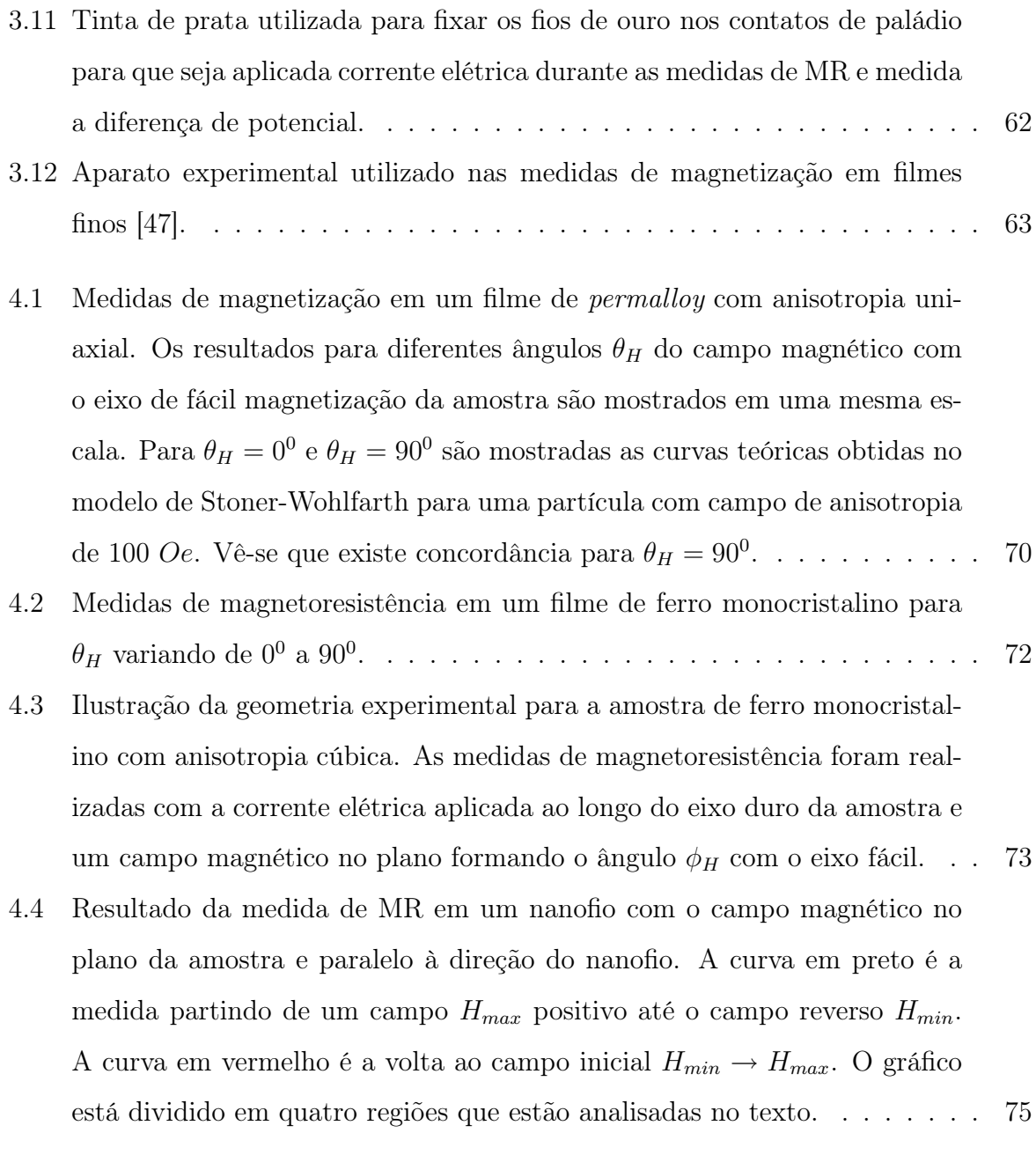

- [4.5 Ilustração da dependência da magnetização do nanofio e dos](#page-97-0) pads à me[dida que o campo varia de um valor máximo negativo no qual o estado se](#page-97-0) [encontra saturado, até um valor de campo máximo positivo e de direção](#page-97-0) [contrária à inicial. Primeiro, em](#page-97-0)  $H = H_{min}$  todo o sistema está saturado [na direção do campo, as magnetizações, representadas pelas setas brancas](#page-97-0) [se encontram na direção do campo. Em seguida para](#page-97-0)  $H_{\text{min}} < H < H_{\text{max}}$ , [em um valor suficiente para girar a magnetização dos](#page-97-0) pads, mas não do [nanofio. Aumentando-se ainda mais o campo inicia-se o movimento das](#page-97-0) [paredes de domínio na interface nanofio/](#page-97-0)pads até que o campo atinge um [valor suficiente para girar a magnetização do nanofio. No último esquema](#page-97-0) [o sistema se encontra completamente saturado.](#page-97-0) . . . . . . . . . . . . . . . . 77
- [4.6 Medidas de magnetoresistência no nanofio de permalloy com dimensões](#page-99-0)  $L = 21.1 \mu m$ ,  $t = 10nm$  e  $w = 1015nm$ [. As medidas mostradas são para os](#page-99-0) valores de  $\theta_H$  de  $0^0$  a  $90^0$ [. Nota-se que para ângulos próximos ao eixo do](#page-99-0) nanofio  $(\theta_H = 0^0, 10^0, 20^0 \text{ e } 30^0)$  o sistema é saturado em baixos valores [de campo. À medida que a direção do campo aplicado aproxima-se do](#page-99-0) [eixo duro do nanofio passa a ser necessário campos mais altos para que a](#page-99-0) nanoestrutura sature ao longo do campo  $(\theta_H = 60^0, 70^0, 80^0 \text{ e } 90^0)$ . . . . . 79
- [4.7 Resultado das medidas experimentais do campo de reversão da magneti](#page-100-0)[zação em função do ângulo do campo magnético no plano em relação ao](#page-100-0) [eixo fácil \(bolas vermelhas\). A curva em preto é o resultado do ajuste](#page-100-0) [teório em que é considerado que a reversão da magnetização ocorre pelo](#page-100-0) modo buckling [oscilatório. Os resultados são para quatro nanofios com as](#page-100-0) [dimensões indicadas em cada um dos gráficos. Estão também indicados](#page-100-0) os parâmetros utilizados  $(M_s)$  e os parâmetros encontrados  $(n \in N_x)$ . Em [todos os casos o resultado teórico dá](#page-100-0) $N_z = 0.$ . . . . . . . . . . . . . . . . . 80
- [4.8 \(a\) Sistema de coordenadas usado no cálculo da teoria do campo de nucle](#page-101-0)[ação. \(b\) Ilustração da rotação pelo modo](#page-101-0) buckling [7]. . . . . . . . . . . . 81

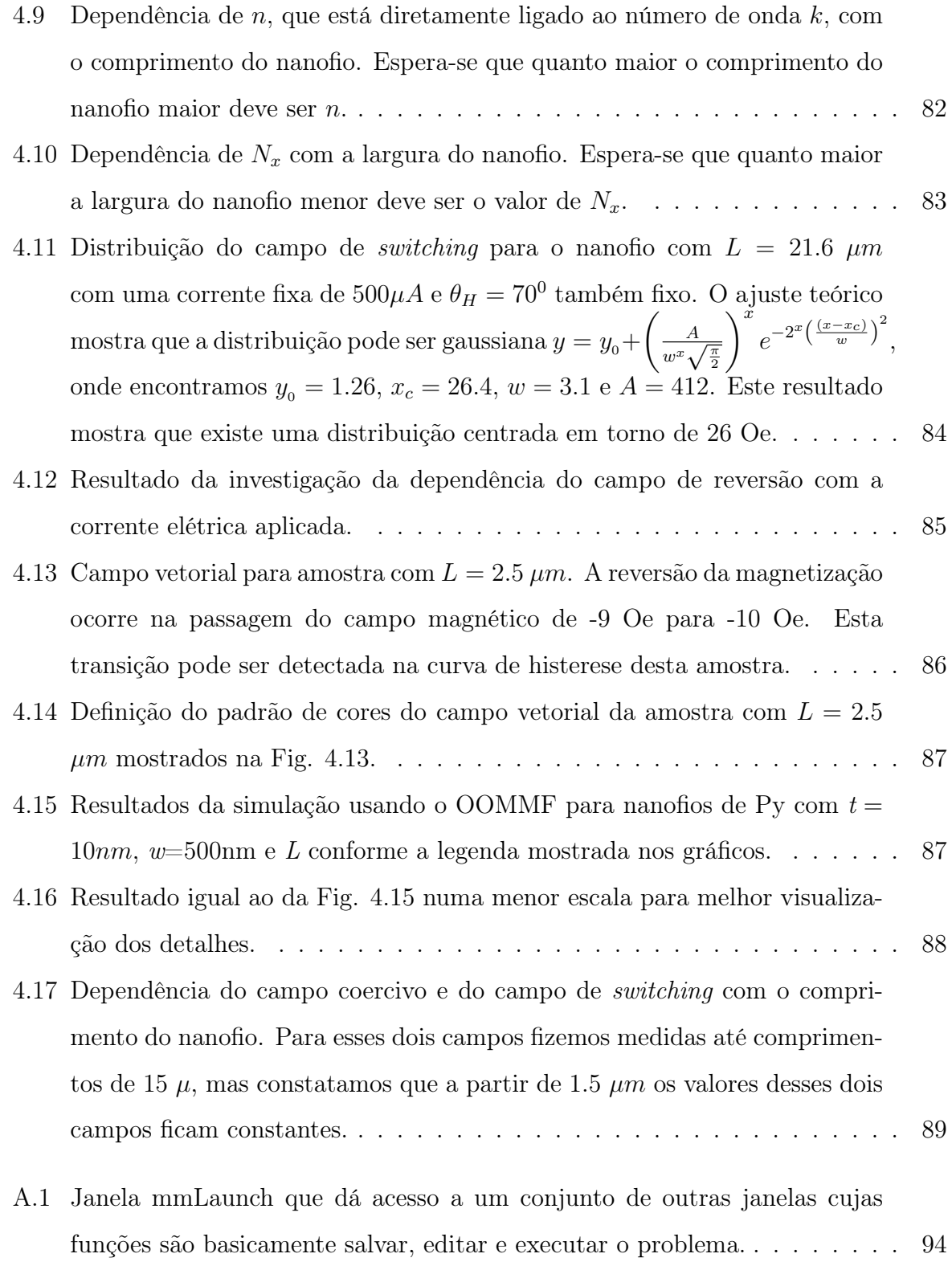

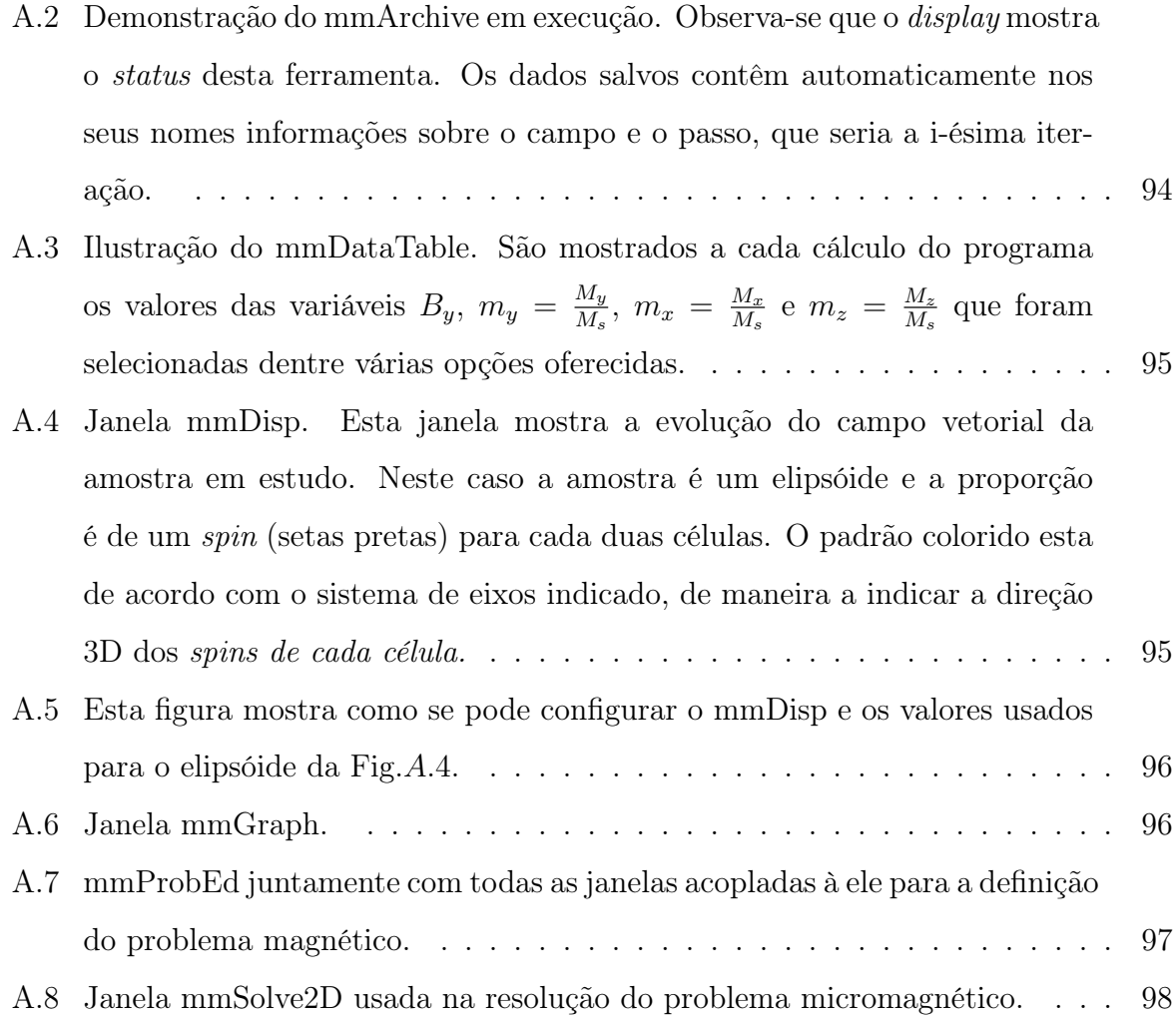

## <span id="page-21-0"></span>Capítulo 1

## Introdução

Nesta dissertação foram estudados os diferentes modos de reversão da magnetização em nanofios de *permalloy*  $(Ni_{81}Fe_{19})$ , em filmes simples também de *permalloy* com anisotropia uniaxial forte e filmes simples de ferro com anisotropia magnetocristalina cúbica. Todas as amostras foram fabricadas em substratos de silício usando a técnica sputtering. Os nanofios foram fabricados através da técnica de litografia por oxidação anódica local [1] recentemente desenvolvida no nosso grupo. Este processo envolve a fabricação de uma máscara nanométrica para a transferência do padrão do nanofio ao substrato de silício. Para obter a resolução em escala nanométrica utilizamos a sonda de um micróscópio de força atômica para a realização da anodização local.

O modo pelo qual a magnetização de um sistema magnético sofre reversão depende de fatores como geometria e tamanho. Portanto, não é tão simples definir o modo de reversão da magnetização, a não ser para geometrias simplificadas como os elipsóides que são bem entendidos pelo modo de rotação coerente [2]. A reversão ou switching da magnetização é iniciada pela nucleação do sistema, situação em que o estado magnético de saturação se torna instável [3] . Esta instabilidade inicial pode ocorrer de várias maneiras, definindo assim os diferentes modos de reversão da magnetização. O problema da nucleação tratado no capítulo 2, é revisto a partir das equações de Brown linearizadas [4]. Assim, chega-se a um conjunto de equações linearizadas e condições de contorno que devem ser satisfeitas.

A geometria da amostra é que determina o campo de nucleação e o modo de reversão da magnetização.

O capítulo 2 inicia-se com uma revisão sobre o modelo de Stoner e Wohlfarth da rotação coerente [2]. Este modelo proposto em 1948 é relativamente simples, pois pode ser resolvido analiticamente. Ele descreve as propriedades magnéticas de partículas ferromagnéticas pequenas o bastante para terem um único domínio. Usando este modelo podemos estudar curvas de histerese da magnetização para essas partículas e entender como o sistema escolhe um estado futuro de magnetização a partir de seu estado atual. Assim, analisando as curvas de energia podemos entender as barreiras que impedem que o sistema ocupe sempre o mínimo global de energia. Este modelo, por sua simplicidade e praticidade, nos ajuda a entender o que ocorre em um sistema magnético submetido a um campo externo variante, ele amplia a nossa visão sobre o problema da nucleação. Nem sempre o estado de menor energia é um estado acessível. Ainda no capítulo 2, fazemos uma revisão da teoria variacional de Brown, onde definimos claramente o conceito de campo de nucleação. Veremos o modo curling [5], caracterizado pela ausência de cargas volumétricas e superficiais, é dominado pela energia magnetostática, onde a configuração dos spins através do magneto é tal que não existem dipolos não compensados. Este modo também é resolvido analiticamente. Em seguida, exploramos qualitativamente um terceiro modo chamado buckling [6]. Os resultados das medidas do campo de switching nos nanofios são analisados por este terceiro modo [7], pois para a geometria retangular de nossos nanofios o modo curling não é aplicado, já que o mesmo é válido em sistemas com geometrias cilíndricas.

O capítulo 3 mostra as técnicas experimentais utilizadas na caracterização de nossas amostras e também como ocorre o processo de fabricação dos nanofios. A fabricação dos nanofios difere do processo de fabricação de filmes simples por que é necessário criar uma espécie de mascára para que o padrão do nanofio seja transferido para o substrato de silício. Utilizamos uma estrutura PMMA/Ge depositada sobre o substrato de silício que serve como resist para a transferência dos padrões do nanofio ao substrato [8], onde o PMMA(polymethylmathecrylate) é um polímero solúvel em acetona. Para isso utilizamos o microscópio de força atômica (AFM) que permite a fabricação de dispositivos únicos

em escala micrométrica e nanométrica. A técnica de litografia por oxidação anódica local além de baixo custo tem boa funcionalidade. Ainda neste capítulo são abordadas duas técnicas experimentais para caracterização de nossos filmes e fios, e suas explicações físicas. A primeira é a técnica das quatro pontas que nos permite a realização de medidas de magnetoresistência (MR) em filmes simples e em nanofios. Esta técnica se mostrou sensível à reversão do nanofio, de modo que podemos ver claramente nos resultados experimentais de MR a transição irreversível da magnetização do nanofio. Vemos também a magnetometria por efeito Kerr que utiliza o efeito Kerr magneto-óptico (MOKE) [9] para a obtenção de ciclos de histerese da magnetização. As medidas de magnetização foram feitas em filmes simples de permalloy com anisotropia uniaxial forte. Para medidas desse tipo em nanofios seria necessário um aparato sensível à escala nanométrica. Essas medidas de magnetização serão comparadas com a teoria de Stoner-Wohlfarth, veremos que os resultados são bem parecidos, mas com algumas restrições devido à idealização do modelo para a rotação coerente. Em seguida no capítulo 3, introduziremos o simulador micromagnético OOMMF (Object Oriented Micromagnetic Framework) desenvolvido no NIST (National Institute of Standards and Technology) [10]. Esta seção tem um caráter introdutório, uma vez que ainda estamos tentando aprimorar o uso deste programa de modo a tornar mais realístico os resultados obtidos. Simulamos nanofios de seção retangular de permalloy com dimensões variáveis e obtivemos curvas de histerese da magnetização para os mesmos conforme será mostrado no capítulo 4.

No capítulo 4 são mostrados e discutidos os resultados experimentais. Iniciamos com a análise das curvas de magnetização para um filme de espessura de 12.4 nm de permalloy com campo de anisotropia uniaxial de aproximadamente 100 Oe. Em seguida, analisamos curvas de magnetoresistência em um filme de ferro de 8.4 nm de espessura com anisotropia cúbica. E então, são mostrados os resultados e discussões para as medidas de MR realizadas nos nanofios magnéticos. Os nanofios de permalloy possuem comprimentos da ordem de 20  $\mu$ m e larguras que variam de 500  $nm$  até quase 2000  $nm$ , com espessuras em torno de 10 nm. Consideramos o campo de reversão ou switching da magnetização como sendo aproximadamente igual ao campo de nucleação. Assim, pudemos comparar a teoria baseada nas equações de Brown com nossos resultados experimentais. Obtemos

gráficos que mostram a dependência do campo de reversão com o ângulo do campo magnético no plano, já que para os três modos abordados nesta dissertação (coerente, curling e buckling) conhecemos essa dependência. Como foi mencionado, devido à geometria de nossos nanofios o modo curling é descartado. Assim, tentamos fabricar fios com dimensões variadas para que fosse possível ver a transiçao do modo de rotação coerente para o buckling. Além dessas medidas, estudamos a distribuição do campo de reversão, realizamos muitas medidas e concluímos que de fato isto ocorre em torno de um valor bem definido. Também investigamos a influência da corrente elétrica utilizada nas medidas de MR sobre o campo de reversão. Os resultados são mostrados e discutidos neste capítulo. Os resultados do OOMMF foram mostrados no final do capítulo 4, no qual discutimos a veracidade de nossos resultados e formas de melhorá-los.

No capítulo final dissertação concluímos nosso trabalho e mostramos nossas perspectivas futuras.

## <span id="page-25-0"></span>Capítulo 2

## Processos de Reversão da Magnetização

## <span id="page-25-1"></span>2.1 Introdução

Neste capítulo será feita uma revisão teórica dos diferentes modos de reversão da magnetização. Numa primeira parte vamos abordar o modelo proposto em 1948 por Stoner e Wohlfarth desenvolvido para descrever o comportamento de partículas que sofrem reversão da magnetização coerentemente [2]. Para que esse modo de reversão seja possível o sistema deve obedecer a algumas restrições que serão abordadas ao longo desta seção. Como o modelo de Stoner e Wohlfarth é simples,pode ser resolvido analiticamente, mostramos os cálculos baseado em minimização de energia do sistema. A partir destes cálculos podemos obter ciclos de histerese da magnetização paralela e perpendicular ao campo aplicado, além de estudar o comportamento da barreira de energia que existe entre diferentes estados do sistema, para um dado valor de campo e uma dada direção do campo aplicado.

Em seguida vamos analisar para algumas geometrias simples os modos não coerentes de reversão da magnetização tais como os modos curling, buckling, e ainda discutiremos brevemente a reversão por movimento de paredes de domínio. Também vamos entender conceitualmente o campo de nucleação [3], que é o primeiro valor de campo no qual o estado de saturação da magnetização do sistema se torna instável. Podemos dizer que o

## 2.1. INTRODUÇÃO

processo de nucleação é nada mais que o ínicio do processo de reversão da magnetização. O estudo da nucleação é feito através da linearização das equações de Brown [4].

## <span id="page-27-0"></span>2.2 Rotação Coerente: Modelo de Stoner-Wohlfarth

#### <span id="page-27-1"></span>2.2.1 O Modelo de Stoner-Wohlfarth

O modelo de Stoner-Wohlfarth proposto em 1948 [2] descreve adequadamente as propriedades magnéticas de partículas ferromagnéticas suficientemente pequenas de forma a conter um único domínio magnético.

Em sistemas mais complexos o processo de reversão da magnetização envolve um grande número de graus de liberdade do sistema, ou seja, pode-se definir um campo vetorial  $\overrightarrow{M}(\overrightarrow{r})$  que caracteriza o estado de magnetização do sistema. No entanto, tratar esse problema de forma generalizada é bastante complicado. Uma maneira de simplificar a análise desses processos, pelo menos para sistemas policristalinos, é assumir que tal sistema é composto por partículas cujas reversões das suas magnetizações ocorrem por rotação coerente, podendo dessa forma ser estudado pelo modelo de Stoner-Wohlfarth. Neste caso o comportamento do sistema consiste na superposição das contribuições de todas as partículas.

Partículas ferromagnéticas podem ser suficientemente pequenas de forma que a energia de exchange mantenha todos spins dentro da partícula paralelos entre si, não permitindo dependências espaciais da magnetização, nesse caso a energia de exchange é uma constante. Assim, em cálculos de minimização da energia do sistema esta energia não é levada em conta. Basicamente, são consideradas apenas a energia de anisotropia da partícula e a energia devido à sua interação com um campo magnético externo [11]. Dessa forma, pode-se estudar curvas de histerese da magnetização dessas partículas. Este cálculo foi realizado pela primeira vez em 1948 por Stoner e Wohlfarth e supõe as seguintes hipóteses:

<span id="page-27-2"></span>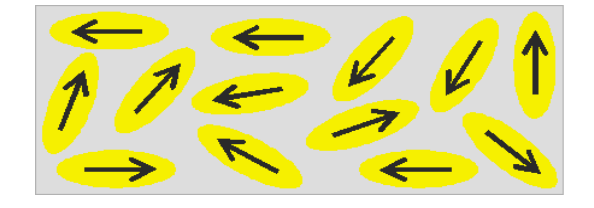

Figura 2.1: Material composto por partículas ferromagnéticas de Stoner-Wohlfarth.

- 1. O material é constituído de partículas ferromagnéticas não interagentes e monodomínios.
- 2. A interação de troca entre os momentos magnéticos dentro de cada partícula é forte o suficiente para mantê-los alinhados entre si, de maneira que a magnetização não possui dependência espacial. Assim, a energia de troca não contribuirá no cálculo de minimização da energia, pois como toda a magnetização gira coerentemente os ângulos entre spins vizinhos não variam. A competição das energias será apenas entre a energia de anisotropia de cada partícula e a energia Zeeman devido à interação das mesmas com o campo magnético aplicado.
- 3. No paper original [2], Stoner e Wohlfarth consideraram apenas a anisotropia uniaxial originada da energia magnetostática da amostra, induzida pela sua forma não esférica. Como será visto mais adiante, os filmes finos e nanofios, sob certas condições, poderão ser aproximados por elipsóides [11].

#### <span id="page-28-0"></span>2.2.2 Histerese no Modelo de Stoner-Wohlfarth

Na presença de um campo magnético externo a magnetização de um material ferromagnético rotaciona de forma a minimizar a energia do sistema. A curva de histerese de uma amostra possibilita a análise da componente da magnetização ao longo do campo para diferentes intensidades de campo magnético aplicado. Isto significa que ao submeter o sistema a um campo magnético cíclico, isto é, o campo varia de um valor inicial  $\overrightarrow{H}_{i}$ , suficiente para saturar a amostra, até um valor final  $\overrightarrow{H}_f$  na mesma direção, mas em sentido oposto ao inicial, também suficiente para saturar a amostra naquele sentido, voltando em seguida ao valor inicial  $\overrightarrow{H}_{i}$ . As curvas que descrevem a componente da magnetização ao longo da direção do campo  $\overrightarrow{M}(\overrightarrow{H})$  não se superpõem na ida e volta. Logo, o estado magnético que o sistema assume depende de sua história. Um ciclo de histerese de um material magnético tem forma geral mostrada na Fig. [2](#page-29-0).2.

As principais características de um ciclo de histerese são a magnetização de saturação  $M_s$  (situação em que todos os momentos magnéticos do material estão alinhados ao longo

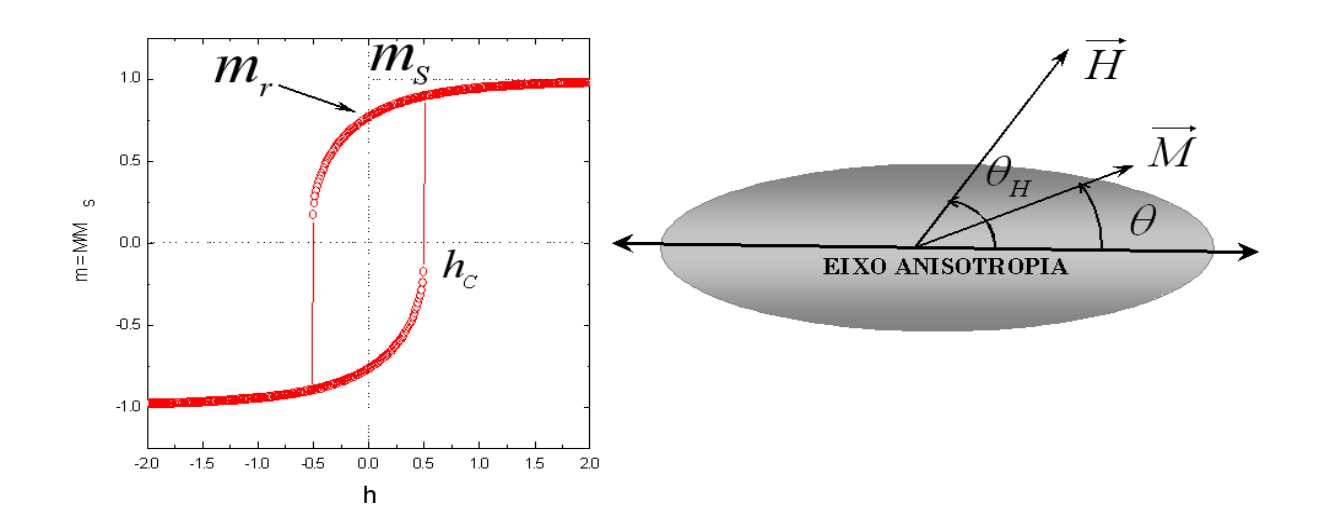

<span id="page-29-0"></span>Figura 2.2: Ciclo de histerese  $\left(m=\frac{M}{M}\right)$  $M_{s}$ ) versus  $\left(h=\frac{H}{H}\right)$  $H_k$  para uma partícula elipsoidal com único domínio, onde  $H_k$  é o campo de anisotropia da amostra,  $m_r = \frac{M_r}{M_c}$  $\frac{M_r}{M_S}, m_s =$  $\mathcal{M}_S$  $\frac{M_S}{M_S}=1$  e  $h_c=\frac{H_c}{H_k}$  $\frac{H_c}{H_k}$ . Sendo  $\theta_H$  o ângulo entre o campo magnético aplicado e o eixo de fácil magnetização da amostra, e  $\theta$  o ângulo entre a magnetização e o eixo fácil. Quantidades associadas com campo coercivo  $H_c$  e magnetização remanescente  $M_r$  dependem do ângulo  $\theta_H$ , já a magnetização de saturação  $M_s$  é uma propriedade intrínseca do sistema. Ao lado também é mostrado um grão, com campo desmagnetizante uniforme devido à sua forma elipsoidal, que possui eixo de anisotropia horizontal e os ângulos  $\theta_H$  e  $\theta$  com relação e este eixo.

de uma direção comum, resultando no maior valor de magnetização do sistema), a magnetização remanescente M<sup>r</sup> (magnetização do sistema em campo magnético nulo, partindo de uma situação inicial em que o sistema está saturado) e o campo coercivo  $H_c$  (campo necessário para desmagnetizar o material, ou seja, tornar a magnetização do material nula  $m\left(h_C = \frac{H_C}{H_A}\right)$  $H_A$  $= 0$ ). Material magnético duro é aquele que possui campo coercivo alto, isto é, é difícil desmagnetizá-lo, o contrário acontece com os materiais magnéticos macios.

Consideremos uma partícula elipsoidal do tipo esquematizada na Fig. [2](#page-29-0).2, com um único domínio, sempre saturada ao longo de uma determinada direção. Podemos descrever seu estado magnético pela orientação de seu vetor magnetização  $\overrightarrow{M}$ , ou em termos do vetor unitário  $\hat{m} = \frac{\vec{M}}{M}$  $\frac{M}{M_s}$ . A partícula possui anisotropia magnética cuja origem pode ser magnetocristalina ou devido à sua forma.

<span id="page-30-0"></span>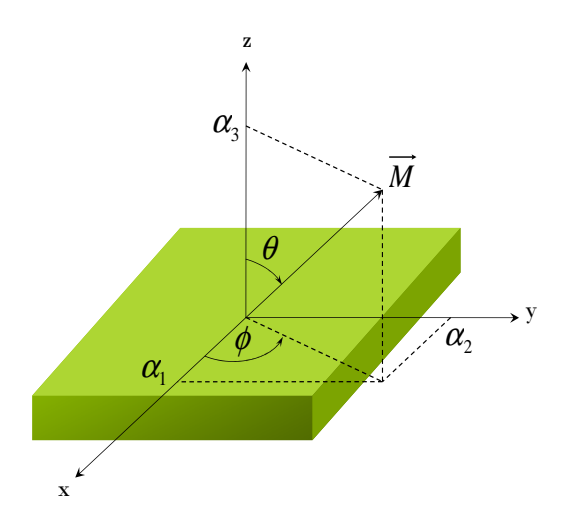

Figura 2.3: Definição dos cossenos diretores utilizados no cálculo da energia magnetocristalina.

Para uma partícula elipsoidal, os termos de energias devido à anisotropia de forma ou anisotropia magnetocristalina são matematicamente iguais, a não ser por uma constante multiplicativa. Como será visto adiante este tipo de anisotropia possui simetria uniaxial.

Diferentemente dos sistemas isotrópicos nos quais suas propriedades físicas são idênticas para diferentes direções, nossas amostras apresentam efeitos magnéticos que dependem das direções dos eixos de anisotropia. Dentre os importantes tipos de anisotropias magnéticas a magnetocristalina é causada pela interação spin-órbita dos elétrons. Devido à essa interação com os spins, os elétrons responsáveis pelo magnetismo preferem se alinhar ao longo de eixos cristalográficos bem definidos, de modo a minimizar a energia anisotrópica. Assim, existem direções no espaço ao longo das quais é mais fácil magnetizar o material do que ao longo de outras direções, são os chamados eixos fáceis. Usualmente, a energia de anisotropia é menor que a energia de troca (exchange), porém a direção da magnetização é determinada pela energia de anisotropia já que a interação de troca apenas alinha os momentos magnéticos entre si não importando ao longo de qual direção isso acontece.

Podemos escrever a energia magnetocristalina em termos dos cossenos diretores ilustrados na Fig. [2](#page-30-0).3, dados por:

$$
\alpha_1 = \sin \theta \cos \phi
$$
  
\n
$$
\alpha_2 = \sin \theta \sin \phi
$$
  
\n
$$
\alpha_3 = \cos \theta
$$
\n(2.1)

que, por sua vez, obedecem à seguinte relação:

$$
\alpha_1^2 + \alpha_2^2 + \alpha_3^2 = 1. \tag{2.2}
$$

A densidade de energia magnetocristalina  $E_{cris}$  pode ser descrita por uma expansão em série de potências das componentes da magnetização:

$$
E_{cris} = E_0 + \sum_i b_i \alpha_i + \sum_{ij} b_{ij} \alpha_i \alpha_j + \sum_{ijk} b_{ijk} \alpha_i \alpha_j \alpha_k + \sum_{ijkl} b_{ijkl} \alpha_i \alpha_j \alpha_k \alpha_l + O(\alpha^5), \tag{2.3}
$$

onde o termo de quinta ordem foi desprezado por ser usualmente muito pequeno. Além disso, a energia magnética é a mesma para sistemas magnetizados opostamente, portanto:

$$
E(\overrightarrow{M}) = E(-\overrightarrow{M})
$$
  
\n
$$
E(\alpha_i) = E(-\alpha_i)
$$
\n(2.4)

Assim, não devem existir termos ímpares na expansão da energia. A expressão se reduz a:

$$
E_{cris} = E_0 + \sum_{ij} b_{ij} \alpha_i \alpha_j + \sum_{ijkl} b_{ijkl} \alpha_i \alpha_j \alpha_k \alpha_l.
$$
 (2.5)

Se a anisotropia tiver origem magnetocristalina, então no modelo de Stoner-Wohlfarth esta deve ser uniaxial. De maneira que exista um eixo de fácil magnetização da partícula. Ou seja, a energia é função apenas de uma variável, no caso do ângulo θ entre a magnetização e o eixo fácil da partícula. A energia é simétrica com relação ao plano perpendicular ao eixo fácil, de forma que potências ímpares de cos θ devem ser eliminadas da expansão em série de potência para a densidade de energia de anisotropia. Os dois primeiros termos são:

$$
E_{uniaxial} = -K_1 \cos^2 \theta + K_2 \cos^4 \theta \cong -K_1 \cos^2 \theta,
$$
\n(2.6)

onde  $K_1$  e  $K_2$  são as constantes de anisotropia de primeira e segunda ordem, respectivamente. Em todos os casos conhecidos  $K_2 \ll K_1$  [12–14]. Seus valores são determinados experimentalmente. O caso  $K_1 > 0$  ocorre quando existe um eixo fácil, sendo a energia um mínimo ao longo desse eixo, e  $K_1 < 0$  quando se tem um plano fácil, ou seja, o eixo em questão é um eixo duro, a energia é máxima ao longo do mesmo.

Em amostras policristalinas sem orientações preferenciais dos grãos a anisotropia magnetocristalina média é nula. Nesses casos, se o grão não for esférico existirão ainda assim direções de fácil magnetização devido à forma do grão. Esta é a conhecida anisotropia de forma. Ou seja, para partículas elipsoidais tem-se também a anisotropia de forma devido à existencia de um campo desmagnetizante, já para uma esfera não se pode ter este tipo de anisotropia devido à sua simetria, porém a esfera pode apresentar anisotropia magnetocristalina o que leva fenômenos físicos similares, porém com parâmetros que devem ser redefinidos.

Uma amostra finita, quando na presença de um campo magnético externo, apresenta dipolos não compensados em sua superfície. Isto gera um campo interno chamado campo

<span id="page-33-1"></span>desmagnetizante  $\vec{H}_d$  . Podemos calcular a autoenergia da amostra, também chamada de energia magnetostática, como uma integral no volume da amostra:

$$
E_d = -\int \overrightarrow{M} \bullet \overrightarrow{H_d} dV. \tag{2.7}
$$

O cálculo dessa energia pode ser complicado para amostras com formas gerais, mas para um elipsóide o campo desmagnetizante é do tipo:

$$
\overrightarrow{H}_d = -\overleftrightarrow{N} \bullet \overrightarrow{M},\tag{2.8}
$$

<span id="page-33-0"></span>onde $\overleftrightarrow{N}$ é o tensor de desmagnetização. A energia passa a ser escrita como:

$$
E_d = \frac{1}{2}V\overrightarrow{M} \bullet \overleftrightarrow{N} \bullet \overrightarrow{M},\tag{2.9}
$$

onde V é o volume da amostra e o fator multiplicativo  $\frac{1}{2}$  aparece na equação [2.9](#page-33-0) como resultado do somatório ou integral em todo volume das energias de interação de um elemento de volume magnético com o restante da amostra, representado na equação [2.7.](#page-33-1) Este fator permite que uma mesma energia de interação não seja somada duas vezes.

Observe que de acordo com a Fig.[2](#page-30-0).3, as componentes do vetor magnetização podem ser escritas como:

$$
\overrightarrow{M} = M(\sin\theta\cos\phi, \sin\theta\sin\phi, \cos\theta). \tag{2.10}
$$

O tensor desmagnetização é diagonal se os semi-eixos do elipsóide representarem os eixos de coordenadas do sistema. Assim:  $tr\overleftrightarrow{N} = 1 \Rightarrow N_x + N_y + N_z = 1$ .

$$
\overleftrightarrow{N} = \begin{pmatrix} N_x & 0 & 0 \\ 0 & N_y & 0 \\ 0 & 0 & N_z \end{pmatrix}
$$
 (2.11)

Para a geometria em estudo  $N_x = N_y$  e como a partícula é alongada na direção z  $N_z < N_x = N_y$ ver Fig.[2](#page-35-0).4. A densidade de energia desmagnetizante  $e_d$ pode ser escrita como:

$$
e_d = \frac{1}{2}M^2(N_x\sin^2\theta + N_z\cos^2\theta) = -K\cos^2\theta + \overline{cte},\tag{2.12}
$$

onde $K$  é uma constante que tem dimensão de energia/volume e depende de  $M$  e  $N_z,$  $K = \frac{M^2(4\pi - 3N_z)}{4}$  $\frac{\tau - 3N_z}{4}.$ 

Assim, a partícula possui uma anisotropia uniaxial devido à sua forma elipsoidal (existe um eixo de fácil magnetização, ao longo do qual a magnetização do sistema prefere se alinhar.) e interage simultaneamente com o campo magnético externo. Como visto, a anisotropia uniaxial pode se originar tanto da anisotropia magnetocristalina quanto da forma da partícula.

O estudo desse sistema consiste basicamente em entender como a magnetização do mesmo evolui com o campo magnético a partir de uma situação inicial.

Evidentemente, existe uma competição entre os dois tipos de energia: anisotropia e Zeeman, na tentativa de levar o sistema a um mínimo de energia, mas sem desprezar sua história. Isso implica em dizer que nem sempre o mínimo de energia adotado pelo sistema será um mínimo global. Analisemos a energia de uma partícula elipsoidal, no qual será importante definir as coordenadas espaciais do campo magnético aplicado e da magnetização. A Fig. [2](#page-35-0).4 define as coordenadas angulares desses dois vetores.

<span id="page-35-0"></span>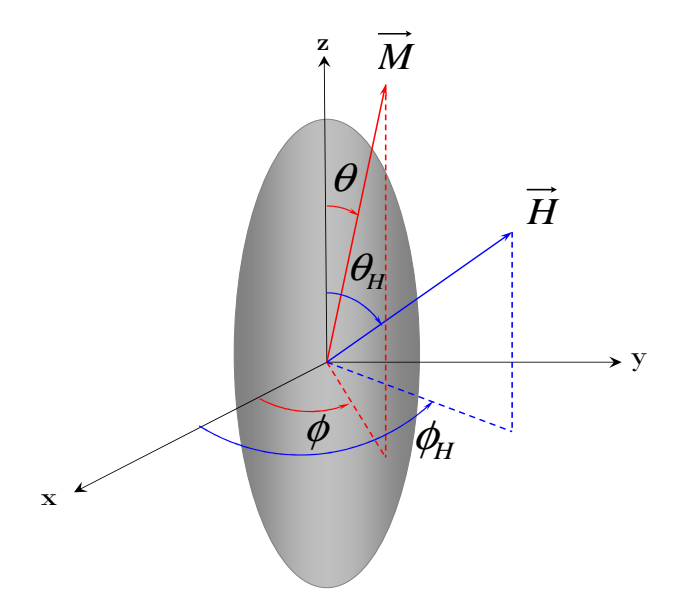

Figura 2.4: Partícula elipsoidal juntamente com os eixos coordenados. Também são mostrados os vetores magnetização e campo magnético externo.

A densidade de energia magnetostática livre, que é a soma da densidade de energia desmagnetizante com a densidade de energia Zeeman, pode ser escrita como:

$$
e_m = \frac{M_s}{2} [-H_k \cos^2 \theta - 2H(\sin \theta \cos \phi \sin \theta_H \cos \phi_H + \sin \theta \sin \phi \sin \theta_H \sin \phi_H + \cos \theta \cos \theta_H)],
$$
\n(2.13)

onde  $H_k$  é o campo de anisotropia definido por:

$$
H_k = \frac{2K}{M_s}.\tag{2.14}
$$

Os ângulos  $\theta_H$  e  $\phi_H$  são fixos, eles definem a direção do campo aplicado. O estado ocupado pelo sistema é aquele para o qual a energia acima é mínima. Da condição  $\frac{\partial e_m}{\partial \phi}=0,$ obtém-se  $\sin(\phi_H - \phi) = 0 \Rightarrow \phi = \phi_H$ .
<span id="page-36-0"></span>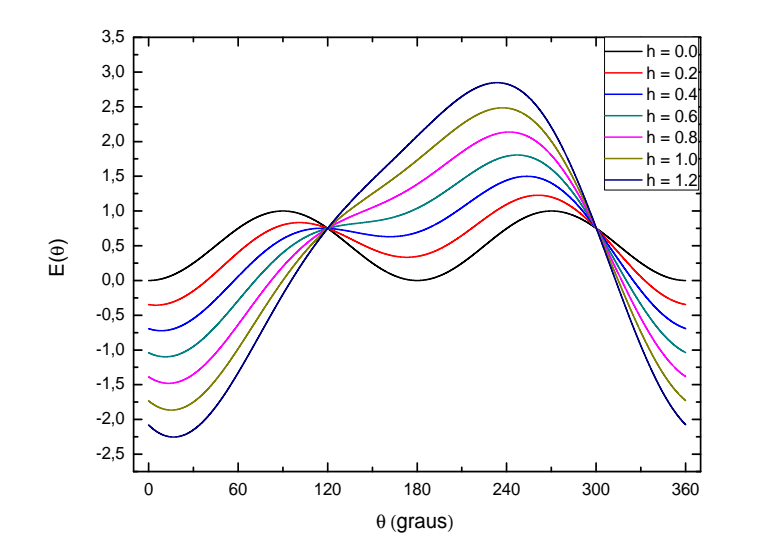

Figura 2.5: Variação da energia com o ângulo  $\theta$  para diferentes valores do campo magnético normalizado h. A orientação do campo aplicado é fixada no valor  $\theta_H = 30^0$  com o eixo de anisotropia.

Então, no equilíbrio energético, o vetor magnetização  $\overrightarrow{M}$  ficará no mesmo plano que o campo magnético aplicado. Sendo assim, sem perdas de generalidade, nossa análise se restringirá ao plano z-x de modo que a energia passa a ser:

$$
e_m = \frac{M_s}{2}[-H_k \cos^2 \theta - 2H \cos(\theta_H - \theta)].
$$
\n(2.15)

No equilíbrio a magnetização aponta ao longo de uma direção definida por  $\theta_0$  que minimiza a energia. Na Fig. [2](#page-36-0).5 é mostrado o comportamento da densidade de energia normalizada e adimensional como função de  $\theta$  para um ângulo de campo aplicado  $\theta_H = 30^0$ fixo e para diferentes valores de  $h = \frac{H}{H}$  $\frac{H}{H_k}$ . Esta energia para qualquer que seja  $\theta_H$  é dada por:

$$
E(\theta) = \frac{2e_m}{M_s H_k} = -\cos^2 \theta - 2h \cos(\theta_H - \theta). \tag{2.16}
$$

Observa-se que para diferentes valores de campo h os mínimos de energia assumem diferentes posições angulares. Na verdade, existem dois mínimos de energia para valores de campo  $H < H_k$ . Qual desses mínimos será ocupado pelo sistema? Essa resposta depende da história do sistema, ou seja, o sistema ocupa a posição de menor custo energético. Sendo assim, nem sempre o mínimo global é ocupado, até que em um dado valor de campo crítico passa a existir um único mínimo de energia, isto ocorre para  $H > H_k$ . Esta situação pode ser observada analisando-se uma curva de histerese, onde para certos intervalos de campo tem-se uma ou duas soluções para a magnetização. Podemos encontrar os mínimos de energia que ocorrem no ângulo  $\theta_0$ :

$$
\frac{\partial E(\theta)}{\partial \theta}_{\theta = \theta_0} = 0 \quad e \quad \frac{\partial^2 E(\theta)}{\partial \theta^2}_{\theta = \theta_0} > 0. \tag{2.17}
$$

<span id="page-37-0"></span>Podemos reescrevê-las:

$$
[\cos\theta \sin\theta + h\sin(\theta - \theta_H)]_{\theta = \theta_0} = 0 \quad e \quad [\cos(2\theta) + h\cos(\theta - \theta_H)]_{\theta = \theta_0} > 0. \quad (2.18)
$$

As equações em [2.18](#page-37-0) não podem ser resolvidas analiticamente para qualquer valor de  $\theta_H$ , exceto para  $\theta_H = 0, \frac{\pi}{4}$  $\frac{\pi}{4}$ ,  $\frac{\pi}{2}$  $\frac{\pi}{2}$ . Para resolvermos esse problema desenvolvemos em linguagem computacional C um programa que faz com que o sistema evolua à medida que se varia o campo seguindo as seguintes regras:

- 1. Define-se o intervalo de varredura de campo magnético normalizado  $(h_i, h_f)$ , o passo de campo dh e o ângulo  $\theta_H$  que o campo magnético faz com o eixo fácil.
- 2. Calcula-se as posições angulares de mínimos de energia  $E(\theta)$  para os valores de campo  $h = h_i, h_i + dh, h_i + 2dh, ..., h_f$ , o que é equivalente à análise das curvas de energia exemplificadas na Fig. [2](#page-36-0).5.

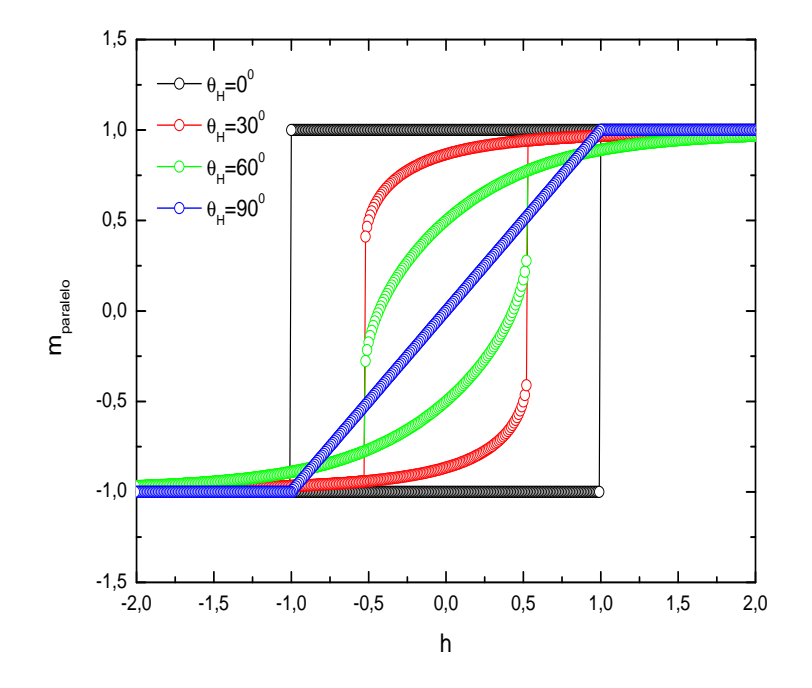

Figura 2.6: Ciclos de histerese para os ângulos  $\theta_H = 0^0, 30^0, 60^0, 90^0$  do campo  $h = \frac{H}{H}$  $H_k$ com o eixo fácil, onde  $m_{parallelo} = \frac{M_{//}}{M_{o}}$  $\frac{M_{//}}{M_s} = \frac{M_s \cos(\theta_H-\theta)}{M_s}$  $\frac{\text{ds}(\theta_H - \theta)}{M_s}$ , e é adimensional assim como h. A curva para  $\theta_H = 90^0$  mostra uma descontinuidade no valor de campo de anisotropia.

- <span id="page-38-0"></span>3. Escolhe-se a posição inicial do sistema para o primeiro valor de campo aplicado  $h_i$ , inicialmente supomos que o sistema escolhe o mínimo global dentre as possíveis soluções.
- 4. Por fim, para o próximo valor da campo  $h_i + dh$  e assim sucessivamente, escolhe-se a posição angular seguinte que garante ao sistema um menor gasto de energia. O que leva o sistema a escolher (para valores de campo  $H < H_k$ ) o mínimo mais próximo, ou seja, o mínimo cuja posição angular θ é mais próxima da posição angular atual do sistema.

Seguindo este algoritmo (ver apêndice B) obtemos uma tabela de valores de campo h versus  $\theta_0$  (posição angular da magnetização ocupada pelo sistema no valor de campo h). Assim a componente da magnetização normalizada ao longo do campo  $m_{parallelo} =$  $M_{s}$  $\frac{M_s}{M_s}$ cos(θ<sub>H</sub> − θ) em função de *h* nos dá a curva de histerese do sistema em estudo. Para

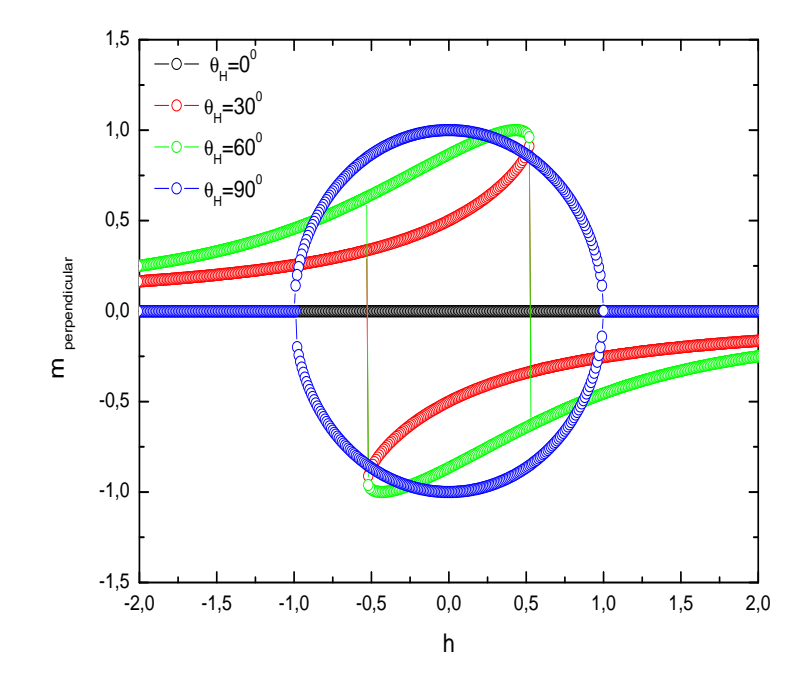

<span id="page-39-0"></span>Figura 2.7: Ciclos de histerese transversais para os ângulos  $\theta_H = 0^0, 30^0, 60^0, 90^0$ , onde  $\theta_H$  é o ângulo entre o campo magnético  $h = \frac{H}{H}$  $\frac{H}{H_k}$  e o eixo fácil da partícula.  $m_{perpendicular} =$  $M_\perp$  $\frac{M_{\perp}}{M_{s}}=\frac{M_{s}\sin(\theta_{H}-\theta)}{M_{s}}$  $\frac{m(\theta_H - \theta)}{M_s}$  é adimensional assim como h.

 $\theta_H = \frac{\pi}{2}$  $\frac{\pi}{2}$  da equação  $\frac{\partial E(\theta)}{\partial \theta} = 0$  encontramos sin $\theta = h$ , logo isto é válido para valores de campo  $|h| \leq 1$ . Assim para o campo aplicado paralelo ao eixo duro da amostra  $m_{parallelo} = \cos(\frac{\pi}{2} - \theta) = h$  $m_{parallelo} = \cos(\frac{\pi}{2} - \theta) = h$  $m_{parallelo} = \cos(\frac{\pi}{2} - \theta) = h$  para  $|h| \leq 1$ , como pode ser verificado na Fig. 2.6.

Calculamos os ciclos de histerese usando simulações em linguagem C para alguns valores de  $\theta_H$ , o resultado é mostrado na Fig. [2](#page-38-0).6.

Similarmente, podemos observar o comportamento da componente da magnetização perpendicular ao campo magnético externo  $m_{perpendicular} = \frac{M_s}{M_s}$  $\frac{M_s}{M_s} \sin(\theta_H - \theta)$ . O resultado é mostrado na Fig. [2](#page-39-0).7. Poderíamos também observar o comportamento da magnetização m em função do campo magnético normalizado h. Sabemos que  $m = \sqrt{m_{//}^2 + m_{\perp}^2} = 1$ qualquer que seja  $h e \theta_H$ , assim as curvas de m versus h para diferentes valores de  $\theta_H$ seriam todas iguais a  $m = 1$ .

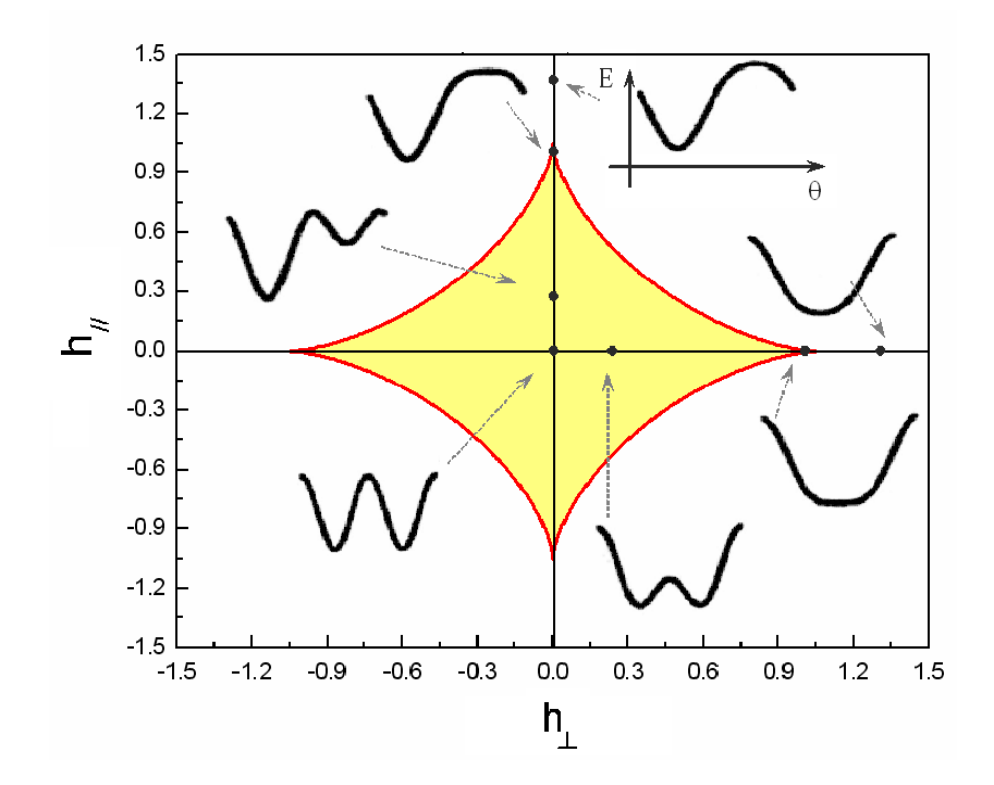

<span id="page-40-1"></span>Figura 2.8: Na região interna do astróide (região amarela) tem-se os valores de campo para os quais é possível uma reversão da magnetização, e fora desse domínio estão os valores de campo magnético para os quais não são possíveis reversões. A linha que contorna o astróide dá os valores dos campos de transição.

As equações em [2.18](#page-37-0) podem ser reescritas em termos das componentes do campo magnético ao longo do eixo fácil  $(H_{//})$  e perpendicular a ele  $(H_{\perp})$ . O resultado é, onde expressamos as componentes como:

<span id="page-40-0"></span>
$$
H_{//} = H\cos\theta_H \quad e \quad H_{\perp} = H\sin\theta_H. \tag{2.19}
$$

$$
\frac{H_{\perp}}{H_k} \cos \theta - \frac{H_{//}}{H_k} \sin \theta = \frac{\sin(2\theta)}{2}
$$
\n
$$
\frac{H_{\perp}}{H_k} \sin \theta + \frac{H_{//}}{H_k} \cos \theta > -\cos(2\theta),
$$
\n(2.20)

<span id="page-41-0"></span>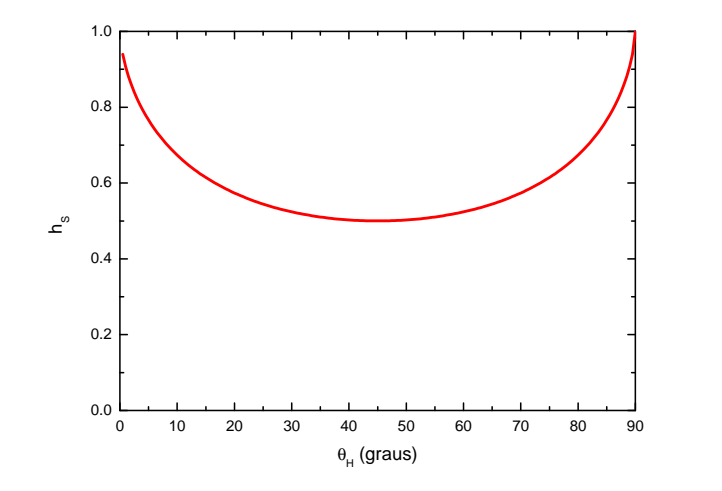

Figura 2.9: Campo crítico ou de reversão  $h_s = \frac{H_s}{H_b}$  $\frac{H_s}{H_k}$  adimensional versus  $\theta_H$ . Verifica-se que o menor valor de acordo com o modelo S-W é metade do campo de anisotropia  $H_k$ , para  $\theta_H = 45^0$ graus.

Se na equação [2.20](#page-40-0) trocarmos o sinal de desigualdade pelo sinal de igualdade, estaremos mudando a condição que garante que existe um mínimo de energia para uma condição de transição, ou seja, isso implica em analisarmos o sistema numa região de transição em que um mínimo deixa de sê-lo para se tornar um máximo ou vice-versa. Nessa condição, podemos resolver o sistema de duas equações em termos do parâmetro θ, o resultado é  $h_{\perp} = \frac{H_{\perp}}{H_{\rm b}}$  $\frac{H_{\perp}}{H_{k}}$  =  $\sin^{3}\theta$  e  $h_{//}$  =  $\frac{H_{//}}{H_{k}}$  $\frac{H_{//}}{H_k}$  =  $-\cos^3\theta$ , onde  $h_{//}$  e  $h_{\perp}$  são as componentes do campo normalizadas por  $H_K$ . Este sistema tem como solução as equações paramétricas  $h_{//} = h_{//}(\theta)$  e  $h_{\perp} = h_{\perp}(\theta)$  do *locus* geométrico de campos críticos que separam no plano  $(h_{//}, h_{\perp})$  a região onde a função da energia livre tem dois mínimos como função de  $\theta$  da região onde essa função possui apenas um mínimo.

Eliminando  $\theta$  encontramos a equação para um astróide no plano  $(h_{//}, h_{\perp})$  (ver Fig. [2](#page-40-1).8).

$$
h_{//}^{\frac{2}{3}} + h_{\perp}^{\frac{2}{3}} = 1. \tag{2.21}
$$

O astróide separa a região de campo onde existem dois mínimos de energia (região interna amarela na Fig. [2](#page-40-1).8) da região onde existe apenas um mínimo de energia (região

<span id="page-42-0"></span>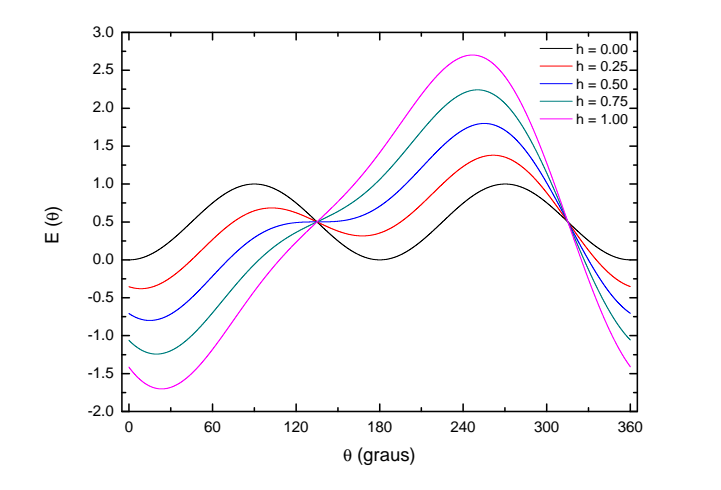

Figura 2.10: Energia adimensional  $E(\theta) = \frac{2e_m}{M_s H_k}$  versus  $\theta$  para  $\theta_H = 45^\circ$  e diferentes valores de h. Para h=0.5 que corresponde ao campo de *switching* para este valor de  $\theta_H$ , verifica-se um ponto de sela em $\theta \cong 135^0$ .

externa). Na Fig. [2](#page-40-1).8 além do astróide são mostradas curvas de energia para diferentes valores e orientações do campo magnético normalizado h. Essas curvas de energia mostram que quando o campo é aplicado paralelo ao eixo fácil, à medida que aumenta-se o campo partindo do campo nulo (onde existe dois mínimos de energia com mesmo valor energético) um dos mínimos de energia diminui de profundidade até que em  $h = 1$  tem-se um ponto de sela, e para valores de  $h > 1$  existe um único mínimo de energia, indicando que o sistema está saturado, ou seja, a única posição angular possível para a magnetização do sistema é alinhada com o campo magnético externo. O outro conjunto de curvas mostra o que ocorre com os dois mínimos de energia que existem em campo nulo quando o campo é aplicado ao longo do eixo duro ( $\theta_H = 90^0$ ). À medida que o campo aumenta a distância angular entre os dois mínimos de energia diminui, eles se aproximam gradativamente um do outro, mas permanecem energeticamente iguais. Num valor de campo crítico  $h = 1$ esses dois mínimos se unem, resultando em um único mínimo. Isto explica por que a curva de histerese para  $\theta_H = 90^0$  não tem um salto no campo crítico ou de transição, como ocorre para outros valores de  $\theta_H$ . Neste caso, a transição ocorre gradualmente.

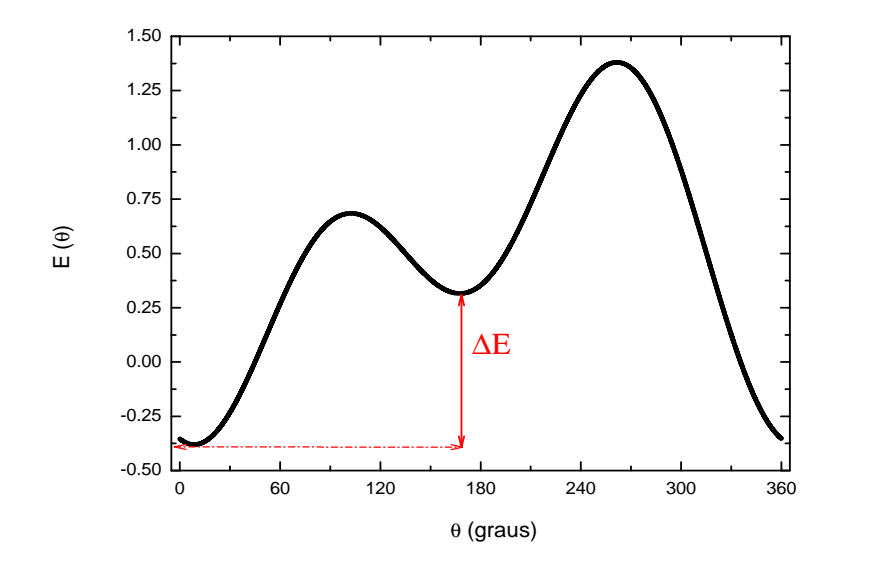

<span id="page-43-1"></span>Figura 2.11: Definição de barreira de energia.

<span id="page-43-0"></span>Podemos calcular neste modelo o campo de switching ou campo crítico  $H_s$  obtido das seguintes condições:

$$
\left(\frac{\partial E}{\partial \theta}\right)_{\theta_0} = 0 \qquad e \qquad \left(\frac{\partial^2 E}{\partial \theta^2}\right)_{\theta_0} = 0. \tag{2.22}
$$

Obtemos:

$$
H_s(\theta_H) = \frac{H_k}{(\sin^{\frac{2}{3}}\theta_H + \cos^{\frac{2}{3}}\theta_H)^{\frac{3}{2}}}.
$$
\n(2.23)

O campo de reversão é aquele no qual a magnetização gira irreversivelmente para uma dada orientação do campo. Em algumas situações este campo pode coincidir com o campo coercivo definido anteriormente  $(H_c)$ . Isto ocorre, por exemplo, para o ciclo de histerese da Fig.[2](#page-38-0).6 para  $\theta_H = 0^0$  quando  $M = 0$ .

Na Fig. [2](#page-41-0).9 temos o comportamento do campo de reversão normalizado  $h_s = \frac{H_s}{H_b}$  $\frac{H_s}{H_k}$  com  $\theta_H$ . O campo de reversão é aquele no qual se verifica o aparecimento de um ponto de sela na curva de energia, satisfazendo as condições matemáticas descritas nas equações [2.22.](#page-43-0)

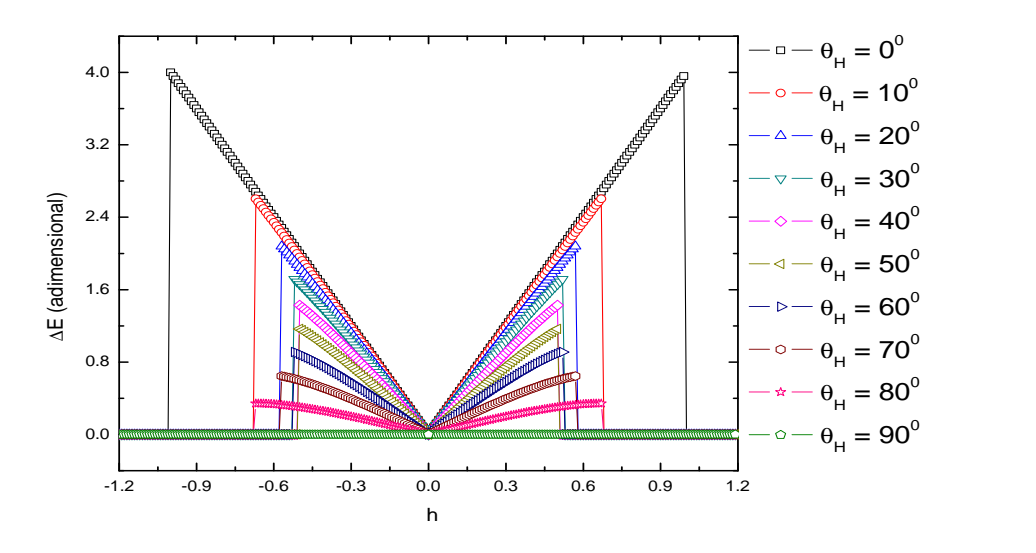

<span id="page-44-0"></span>Figura 2.12: Comportamento da barreira de energia  $\triangle E$  com o campo normalizado h. Observa-se que o campo crítico correspondente a cada ângulo  $\theta_H$  é aquele no qual ocorre uma descontinuidade nas curvas acima.

Por exemplo, para  $\theta_H = 45^{\circ}$  o campo  $h_s = 0.5$ , isto pode ser visto na Fig.2.[10](#page-42-0) na curva azul em  $\theta \cong 135^0$ .

## 2.2.3 Barreira de Energia e sua Dependência com o Campo Aplicado

Neste modelo uma importante grandeza a ser analizada é a barreira de energia e sua dependência com o campo aplicado. A barreira de energia é a separação energética entre dois estados de mínimos de energia, como ilustrado na Fig.2.[11](#page-43-1).

Numericamente, usando um programa simples em linguagem computacional, podemos calcular para um ângulo  $\theta_H$  fixo a dependêcia da barreira de energia  $\Delta E$  com o campo normalizado h. Isto pode ser visto na Fig. 2.[12](#page-44-0). Como vimos da definição de campo de reversão, a análise do gráfico  $\triangle E$  versus h, mostra que para cada valor de  $\theta_H$  existe um campo no qual tem-se uma descontinuidade, o que nada mais é que o campo de transição onde deixa de existir a barreira para se ter um único mínimo de energia. Assim, este resultado é similar ao que encontramos para a dependência do campo de reversão com

o ângulo  $\theta_H$ , já que nos dá informação direta do campo de reversão para um dado  $\theta_H$ . Pode-se observar que o valor do campo crítico para  $\theta_H = 0^0$  é h=1, como já sabíamos.

## 2.3 Rotação Incoerente

Suponha uma amostra ferromagnética na presença de um campo magnético suficiente para saturá-la na sua direção. Se este campo for reduzido gradativamente até se anular e depois aumentado na direção oposta à inicial, haverá um certo valor de campo no qual ocorrerá a reversão da magnetização, ou seja, a magnetização da amostra se alinhará com o campo magnético aplicado, isto foi visto na seção anterior. Em algum estágio deste processo o estado inicial de saturação deixa de ser estável, e alguma mudança deve começar a acontecer de forma que a amostra atinja a saturação na direção oposta. Assim, podemos definir um campo de nucleação  $H_n$ , como o campo no qual o estado inicial de saturação se torna instável [3, 12].

O campo de reversão, como explicado, é o campo em que ocorre a reversão da magnetização da amostra, já a nucleação é o ínicio do processo de reversão, quando o estado inicial de saturação se instabiliza. O campo de nucleação é um conceito teórico. Na prática, as medidas de magnetoresistência nos dão informações diretas do campo de reversão da magnetização da amostra. Veremos posteriormente que podemos considerar esses dois campos aproximadamente iguais. Assim, podemos comparar nossos resultados experimentais com a teoria desenvolvida para o campo de nucleação.

O campo de nucleação é uma definição matemática advinda das equações de Brown. As equações de Brown expressam a minimização da energia de um sistema magnético levando em conta a histerese, ou seja, considerando que o sistema é submetido a um campo externo variante. Isto é possível usando cálculo variacional para minimizar a energia do sistema em estudo, os detalhes de como obter as equações de Brown e como utilizá-las no estudo da nucleação são mostrados nas seções seguintes. O processo de nucleação é estudado pela linearização das equações de Brown. Essa linearização é feita considerando apenas termos de primeira ordem das componentes da magnetização perpendicular ao campo magnético.

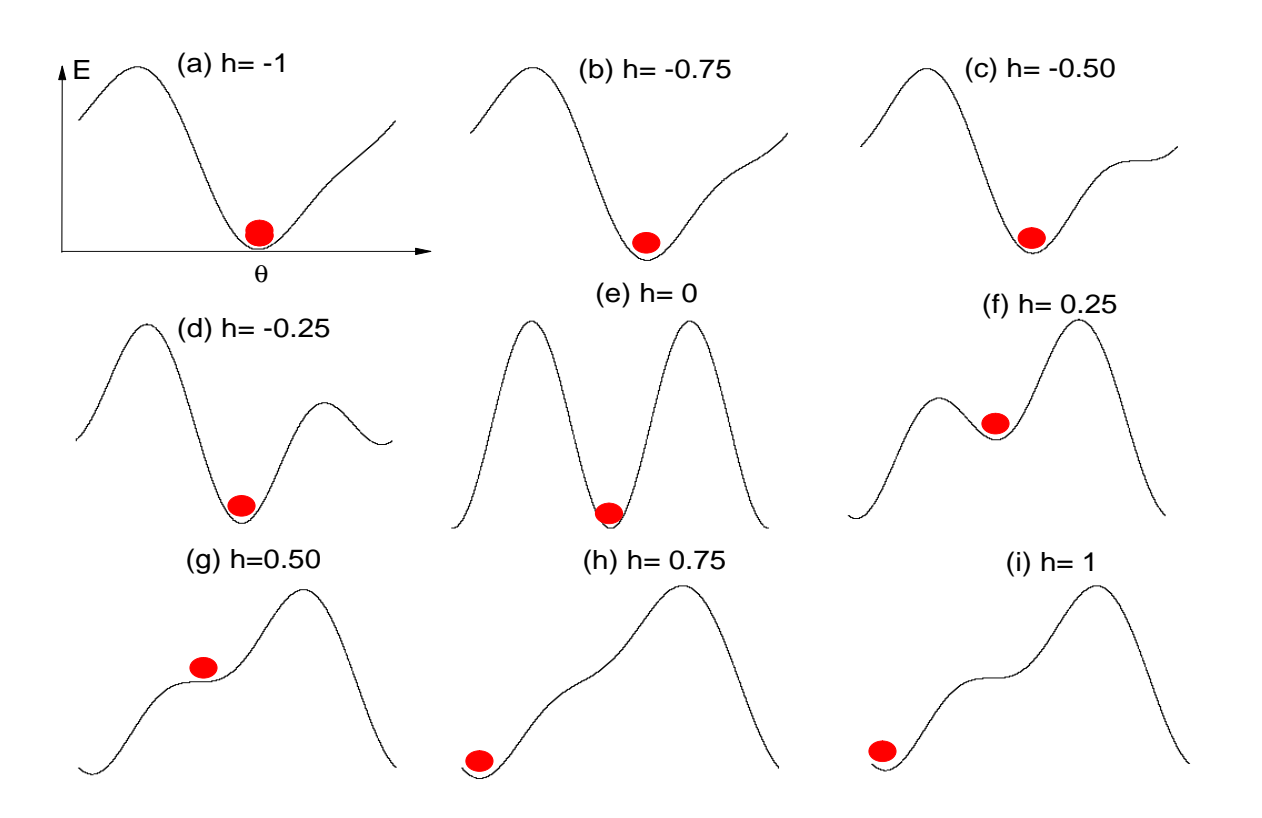

<span id="page-46-0"></span>Figura 2.13: A figura mostra a evolução do sistema, representado pela bola vermelha, à medida que o campo aplicado normalizado varia de h=-1 (situação em que o sistema está saturado) até a condição inversa h=1 (em que o sistema satura na direção contrária à inicial) em passos de 0.25, onde  $\theta_H = 45^{\circ}$  fixo. As curvas pretas são as curvas de energia em função de θ, ângulo entre a magnetização e o eixo de anisotropia. Esta figura mostra o problema da nucleação, que para este caso particular ocorre no campo h=0.5, mostrado no esquema (g), em que o mínimo de energia ocupado pelo sistema se torna instável.

O estudo da nucleação tem-se intensificado e muitos são os trabalhos publicados nesta área [6, 15–22].

É importante lembrar que inicialmente, nos instantes em que nada acontece, pode haver energias menores que a do estado saturado, mas estes estados não são acessíveias ao sistema devido à existência de barreiras de energia. Esta possibilidade é bem ilustrada no modelo de Stoner-Wohlfarth. O modelo de Stoner-Wohlfarth é um caso particular da teoria da nucleação como será visto mais adiante. Usando as energias do modelo de S-W podemos ilustrar como o processo de reversão da magnetização ocorre, veja Fig. 2.[13](#page-46-0).

Toda mudança na estrutura da magnetização começa com uma pequena mudança que pode ser considerada linear inicialmente. Assim o que se deve fazer é encontrar

o maior autovalor possível das equações diferenciais apropriadas, isso porque apenas o maior autovalor do campo têm significado físico, uma vez que ele é o primeiro campo alcançado partindo da condição inicial de saturação.

Uma vez conhecida a autofunção que descreve o processo de nucleação, torna-se possível estudar o resto do processo resolvendo as equações não lineares. O conhecimento desta autofunção é que determina os diferentes modos de reversão da magnetização.

### 2.3.1 As Equações de Brown

As equações de Brown expressam rigorosamente a minimização da energia de um sistema magnético levando em conta a histerese deste sistema. Inicialmente a teoria de Brown recebeu o nome de micromagnética [4], depois esse nome passou a significar qualquer tipo de cálculo em que a estrutura atômica da matéria é ignorada e o vetor magnetização é uma função contínua do espaço. A seguir discutimos sucintamente como as equações de Brown são definidas.

Um corpo ferromagnético de forma geral, cuja magnetização  $\hat{m}(\vec{r}) = \frac{\vec{M}(\vec{r})}{M}$  $\frac{I(r)}{M_s}$  é uma função da posição, tem energia total como sendo uma soma das energia de exchange  $(E_e)$ , de anisotropia  $(E_a)$ , magnetostática  $(E_m)$  e Zeeman  $(E_z)$  (devido à interação com o campo magnético aplicado  $H_a$ ). A energia total pode ser expressa em termos de integrais no volume  $\tau$  e superfície S deste corpo:

<span id="page-47-0"></span>
$$
E = E_e + E_a + E_m + E_z = \int \frac{C}{2} [(\nabla m_x)^2 + (\nabla m_y)^2 + (\nabla m_z)^2] d\tau + \int w_a d\tau \quad (2.24)
$$

$$
-\frac{1}{2} \int \overrightarrow{M} \cdot \overrightarrow{H'} d\tau - \int \overrightarrow{M} \cdot \overrightarrow{H}_a d\tau + \int w_s dS.
$$

Nesta expressão  $w_a$  e  $w_s$  são as densidades de energia de anisotropia no volume e na superfície do corpo. Elas são escritas de forma genérica para mostrar como as equações de Brown são deduzidas. Na expressão para a energia magnetostática  $\overrightarrow{H}^{'}$  é o campo interno,  $m_x$ ,  $m_y$  e  $m_z$  são as componentes da magnetização normalizada  $\hat{m} = \frac{\vec{M}}{\sqrt{M}}$  $\frac{M}{|\overrightarrow{M}|}$ , e  $C$  é a constante de exchange.

Se conhecermos  $\hat{m}(\vec{r})$ , então [2.24](#page-47-0) determina a energia do sistema magnético. O problema consiste em determinar  $\hat{m}(\overrightarrow{r})$  na qual a energia do sistema seja um mínimo, ou melhor, qual a configuração  $\hat{m}(\overrightarrow{r})$  que minimiza a energia do sistema? Esta energia pode ser minimizada de várias formas [4], a mais simples delas é considerar uma pequena variação do vetor magnetização em torno de  $\vec{m}_0$ , obedecendo à restrição de que o módulo do vetor deve ser 1  $(m_x^2 + m_y^2 + m_z^2 = 1)$ . Sejam

$$
m_x = m_x^0 + \epsilon u
$$
  
\n
$$
m_y = m_y^0 + \epsilon v,
$$
\n(2.25)

onde  $m_z$  advém do vínculo, e pode ser expresso como  $m_z = m_z^0 + \epsilon[\frac{m_x^0 u + m_y^0 v}{m_s^0}]$  $\left[\frac{u+m_y^uv}{m_0^0}\right]=m_z^0+\epsilon\lambda$ e  $\epsilon$  é muito pequeno. Então, se  $\hat{m_0}(\overrightarrow{r})$  for uma configuração de mínimo de energia, para quaisquer que sejam u e v, temos que a seguinte condição deve ser satisfeita:

$$
\delta E = E(\hat{m}) - E(\hat{m}_0) = 0. \tag{2.26}
$$

Assim, deve-se calcular as variações de cada termo da energia de modo a obtermos  $\delta E$ em primeira ordem em  $\epsilon$ , já que  $\epsilon$  é muito pequeno. Os coeficientes de  $u$  e  $v$  na expressão para δE devem ser nulos. Isto nos leva a duas equações diferenciais válidas para o corpo ferromagnético e duas condições de contorno na sua superfície.

<span id="page-48-0"></span>
$$
C(\nabla^2 m_x - \frac{m_x}{m_z} \nabla^2 m_z) + M_s (H_x - \frac{m_x}{m_z} H_z) - \frac{\partial w_a}{\partial m_x} + \frac{m_x}{m_z} \frac{\partial w_a}{\partial m_z} = 0
$$
  
\n
$$
C(\nabla^2 m_y - \frac{m_y}{m_z} \nabla^2 m_z) + M_s (H_y - \frac{m_y}{m_z} H_z) - \frac{\partial w_a}{\partial m_y} + \frac{m_y}{m_z} \frac{\partial w_a}{\partial m_z} = 0.
$$
\n(2.27)

As duas condições de contorno na superfície são:

$$
C\left(\frac{\partial m_x}{\partial n} - \frac{m_x}{m_z}\frac{\partial m_z}{\partial n}\right) + \frac{\partial w_s}{\partial m_x} - \frac{m_x}{m_z}\frac{\partial w_s}{\partial m_z} = 0
$$
  

$$
C\left(\frac{\partial m_y}{\partial n} - \frac{m_y}{m_z}\frac{\partial m_z}{\partial n}\right) + \frac{\partial w_s}{\partial m_y} - \frac{m_y}{m_z}\frac{\partial w_s}{\partial m_z} = 0,
$$
 (2.28)

onde  $\overrightarrow{H} = \overrightarrow{H}_a + \overrightarrow{H}'$  e  $\hat{n}$  é o vetor normal à superfície. A equação para  $m_z$  pode ser obtida das equações em [2.27,](#page-48-0) onde multiplica-se a primeira por m<sup>y</sup> e subtrai da segunda multiplicada por  $m_x$ . Esta terceira equação é dada por:

<span id="page-49-0"></span>
$$
C(m_y \nabla^2 m_x - m_x \nabla^2 m_y) + M_s(m_y H_x - m_x H_y) - m_y \frac{\partial w_a}{\partial m_x} + m_x \frac{\partial w_a}{\partial m_y} = 0 \tag{2.29}
$$

<span id="page-49-1"></span>As equações em [2.27](#page-48-0) e [2.29](#page-49-0) podem ser escritas em notação vetorial da seguinte forma:

$$
\overrightarrow{m} \times (C\nabla^2 \overrightarrow{m} + M_s \overrightarrow{H} - \frac{\partial w_a}{\partial \overrightarrow{m}}) = 0.
$$
\n(2.30)

Essas equações são conhecidas como as equações diferenciais de Brown. O termo entre parêntesis na equação [2.30](#page-49-1) é o campo efetivo $\overrightarrow{H}_{efetivo}$ Estas equações significam que no equilíbrio o torque é nulo em qualquer ponto do sistema, e que a magnetização é paralela a este campo efetivo.

$$
\overrightarrow{H}_{efetivo} = \frac{C}{M_s} \nabla^2 \overrightarrow{m} + \overrightarrow{H} - \frac{1}{M_s} \frac{\partial w_a}{\partial \overrightarrow{m}}.
$$
\n(2.31)

As condições de contorno também podem ser resumidas a um única equação vetorial da seguinte maneira:

$$
\overrightarrow{m} \times (C\frac{\partial \overrightarrow{m}}{\partial n} + \frac{\partial w_s}{\partial \overrightarrow{m}}) = 0.
$$
\n(2.32)

É importante notar que a condição de que a variação da energia total do sistema é nula não é válida apenas para um mínimo de energia, mas também para um máximo de energia. Por isso cada solução deve ser verificada para que não sejam cometidos erros.

## 2.3.2 O Problema da Nucleação

A nucleação é estudada através da linearização das equações de Brown definidas anteriormente, onde são desprezados termos de ordem maior que a linear das componentes da magnetização nas direções perpendiculares ao campo aplicado. Isso por que partindo da situação em que a amostra está saturada ao longo do campo aplicado, as componentes da magnetização perpendicular ao campo são inicialmente nulas. No momento da nucleação essas componentes deixam de ser nulas indicando que o estado saturado se tornou instável.

Faremos a linearização das equações de Brown para um caso menos geral, por que queremos mostrar como é feita essa linearização para uma situação mais simples, isto pode ser generalizado facilmente. As restrições são as seguintes:

1. O campo aplicado  $H_a$  é homogêneo e paralelo ao eixo fácil de anisotropia seja cúbica ou uniaxial. Esta teoria pode ser desenvolvida para outros campos não homogêneos. A segunda condição é adotada por que é impossível saturar a amostra em um campo finito homogêneo se este não estiver aplicado ao longo do eixo fácil. Sendo z a direção do campo, vê-se que para primeira ordem em  $m_x$  e  $m_y$  encontramos:

<span id="page-50-0"></span>
$$
-\frac{\partial w}{\partial m_x} + \frac{m_x}{m_z} \frac{\partial w}{\partial m_z} = -2K_1 m_x -\frac{\partial w}{\partial m_y} + \frac{m_y}{m_z} \frac{\partial w}{\partial m_z} = -2K_1 m_y,
$$
\n(2.33)

onde  $m_x$ ,  $m_y$  e  $m_z$  são as componentes normalizadas da magnetização ao longo dos eixos x, y e z, ou seja, na verdade são os cossenos diretores definidas por:  $m_x = \sin \theta \cos \phi$ ,  $m_y = \sin \theta \sin \phi$  e  $m_z = \cos \theta$ . Já w é a energia de anisotropia cúbica  $w_c = K_1(m_x^2 m_y^2 + m_y^2 m_z^2 + m_z^2 m_x^2) + K_2 m_x^2 m_y^2 m_z^2$ , ou a uniaxial  $w_u = K_1 \sin^2 \theta +$ 

 $K_2 \sin^4 \theta = K_1(1 - m_z^2) + K_2(1 - m_z^2)^2$ . Tanto para  $w_c$  quanto pra  $w_u$  as equações em [2.33](#page-50-0) são válidas.

2. A amostra é um elipsóide e o campo é paralelo ao seu maior eixo (eixo z). Isto facilita os cálculos, pois um elipsóide possui campo desmagnetizante homogêneo. O campo magnético total usado nas equações de Brown é:

$$
H_x = -\frac{\partial U}{\partial x}, \qquad H_y = -\frac{\partial U}{\partial y} \quad e \quad H_z = H_a - N_z M_s - \frac{\partial U}{\partial z}, \tag{2.34}
$$

onde U é o potencial magnético devido ao desvio inicial na magnetização do estado saturado e é linear em  $m_x$  e  $m_y$ .

<span id="page-51-2"></span>3. O material é homogêneo e não há anisotropias de superfícies, o que nos leva às seguintes condições de contorno:

$$
\frac{\partial m_x}{\partial n} = 0 \quad e \quad \frac{\partial m_y}{\partial n} = 0,\tag{2.35}
$$

onde  $\hat{n}$  é o vetor normal à superfície.

Usando as condições dadas acima nas equações de Brown e omitindo os termos de ordem maiores que  $m_x$  e  $m_y,$  já que o campo é considerado aplicado na direção  $z,$ encontramos as seguintes equações:

<span id="page-51-0"></span>
$$
[C\nabla^2 - 2K_1 - M_s(H_a - N_zM_s)]m_x = M_s \frac{\partial U_{in}}{\partial x}
$$
\n(2.36)

<span id="page-51-1"></span>
$$
[C\nabla^2 - 2K_1 - M_s(H_a - N_zM_s)]m_y = M_s \frac{\partial U_{in}}{\partial y},\tag{2.37}
$$

que são válidas dentro de uma amostra ferromagnética. Basicamente, o problema passa a ser resolver as equações [2.36](#page-51-0) e [2.37](#page-51-1) obedecendo a condição de contorno [2.35](#page-51-2) e as condições seguintes para o potencial (no caso linearizado em  $m_x$  e  $m_y$ ):

<span id="page-52-2"></span>
$$
\nabla^2 U_{in} = 4\pi M_s \left(\frac{\partial m_x}{\partial x} + \frac{\partial m_y}{\partial y}\right) e \quad \nabla^2 U_{out} = 0,\tag{2.38}
$$

<span id="page-52-0"></span>com as condições de contorno na superfície para o potencial U:

$$
U_{in} = U_{out} \quad e \quad \frac{\partial U_{in}}{\partial n} - \frac{\partial U_{out}}{\partial n} = 4\pi M_s \vec{m} \cdot \hat{n}.\tag{2.39}
$$

Todas as equações de [2.35](#page-51-2) a [2.39](#page-52-0) devem ser resolvidas para todos os possíveis autovalores do campo aplicado Ha, e então escolhe-se o maior deles que corresponde, como já foi explicado, ao campo de nucleação. Estas equações descrevem o comportamento da magnetização no momento da nucleação. No estudo anterior do modelo de Stoner-Wolhfarth não mencionamos o campo de nucleação, lá resolvemos o problema de maneira geral e encontramos o campo de reversão da magnetização. Aqui as soluções foram obtidas para o campo aplicado paralelo ao eixo fácil da amostra. Temos dois automodos de nucleação, um já conhecido que é a rotação coerente na qual  $m_x$  e  $m_y$  são constantes e  $\nabla^2 U$  = 0 dentro e fora, já que não se tem cargas no volume. As componentes do campo interno para a rotação coerente é  $H_x = -\frac{\partial U_{in}}{\partial x} = N_x M_s m_x$  e  $H_y = -\frac{\partial U_{in}}{\partial y} = N_y M_s m_y$ . Usando estes resultados em [2.36](#page-51-0) e [2.37](#page-51-1) encontra-se que:

<span id="page-52-1"></span>
$$
\left[\frac{2K_1}{M_s} + H_a + (N_x - N_z)M_s\right]m_x = 0 \quad e \quad \left[\frac{2K_1}{M_s} + H_a + (N_y - N_z)M_s\right]m_y = 0. \tag{2.40}
$$

Então, para o problema de rotação coerente o que resta do conjunto das equações linearizadas de Brown são as equações dadas em [2.40.](#page-52-1) O sistema está inicialmente saturado ao longo do campo ⇒  $m_x = 0$  e  $m_y = 0$ , em valores de campo alto. Ao diminuir-se o campo até que ele seja igual ao campo de nucleação essas duas componentes deixam de ser nulas, ou seja, o estado saturado deixa de ser estável,  $m<sub>z</sub>$  deixa de ser 1. Aplicando esta condição nas equações em [2.40,](#page-52-1) tem-se para um elipsóide (em que ${\cal N}_x={\cal N}_y)$ o campo de nucleação para a rotação coerente:

$$
H_n = -\frac{2K_1}{M_s} + (N_z - N_x)M_s.
$$
\n(2.41)

Se o elipsóide não tiver simetria em torno de z, a rotação será em torno do eixo maior  $(x \text{ ou } y)$  porque é este eixo que terá um maior autovalor para  $H_a$ , definindo desta forma o campo de nucleação. Se $y$  for o maior eixo, então  $N_y < N_x$ e assim o campo de nucleção seria:

$$
H_n = -\frac{2K_1}{M_s} + (N_z - N_y)M_s.
$$
\n(2.42)

Um outro modo de reversão da magnetização encontrado por Brown, por ser também uma solução das equações linearizadas, aplica-se para um elipsóide de revolução (elipsóide que possui dois eixos iguais). Pelo que sabemos ninguém tentou generalizá-lo para outro tipo de elipsóide. Este segundo modo será melhor detalhado na próxima seção.

## 2.3.3 Modo Curling

Um outro modo que Brown encontrou como solução do conjunto de equações linearizadas e se aplica a um elipsóide de revolução é o chamado modo curling. O modo curling [6,23–25] é caracterizado pela ausência tanto de cargas volumétricas quanto superficiais. Enquanto o modo de reversão coerente é completamente dominado pela energia de exchange fazendo com que os spins permaneçam paralelos através do magneto, o curling é inteiramente dominado pela energia magnetostática. O modo curling é a solução das

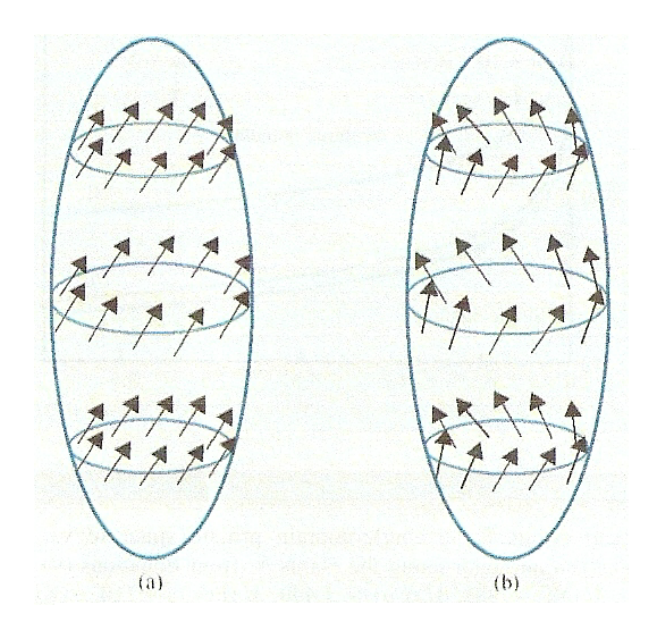

Figura 2.14: Ilustração da reversão da magnetização em um esferóide prolato com um único domínio: (a) rotação coerente; (b) curling [26].

<span id="page-54-1"></span>equações linearizadas de Brown em coordenadas cilíndricas que obedecem às seguintes restrições:

<span id="page-54-0"></span>
$$
m_x = -F(\rho, z) \sin \phi
$$
  
\n
$$
m_y = F(\rho, z) \cos \phi
$$
  
\n
$$
U_{in} = U_{out} = 0
$$
\n(2.43)

A Fig.2.[14](#page-54-0) mostra uma ilustração para um esferóide prolato do que seria o modo curling de reversão da magnetização, e também o modo coerente. Nesta figura é mostrada a dependência espacial da magnetização no modo curling e no modo de rotação coerente. Vemos que no modo de rotação coerente os spins permanecem paralelos entre si, já no modo  $\textit{curling}$ os spins obedecem a relação dada para  $m_x$ e $m_y$ em [2.43.](#page-54-1)

Substituindo essas condições nas equações [2.35](#page-51-2) a [2.39,](#page-52-0) vê-se que elas são satisfeitas. A função  $F(\rho, z)$  deve satisfazer às seguintes condições:

<span id="page-55-0"></span>1. Equação [2.36](#page-51-0) passa a ser:

$$
[C(\frac{\partial^2}{\partial \rho^2} + \frac{1}{\rho} \frac{\partial}{\partial \rho} - \frac{1}{\rho^2} + \frac{\partial^2}{\partial z^2}) - 2K_1 - M_s(H_a - N_z M_s)]F(\rho, z) = 0 \qquad (2.44)
$$

- 2. As equações [2.38](#page-52-2) e [2.39](#page-52-0) são claramente satisfeitas pela solução proposta.
- 3. Das equações em [2.35](#page-51-2) chega-se à condição que deve ser obedecida na superfície:

$$
\frac{\partial F}{\partial n}_{superficie} = 0 \tag{2.45}
$$

O problema sujeito às condições descritas em [2.43](#page-54-1) pode ser resolvido nas coordenadas do sistema elipsoidal. Porém, esta solução é simplificada para uma esfera e um cilindro circular infinito. Dessas duas soluções para o campo de nucleação obtemos uma generalização das mesmas para um elipsóide de revolução.

Para um cilindro circular infinito de raio  $R, \, \hat n$ é paralelo à  $\hat \rho,$ e $F$ não depende de $z$  $F=F(\rho)$ e $N_z=0.$  A equação [2.44](#page-55-0) é a equação diferencial para as funções de Bessel, com duas soluções; uma diverge em  $\rho = 0$  e a outra é:

$$
F \propto J_1(k\rho),\tag{2.46}
$$

substituindo em [2.44,](#page-55-0) obtemos que a seguinte condição deve ser satisfeita:

$$
Ck^2 + 2K_1 + M_s H_a = 0\tag{2.47}
$$

A condição na superfície  $\frac{\partial F}{\partial n} = 0$  deve ser também satisfeita. Esta equação para a condição de contorno tem muitas soluções, mas a que dá um maior campo de nucleação é  $q = kR ≅ 1.8412$ . Logo, o campo de nucleação para um cilindro circular infinito é:

$$
H_n = -\frac{2K_1}{M_s} - \frac{Cq^2}{R^2 M_s} \tag{2.48}
$$

Para compararmos este resultado com a rotação coerente, substituimos  $N_z = 0$  e como pela simetria  $N_x = N_y$ , concluímos que  $N_x = 2\pi$ , usando que  $N_x + N_y + N_z = 4\pi$  na expressão que obtivemos para o campo de nucleação no modo coerente. Assim o campo de nucleação para um cilindro infinito por rotação coerente é:

$$
H_n = -\frac{2K_1}{M_s} - 2\pi M_s. \tag{2.49}
$$

Fazendo:

$$
H_{n,coerente} = H_{n,curling} \Rightarrow R_c = \frac{q}{M_s} \sqrt{\frac{C}{2\pi}},
$$
\n(2.50)

observamos que se não houver outro modo, a reversão da magnetização em um cilindro infinito será por rotação coerente se o mesmo tiver  $R < R_c$ , pois abaixo de um certo tamanho ou, neste caso, raio crítico a reversão é uniforme. Acima deste raio  $R > R_c$  o modo de reversão será o curling. Isto, evidentemente, não será mais verdade se houver um terceiro modo de reversão possível, que possui um autovalor para o campo  $H_a$  ainda maior.

Podemos resolver este problema de maneira similar para uma esfera. Devido à simetria da esfera  $N_x = N_y = N_z = \frac{4\pi}{3}$  $\frac{4\pi}{3}$ , e a solução para a equação [2.44](#page-55-0) fica em termos de

uma função esférica de Bessel. De modo similar ao que foi feito para o cilindro infinito, encontramos que o campo de nucleação para o problema da esfera é:

$$
H_n = -\frac{2K_1}{M_s} - \frac{Cq^2}{R^2 M_s} + \frac{4\pi}{3} M_s \tag{2.51}
$$

Comparando o resultado com a rotação coerente encontramos o raio crítico abaixo do qual a reversão na esfera ocorre por rotação coerente e acima do mesmo pelo modo curling, supondo que não haja um terceiro modo.

$$
R_c = \frac{q}{M_s} \sqrt{\frac{3C}{4\pi}}.\tag{2.52}
$$

Destes dois casos acima podemos estender o campo de nucleação para um elipsóide de revolução, dado por:

$$
H_n = -\frac{2K_1}{M_s} - \frac{Cq^2}{R^2 M_s} + N_z M_s. \tag{2.53}
$$

O parâmetro  $q$  é um fator geométrico que depende da razão de aspecto  $r_a$  (razão entre os eixos do elipsóide). Seu valor é uma função monotonicamente decrescente de $r_a$ e varia de  $r_a = 1$  para uma esfera até  $r_a = \infty$  para um cilindro infinito.

É importante esclarecer que o modo curling não é válido apenas para casos com simetria circular. Por exemplo para um prisma infinito ao longo da direção z, com seção retangular no plano x-y , o modo $\textit{curling}$ é um modo de reversão em que  $m_x$   $(m_y)$ é uma função par em  $x(y)$  e ímpar em  $y(x)$ . Para este modo nem o potencial nem a energia magnetostática são nulos. Mas ainda assim o campo de nucleação tem uma dependência de  $\frac{1}{R^2}$ .

### 2.3.4 Modo Buckling

Das possíveis soluções das equações de Brown linearizadas a única que tem significado físico é aquela com maior campo de nucleação. Os dois modos estudados anteriormente não têm muito sentido a menos que todo o espectro de autovalores de  $H_a$  seja analisado e conclua-se que todos os outros possíveis modos tenham autovalores menores. Assim, foi provado para uma esfera e para um esferóide oblato que a rotação coerente e curling são os únicos possíveis modos de nucleação. Vimos que acima de um certo tamanho crítico  $R_c$  tem-se o *curling* e abaixo a rotação coerente.

Para um esferóide prolato sem anisotropia superficial pode haver um terceiro modo, chamado buckling. Em um cilindro infinito, por exemplo, é muito mais fácil de ocorrer este modo do que a rotação coerente, de forma que acima de um tamanho crítico se teria curling e abaixo buckling. O estudo de todo espectro de autovalores para um esferóide prolato finito [27] mostrou que em uma determinada região de tamanho e elongação seria mais fácil ocorrer rotação coerente, mas não descartou a chance de ocorrer o modo buckling em outra região. Porém, foi descartada a chance de haver um quarto modo.

As regiões em que diferentes modos para um esferóide prolato podem ocorrer foram calculadas em  $[28]$ , e têm resultado mostrado Fig.2.[15](#page-59-0), onde  $r_a$  é a razão de aspecto e S é o raio reduzido introduzido por Frei et al [6] definido por  $S = \frac{R_c}{R_c}$  $\frac{R_c}{R_0}$  com  $R_0 = \sqrt{\frac{C}{2M_s^2}}$ . Neste gráfico observa-se que existe uma pequena região na qual pode haver um terceiro modo numa faixa de tamanho e razão de aspecto limitada no pequeno triângulo da figura. Esta região é a melhor que pode ser obtida para  $n = 13$ , n é a ordem do polinômio de Legendre usado nos cálculos e é um parâmetro arbitrário. O estudo dessas regiões é puramente acadêmico, na prática não se consegue uma elongação 500:1.

O modo de reversão da magnetização buckling é mais difícil de ser claramente identificado. Como mostraremos nos resultados experimentais, onde investigamos a dependência angular de reversão da magnetização em nanofios de seção retangular, o modo de reversão buckling é o único que reproduz as nossas medidas. Claramente o modo de reversão por rotação coerente não pode ser utilizado para explicar nossos resultados nem o modo curling, pois é aplicado na simetria cilíndrica ou a elipsóides. O modo de reversão buckling

<span id="page-59-0"></span>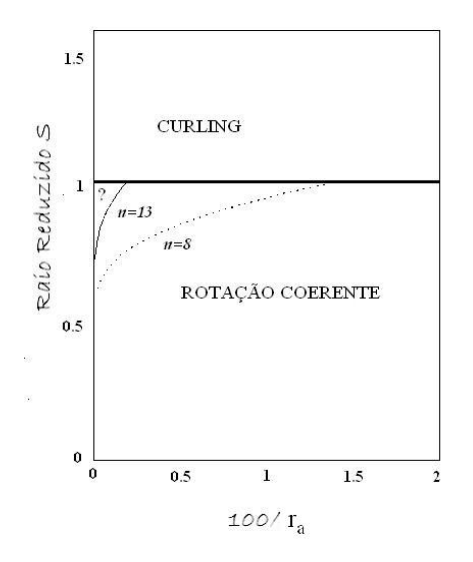

Figura 2.15: Os possíveis modos de nucleação em um esferóide prolato com razão de aspecto, razão entre o eixo maior e o eixo menor do elipsóide,  $r_a$ , e o raio reduzido S. Nas regiões marcadas são possíveis apenas a rotação coerente ou curling. Se houver um terceiro modo de reversão da magnetização ele só pode ocorrer na região do pequeno triângulo próximo a  $S = 1$  [28].

se caracteriza pela ondulação da magnetização no campo de nucleação, como visto na Fig. 2.[16](#page-59-1), reproduzida do paper seminal de Frei, Shtrikman e Treves [6].

No capítulo 4 usaremos as equações deduzidas no artigo [7] para explicar os resultados experimentais dos campos de reversão em nanofios com seção retangular.

<span id="page-59-1"></span>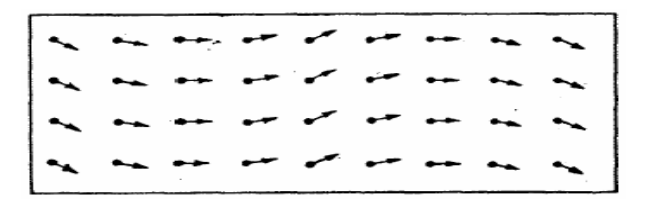

Figura 2.16: Ilustração de como ocorre a instabilidade no estado de saturação do sistema no modo buckling.

## 2.4 Movimento de Paredes de Domínio

Um aspecto que merece atenção em problemas de reversão da magnetização é a questão da nucleação e o movimento de paredes de domínio quando o campo externo, que satura a amostra, é gradativamente removido. Este é um problema não linear que em muitos

<span id="page-60-0"></span>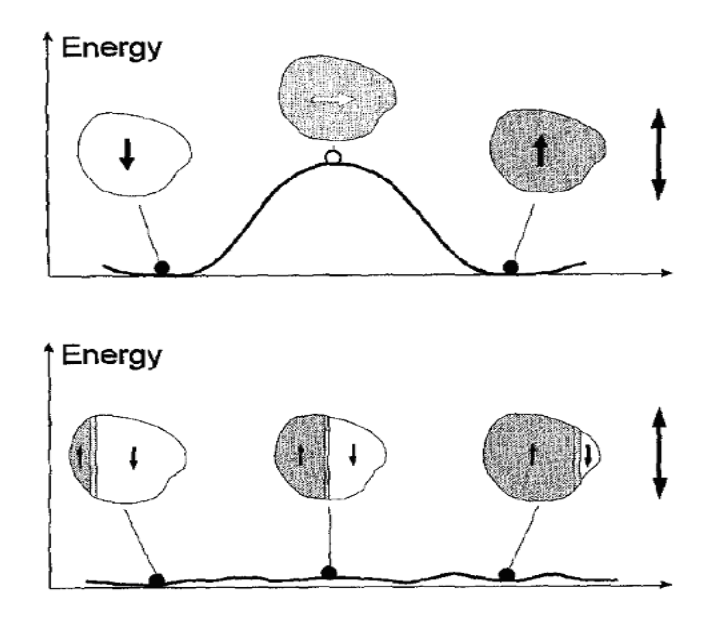

Figura 2.17: Comparação entre os mecanismos de reversão por rotação coerente e por movimento de paredes de domínio. No primeiro caso, em que é ilustrada a rotação coerente da magnetização, a energia é fornecida a todo o volume da amostra, que tem que vencer uma barreira de energia, enquanto no segundo caso, onde a reversão ocorre por movimento de paredes de domínio, as energias envolvidas são muito menores [29].

aspectos não está completamente resolvido, devido principalmente à sua dependência com imperfeições características de cada sistema. Nesta dissertação os efeitos de movimento de paredes de domínio não serão considerados, pois estamos interessados nas mudanças irreversíveis da magnetização devido ao confinamento lateral que ocorre, por exemplo, nos nanofios. Por motivo de completeza vamos apresentar uma breve discussão qualitativa sobre o problema da reversão assistida por paredes de domínio magnético.

A magnetização de ferromagnetos submetidos a campos magnéticos intensos satura ao longo do campo aplicado, formando um único domínio. À medida que o valor do campo é diminuído, chegando a inverter o seu sentido, domínios com magnetização reversa são formados e progressivamente aumentam de tamanho através do movimento de suas paredes, até que um único domínio se forme com a magnetização invertida. Embora esta descrição dê uma interpretação qualitativa do mecanismo responsável pelo ciclo de histerese nos ferromagnetos macroscópicos, continua sendo muito simplificada e em alguns casos inadequada.

A Fig. 2.[17](#page-60-0) mostra a diferença fundamental entre o mecanismo de rotação coerente e o de movimento por paredes de domínio. Se a magnetização em um certo volume V tem de reverter por rotação, deve-se fornecer energia a todo o volume para que a magnetização ultrapasse a barreira de energia de anisotropia. No caso da reversão por movimento de paredes de domínio, as energias envolvidas são muito menores, pois ficam armazenadas nas paredes de domínio e o movimento é fracamente dependente da posição. Em algumas situações as paredes podem ficar aprisionadas (pinned) e provocar reversões súbitas na magnetização que podem ser comparáveis (em intensidade) às reversões investigadas em estruturas confinadas, que é o objetivo principal desta dissertação.

Muitos outros mecanismos de reversão da magnetização são propostos. Em [30], por exemplo, é proposto que a reversão da magnetização em nanotubos ferromagnéticos depende de suas geometrias. Neste artigo dois métodos independentes são usados: simulações numéricas e cálculos analíticos e encontra-se que para tubos longos a reversão da magnetização ocorre de duas maneiras: pela propagação de uma parede de domínio transversal ou pela propagação de uma parede vórtex que depende dos raios interno e externo do tubo.

## 2.5 Conclusões

Neste capítulo fizemos uma revisão sucinta dos conceitos básicos dos diferentes modos de reversão da magnetização. Mostramos que o modelo de rotação coerente de Stoner-Wohlfarth pode explicar qualitativamente bem o comportamento do ciclo de histerese em partículas esferoidais com um único domínio.

Fizemos uma revisão da teoria desenvolvida por Brown para explicar os processos não coerentes de reversão da magnetização. A teoria é baseada no conceito do campo de nucleação que é calculado pelo variacional da energia total do sistema num estado de equilíbrio, isto é, saturado. Como vimos o campo de nucleação marca o ínicio do processo de reversão da magnetização, no nosso trabalho de pesquisa consideraremos que ele é aproximadamente igual ao campo de reversão da magnetização do sistema, já que obtemos experimentalmente apenas o campo de reversão. Como será mostrado no capítulo 4, a dependência espacial do campo de reversão é uma assinatura do modo de instabilidade da magnetização.

# Capítulo 3

# Técnicas Experimentais e Numéricas

## 3.1 Introdução

Neste capítulo apresentaremos as técnicas utilizadas na fabricação e caracterização de nossas amostras que são os nanofios e filmes simples. Para a deposição dos filmes magnéticos foi utilizada a técnica sputtering. Já a fabricação dos nanofios possui algumas etapas a mais, onde o padrão do nanofio foi obtido através da litografia por oxidação anódica local e o material magnético do nanofio também foi depositado utilizando sputtering.

As técnicas experimentais foram a técnica das quatro pontas para medidas de magnetoresistência e a magnetometria por efeito Kerr para a obtenção de ciclos de histerese da magnetização. A técnica das quatro pontas foi utilizada para caracterização de filmes simples de ferro com anisotropia magnetocristalina cúbica, e nanofios de permalloy. Esta técnica se mostrou sensível na detecção do campo de reversão dos nanofios. Na realidade, vimos que o resultado da magnetoresistência para o nanofio é uma superposição das diferentes contribuições da nanoestrutura, que é formada por dois pads macroscópicos e um longo nanofio conectando-os. Utilizamos o efeito Kerr magneto-óptico (MOKE) para obtermos ciclos de histerese da magnetização de um filme simples de permalloy com anisotropia uniaxial forte, onde comparamos esses resultados com o modelo de Stoner-Wohlfarth no capítulo de resultados. Por fim, descrevemos o simulador micromagnético OOMMF desenvolvido no NIST e que tem sido amplamente utilizado em pesquisas de sistemas magnéticos. Será mostrada a parte visual deste programa e as suas funcionalidades.

## 3.2 Nanofios

Queremos investigar os processos de reversão da magnetização em nanoestruturas confinadas. Para isso foram fabricados nanofios de permalloy  $(Ni_{81}Fe_{19})$  por oxidação anódica local [1,31–33] através da utilização do microscópio de força atômica. Os nanofios consistem basicamente de dois grandes pads retangulares medindo aproximadamente 70  $\mu$ m x 80  $\mu$ m conectados por um nanofio de seção retangular, longo da ordem de 20  $\mu$ m de comprimento. Toda a estrutura tem espessura que varia de 10nm aproximadamente e a largura dos fios variam de 400 nm até aproximadamente  $3\mu m$ .

Queremos investigar como o modo de reversão da magnetização para este tipo de estrutura depende das dimensões do nanofio  $L, w \in \mathcal{U}$ , onde  $L \in \mathcal{U}$  comprimento do nanofio, w é a largura e t é a espessura do mesmo. Como vimos da teoria, esperamos que exista uma região no espaço de parâmetros onde mudamos de um modo não-coerente para o modo coerente de reversão. As medidas de magnetoresistência em função do ângulo entre a corrente e o campo externo são suficientementes sensíveis para medir a reversão da magnetização. O desafio é conseguir separar a resposta magnética do nanofio da resposta dos pads magnéticos macroscópicos. A contribuição dos pads é compreendida pela magnetoresistência semelhante à de um filme simples ferromagnético. O resultado obtido para toda a estrutura é a superposição de uma curva de MR típica de um filme macroscópico juntamente com o sinal do nanofio. Como será visto mais adiante, a MR do nanofio é claramente separada daquela dos pads macroscópicos.

#### 3.2.1 Fabricação dos Nanofios

Dentre as diversas técnicas de litografia em pequena escala, como a litografia óptica e por feixe de elétrons, a litografia por oxidação anódica local, através do microscópio de força atômica, surgiu nos últimos anos como um dos métodos mais versáteis para a fabricação de dispositivos em escala nanométrica [33–35]. A litografia óptica, amplamente utilizada no desenho e fabricação de muitos dispositivos, possui uma série de fatores limitantes. Por exemplo, o comprimento de onda da luz utilizada, o limite de difração e as propriedades dos materiais utilizados, já que luz ultra-violeta com comprimento de onda abaixo de 200nm é absorvida pela maioria dos materiais, dificultando a fabricação de espelhos e lentes para estes fins. A litografia por feixe de elétrons obteve um maior desenvolvimento ao longo dos últimos anos e é uma das mais conhecidas, porém tem um alto custo operacional.

A litografia por oxidação anódica local permite a fabricação de dispositivos único sem escalas nano e submicrométricas com baixo investimento e boa funcionalidade.

O processo de fabricação desses nanofios consiste de várias etapas que serão melhor explicadas adiante. Utilizamos uma estrutura de duas camadas PMMA/Ge, implementada como resist para a transferência dos padrões do nanofio à amostra. As máscaras são produzidas por oxidação anódica local por AFM onde são definidos os padrões desejados, no caso, os dois pads mais o fio. A abertura dos canais na estrutura para posterior deposição do material magnético são feitos por via úmida, para a remoção do óxido de germânio e por via seca para remoção do PMMA. Em resumo, deposita-se uma camada de PMMA seguida de uma camada de germânio ambas sobre um substrato de silício e oxida-se uma região de interesse utilizando uma ponta de AFM. Em seguida o óxido de Ge e o PMMA dessa região são removidos de forma a ficar uma máscara, ou uma lacuna de formato desejado, e então é depositado nela o material magnético que compõe a nanoestrutura. Por fim, remove-se o restante do PMMA deixando apenas o substrato e a nanoestrutura depositada. Na próxima seção faz-se uma revisão sucinta do princípio de funcionamento do microscópio de força atômica, que é a ferramenta básica utilizada na fabricação de nanofios.

#### 3.2.2 Microscopia por força atômica

Inventado por Bining, Quate e Gerber em 1986 [36] o microscópio de força atômica tornou-se uma ferramenta de grande importância. Ele é essencial em análises, na escala

<span id="page-66-0"></span>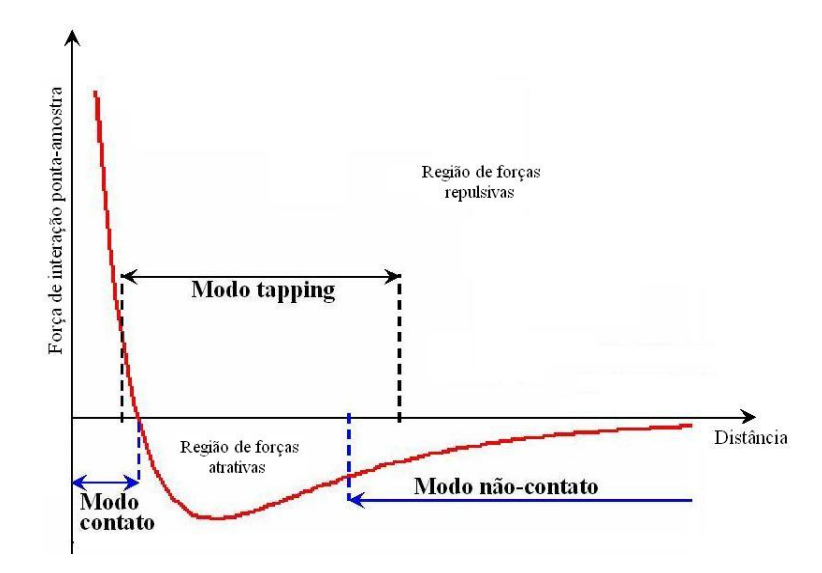

Figura 3.1: A distância ponta-amostra define diferentes modos de operação do AFM. No modo contato, em que esta distância é menor que 1nm as forças são repulsivas. Numa região intermediária tem-se o modo tapping, neste modo ora a força é repulsiva ora atrativa. Para distâncias ponta-amostra maiores, o modo de operação é o de não-contato. Na região em que as forças são atrativas são forças de van der Waals.

atômica e nanométrica, de topografias e composição de substratos, distribuição de carga e potenciais elétricos, medidas de capacitância, dentre outros. Além disso, o AFM permite a modificação, em escala nanométrica, da superfície da amostra. Isto é essencial na sua implementação de diversos processos de litografia e fabricação de nanoestruturas e dispositivos menores.

Seu princípio de operação se baseia em vários tipos de forças de interação entre a ponta do microscópio e a superfície do material analisado. Isto permite medidas de forças elétricas e magnéticas, capacitâncias, distribuição de potencial elétrico, etc. A varredura da ponta sobre a superfície do substrato com uma distância ponta-amostra da ordem de 0 a 10nm torna o equipamento sensível a várias forças de interação, permitindo diferentes modos de funcionamento do microscópio, que dependem por sua vez da distância pontaamostra utilizada. O AFM possibilita não só a análise topográfica dos substratos, mas também o estudo das propriedades locais dos mesmos.

Para distância ponta-amostra maiores que 1nm dominam forças de atração de longo alcance (forças de van der Waals). Para distâncias menores as forças dominantes são repulsivas devido a sobreposição dos orbitais eletrônicos dos átomos da superfície com os da ponta do AFM. São essas distâncias ponta-amostra que definem modos diferentes de operação, que serão esclarecidos adiante.

O AFM possui um sistema de feedback, responsável por controlar a distância pontaamostra através das interações ocorridas nesta interface. No modo contato a distância ponta-amostra é controlada através da deflexão da ponta devido as irregularidades da superfície. Já no modo semi-contato controla-se a amplitude de oscilação da ponta sobre a superfície da amostra. Tem-se ainda o modo não-contato em que a distância pontaamostra é maior que 1nm. Estes parâmetros, diferentes para cada modo, são controlados pelo sistema de feedback que realiza uma série de ajustes para manter os parâmetros constantes.

O modo contato de operação deste dispositivo é caracterizado pelo contato direto da ponta com a superfície do substrato, ele opera na região de forças repulsivas. Neste modo as irregularidades da superfície geram deflexões na ponta, o sistema de feedback mantém a ponta em um valor de deflexão constante, o que compensa a retração da ponta devido ao seu contato direto com a superfície da amostra. Este modo permite uma alta resolução lateral no estudo da topografia da amostra, mas devido a forte interação entre a ponta e a superfície da amostra o tempo de vida útil da ponta é reduzido.

O modo não-contato é caracterizado por uma distância ponta-amostra de alguns nanômetros, região de forças atrativas de longo alcance como as forças de van der Waals e forças capilares devido a camada de água formada sobre a superfície da amostra devido a umidade do ambiente. Neste modo de operação a resolução é baixa, da ordem de 10nm a 100nm, de maneira que este modo é mais adequado para o mapeamento topográfico da superfície.

No modo de semi-contato ou tapping mode a ponta oscila sobre a superfície da amostra numa frequência de ressonância de 200-300KHz. A vantagem deste modo, é que forças de fricção e de interação ponta-amostra responsáveis por exercer torques sobre a ponta são consideravelmente reduzidas. Neste modo o sistema de feedback mantém constante a amplitude de oscilação da ponta num valor de setpoint. A informação da topografia da superfície é obtida enquanto o movimento da ponta ao longo do eixo z é amortecido a um valor constante e esta varre a superfície tanto no eixo x quanto no y. A Fig.[3](#page-66-0).1

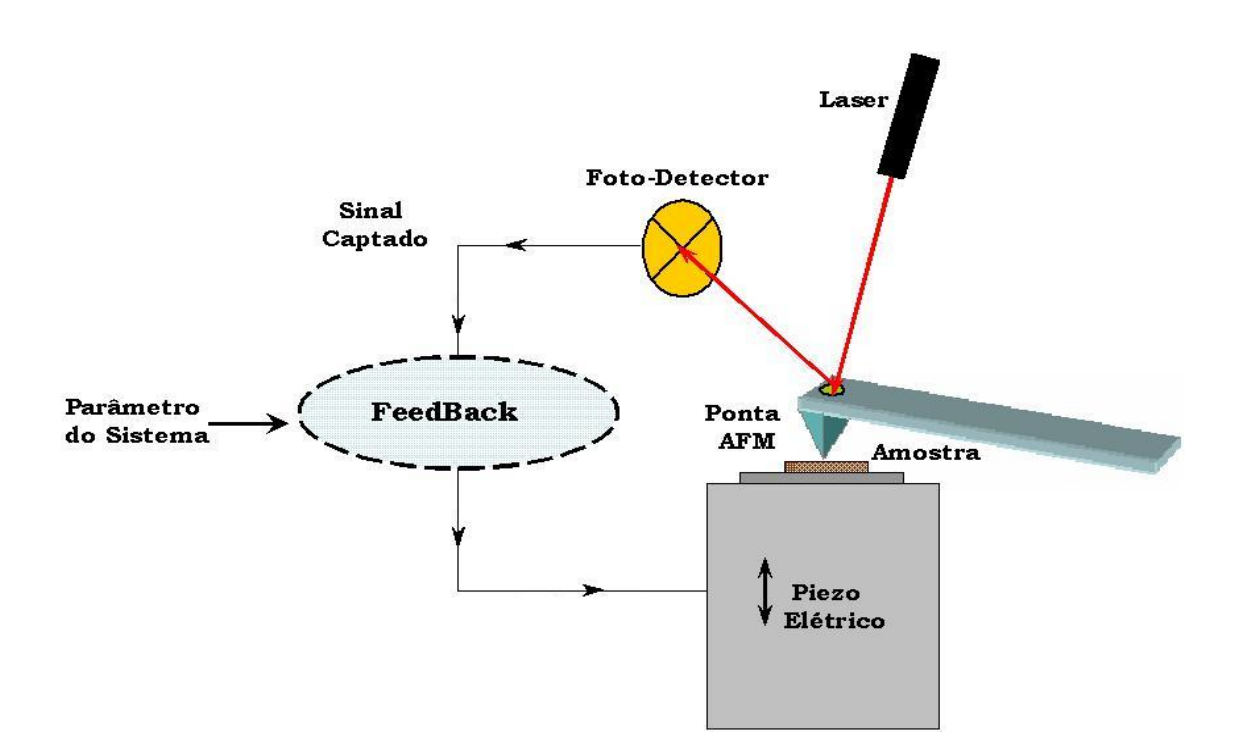

<span id="page-68-0"></span>Figura 3.2: Esquema do princípio de funcionamento do AFM. O sistema óptico detetor de quadrante capta informações da interação ponta-amostra através de um sistema de feedback, responsável por controlar os movimentos verticais de um piezo. Este sistema mantém o valor do sinal de entrada constante e igual ao parâmetro definido de acordo com o modo de operação definido pelo sistema.

mostra as diferentes regiões de força experimentada pela ponta para cada um dos modos de operação do AFM.

O sinal diferencial originado das interações ponta-amostra é amplificado e analisado, de forma que quando o sistema se afasta do setpoint ele é forçado a voltar por meio de pequenas variações no parâmetro de controle da interação, reguladas por um piezo elétrico. Assim, enquanto a ponta do AFM varre a superfície da amostra , o sistema de feedback ajusta a separação ponta-amostra em tempo real. O piezo elétrico ou o scanner do AFM realiza movimentos nos eixos z, x e y o que permite realizar o mapeamento da superfície da amostra e formação de imagem além do controle do parâmetro de interação para os diferentes modos de operação do AFM.

Na Fig.[3](#page-68-0).2 é mostrado o esquema do sistema de feedback e do sistema óptico que este utiliza para a obtenção do sinal. À medida que a ponta do AFM varre a superfície da amostra, um laser incide sobre esta e é refletido na direção de um foto-detetor de

quadrante. As variações do sinal detectado ocorrem devido a interação ponta-amostra durante a varredura. O sinal captado é comparado com o parâmetro de entrada do sistema de feedback de forma a mantê-lo constante através de movimentos verticais causados pelo piezo elétrico, que compensa variações causadas pela interação ponta-amostra.

### 3.2.3 Etapas da Fabricação dos Nanofios

A estrutura do nanofio é depositada sobre um substrato de silício, utilizando a técnica sputtering. O primeiro passo para a fabricação do nanofio consiste em cortar o substrato num tamanho adequado da ordem de 6 mm x 9 mm. Em seguida deve-se limpá-lo para que sejam eliminados resíduos orgânicos e iônicos do mesmo. Isto faz com que a rugosidade da superfície do substrato seja amenizada. A limpeza consiste das seguintes etapas:

- 1. Mergulha-se o substrato em um béquer com acetona e leva-se este conjunto ao ultrasom por aproximadamente 15 minutos. Em seguida esfrega-se a superfície do mesmo em única direção usando um cotonete umedecido em acetona, isso removerá os resíduos orgânicos. Por fim, repete-se a primeira parte só que por 5 minutos para que sejam retirados os restos de algodão que ficaram na superfície do substrato.
- 2. Para a eliminação dos resíduos iônicos mergulha-se o substrato em uma solução de detergente livre de íons, com pH neutro e concentração de 25 por cento de volume em água deionizada. Em seguida leva-se o conjunto ao ultrasom por 15 minutos. Depois esfrega-se a superfície em única direção com o cotonete umedecido na solução e leva ao ultrasom por mais 5 minutos para que sejam retirados resíduos de algodão.
- 3. Concluído todo esse processo, é necessário retirar o excesso de detergente da superfície do sustrato, para isto leva-o ao utrasom por 10 minutos em uma solução de acetona e repete o mesmo processo em nova solução por mais 5 minutos.

Para os casos em que serão realizadas medidas de condutividade elétrica na amostra, logo após o processo de limpeza deve-se depositar uma camada de dióxido de silício  $(SiO<sub>2</sub>)$ , para que a estrutura magnética a ser analisada fique isolada do substrato de silício. Isto se aplica aos nossos nanofios onde realizaremos medidas de resistência. A camada de  $SiO<sub>2</sub>$ 

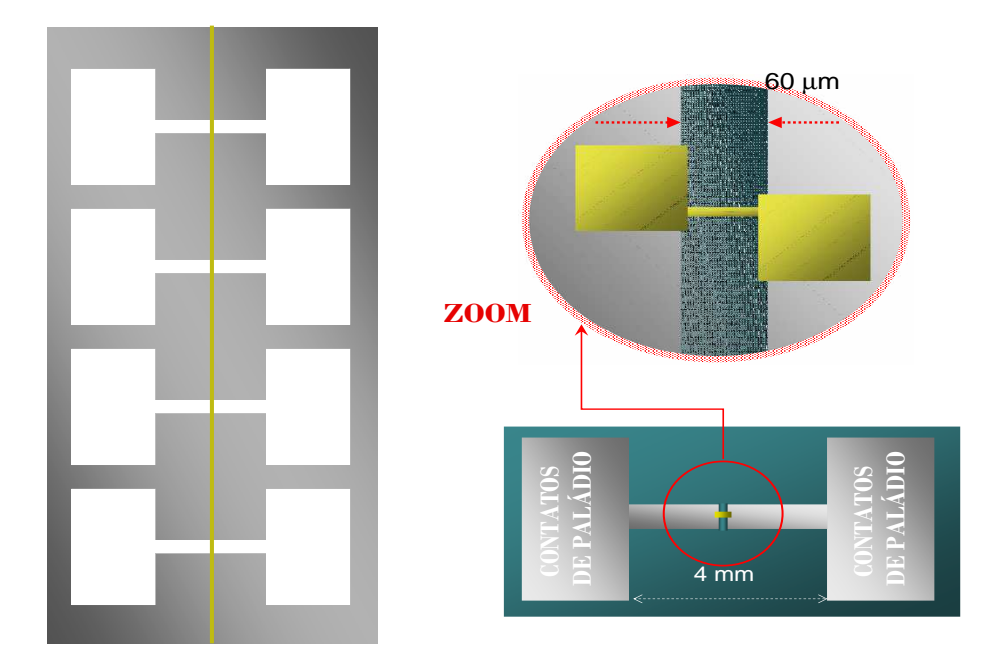

<span id="page-70-0"></span>Figura 3.3: À esquerda máscara de aço inoxidável de 0.5mm de espessura utilizada para a deposição da camada de paládio durante o processo de fabricação dos nanofios. À direita temos o esquema de um nanofio, onde podemos ver que o mesmo é implantado na região do gap de maneira tal que é possível aplicar um diferença de potencial entre os terminais do nanofio, ou seja, os dois pads durante as medidas de magnetoresistência.

é depositada usando a técnica sputtering de RF e sua espessura é da ordem de dezenas a centenas de nm.

Em seguida é depositada uma camada de paládio cuja finalidade é fornecer contatos elétricos macroscópicos para a realização de medidas de magnetoresistência. O paládio é depositado no substrato usando-se uma máscara de sombra como mostrada na Fig.3.[3](#page-70-0) de forma a facilitar a implantação das quatro pontas na amostra. Sobre a máscara é afixado um fino fio de ouro com diâmetro de aproximadamente  $160 \mu m$  que tem a finalidade de cobrir uma pequena região, a fim de que o paládio não seja depositado nela. É neste pequeno gap que será fabricado o nanofio posteriormente, ele serve para que seja possível aplicar uma ddp nos terminais do nanofio. Veja o esquema na Fig.[3](#page-70-0).3.

A terceira etapa deste processo consiste na deposição de uma camada de PMMA (Polymethylmathecrylate) dissolvido em anisol por spin coater. A concentração adequada do PMMA depende da espessura da camada de PMMA que se deseja. No nosso caso,

a espessura desta camada varia de 90nm a 100nm, para isto utilizamos PMMA de peso molecular de 950 000 diluído em anisol com concentração de 2 por cento em peso. A deposição consiste em molhar com a solução a superfície do substrato com o auxílio de uma pipeta, e usando o spin coater gira-se a amostra numa velocidade de aproximadamente 2000 rpm durante aproximadamente 40 segundos com uma aceleração adequada. Isto resultará em uma camada aproximadamente uniforme desta solução sobre o substrato. Após esta deposição deve-se levar o substrato a uma chapa aquecida a uma temperatura de 90<sup>0</sup> celsius durante 5 minutos para a secagem do solvente da solução de PMMA. Isto torna a superfície do PMMA mecanicamente rígida, assim durante a deposição de germânio esta superfície será menos agredida, facilitando o processo de deposição do germânio por sputtering.

A quarta etapa consiste na deposição do germânio. O ideal é que ele seja depositado a uma taxa lenta. Isto é possível na técnica sputtering afastando-se ao máximo o alvo de germânio do substrato, o que maximiza o caminho percorrido pelo átomo de germânio até atingir o substrato. Dessa forma, tem-se um número maior de colisões entre esses átomos arrancados e o gás de argônio do sputtering, fazendo com que eles percam energia cinética nesse processo. Esta condição resulta numa deposição mais uniforme da camada de germânio.

Uma vez depositada a camada de germânio, a oxidação do mesmo deve ser feita o mais rápido possível de maneira a evitar a oxidação natural do mesmo. Como já foi escrito, o processo de litografia por oxidação anódica local usando o AFM para o desenho e fabricação de dispositivos cada vez menores é um método bastante utilizado que foi desenvolvido no Departamento de Física da UFPE. Uma das vantagens do uso do AFM para este processo é a possibilidade de inspecionarmos in-situ as estruturas criadas com a mesma ponta utilizada para fabricação.

Este processo de litografia é similar à oxidação eletroquímica convencional. O material que deve ser oxidado é posto em uma pilha eletrolítica e em contato direto com o terminal positivo de uma fonte de alimentação, chamado ânodo, que no nosso caso é a amostra em estudo. Em um dispositivo metálico é colocado o terminal negativo da fonte, o cátodo, no nosso caso é a ponta do AFM. Por fim, o eletrólito é a água presente no ar, por
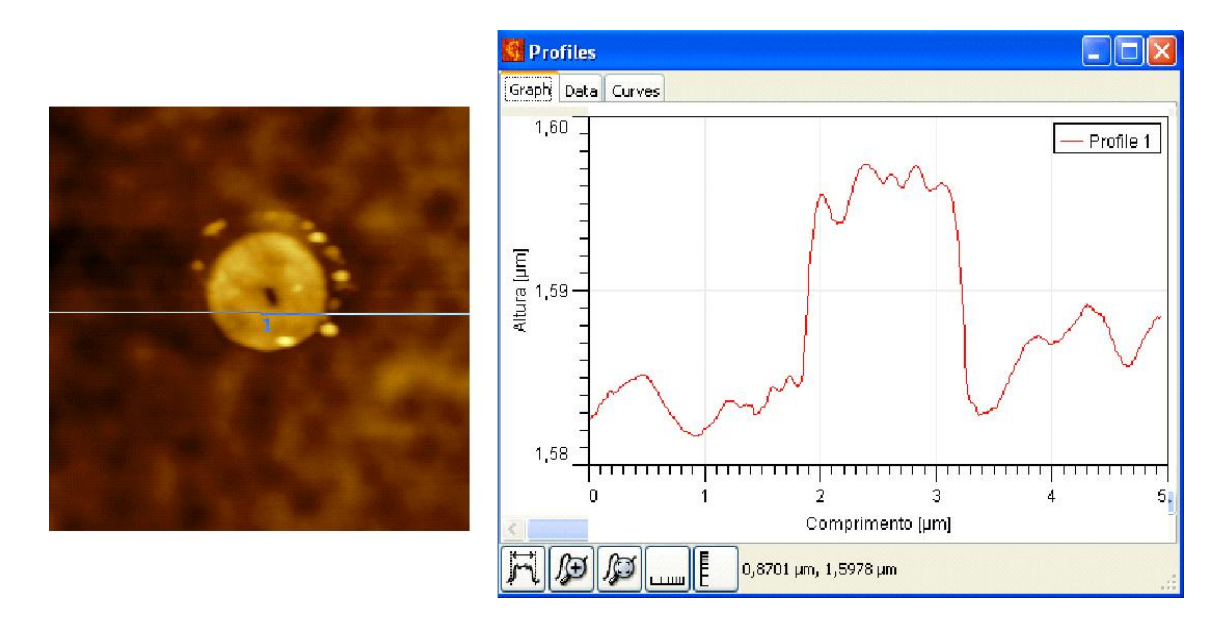

<span id="page-72-0"></span>Figura 3.4: Figura mostra o óxido na forma circular formado na estrutura PMMA/Ge por oxidação anódica local usando o AFM. Onde o padrão de cor é tal que quanto mais claro maior é a altura daquela região. Ao lado é mostrado a altura da superfície demarcada pela linha nomeada 1. Pode ser visto que o raio da região oxidada é da ordem de  $1.5\mu m$ e que a altura do óxido é um pouco menos que 20nm.

isso a água é indispensável na formação do óxido. Ao aplicarmos uma ddp entre cátodo e ânodo, inicia-se a formação da camada de óxido na região do ânodo, pois é nele que os íons negativos resultantes da dissociação da água se recombinam com os átomos da superfície do material formando o óxido de germânio. Este processo de oxidação não é aplicável apenas em substratos semicondutores, mas também em sustratos metálicos como Ti e Al.

Devido a exposição da amostra ao ar existe uma camada muito fina de água na superfície da amostra. No nosso caso foi desenvolvido uma câmara úmida, de modo que umidade é um dos parâmetros de controle durante o processo de oxidação. Seu valor relativo dentro da câmara do microscópio é em torno de 70 a 80 por cento, a escolha depende tanto das dimensões desejadas do óxido formado quanto da ponta do AFM que está sendo utilizada. Neste faixa de umidade o processo de oxidação resulta no crescimento do óxido, isto pode ser visto na Fig.[3](#page-72-0).4 em que é mostrada a imagem de uma região oxidada durante a fabricação do nanofio, na mesma figura também é possível ver a altura do óxido formado.

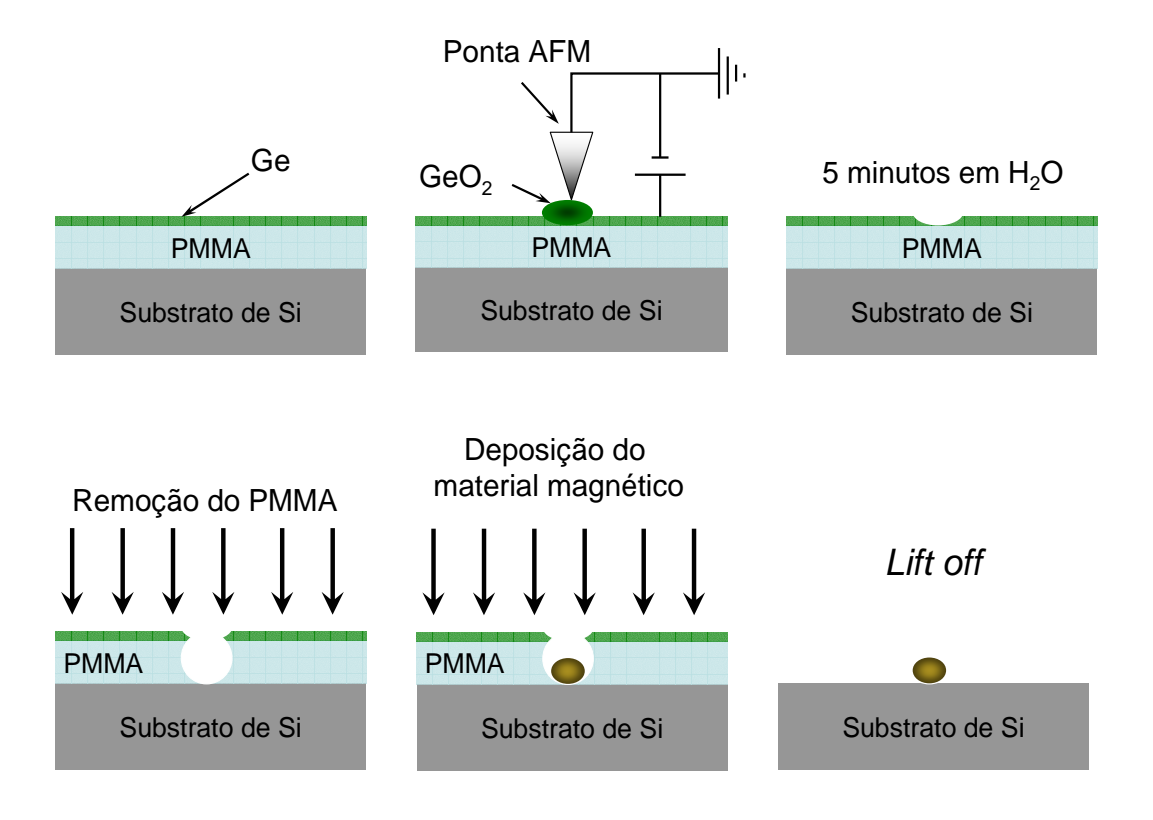

<span id="page-73-1"></span>Figura 3.5: Ilustração do processo de fabricação de nanoestruturas usando litografia por oxidação anódica local.

A diferença de potencial que é aplicada entre a ponta do microscópio e a superfície da amostra permite a formação de uma ponte de água entre esses dois, e gera também uma corrente elétrica entre a ponta do microscópio e a superfície da amostra. Isto dá início ao processo de eletrólise das moléculas de água dada na equação [3.1.](#page-73-0)

<span id="page-73-0"></span>
$$
2H_2O \rightleftharpoons 2H^+ + 2OH^- \tag{3.1}
$$

Como no nosso caso utilizamos o Ge, este possui os estados iônicos  $Ge^{4+}$  e  $Ge^{2+}$ . O processo de oxidação para esses dois estados é mostrado nas equações [3.2](#page-74-0) e [3.3.](#page-74-1)

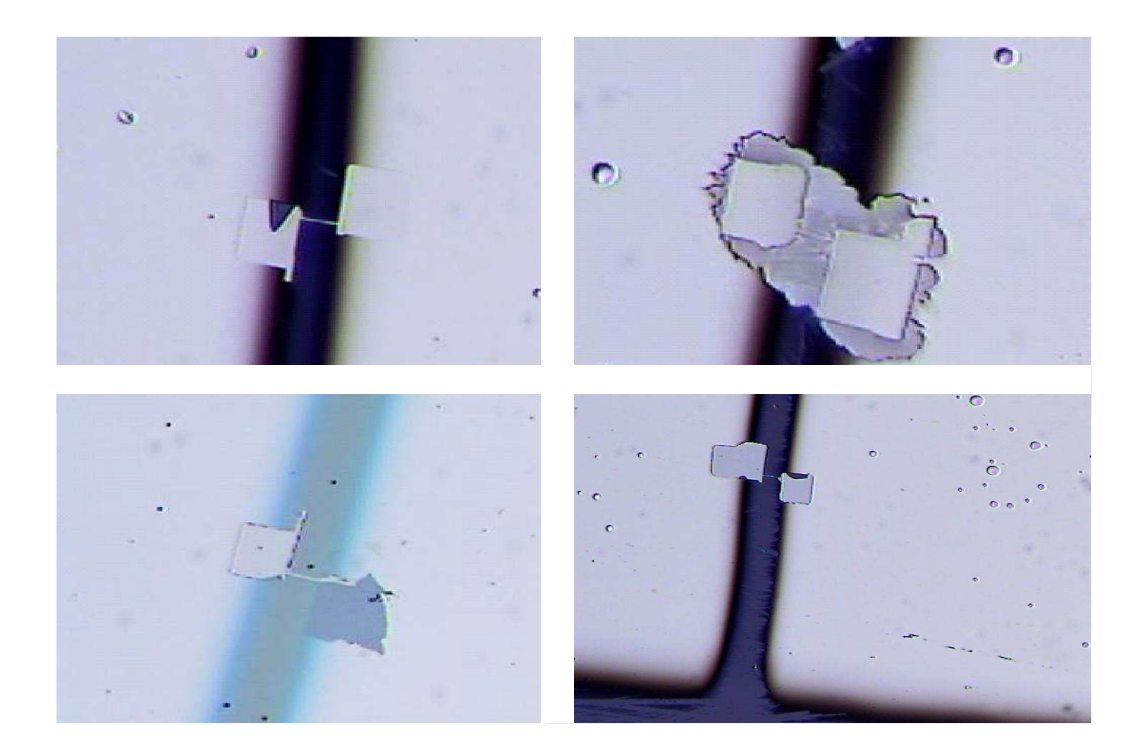

Figura 3.6: Imagens das nanoestruturas durante o processo de remoção do PMMA.

<span id="page-74-2"></span><span id="page-74-0"></span>
$$
4H_2O \rightleftharpoons 4H^+ + 4OH^-
$$
  
\n
$$
Ge^{4+} + 4(OH)^- \rightarrow Ge(OH)_4
$$
  
\n
$$
Ge(OH)_4 \rightarrow GeO_2 + 2H_2O
$$
\n(3.2)

<span id="page-74-1"></span>
$$
2H_2O \rightleftharpoons 2H^+ + 2OH^-
$$
  
\n
$$
Ge^{2+} + 2(OH)^- \rightarrow Ge(OH)_2
$$
  
\n
$$
Ge(OH)_2 \rightarrow GeO + H_2O
$$
\n(3.3)

Esses processos descrevem a formação do óxido de germânio,  $GeO_{2}$ e $GeO,\;$ a partir da eletrólise das moléculas de água. Esses dois óxidos possuem alta solubilidade na água.

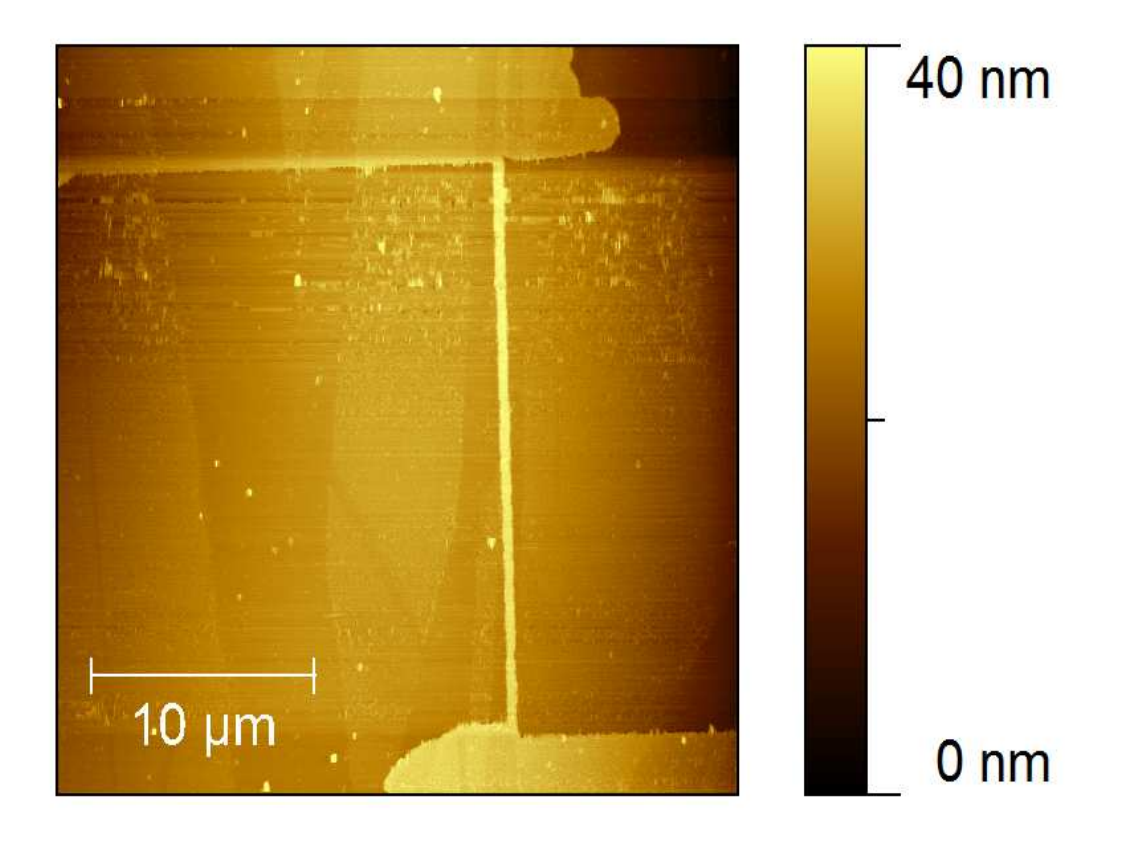

Figura 3.7: Imagem do nanofio de comprimento  $L = 22.4 \ \mu m$  após o processo de fabricação. Os outros nanofios são similares a este a não ser pelas dimensões que são diferentes.

<span id="page-75-0"></span>Uma vez formado o óxido durante o processo de fabricação do nanofio, o mesmo é removido usando água como solvente.

Na próxima etapa é feita a corrosão do PMMA, exposto ao ar após a remoção do óxido de germânio. Neste processo utilizamos o $sputtering$ onde é gerado um plasma de  ${\cal O}_2,$ só que agora a amostra funciona como um alvo para o sputtering. No entanto, o plasma gerado é extremamente agressivo e não uniforme independentemente do gás utilizado, por isso este processo é realizado rapidamente e com baixa potência da ordem de 15W, uma pressão de base de aproximadamente  $5 \times 10^{-6}$  Torr, pressão de  $O_2$  de 5mTorr e um tempo de corrosão de 10 a 15 segundos.

Em seguida deposita-se o material magnético. No nosso caso, como já foi explicado depositamos uma camada de permalloy de aproximadamente 20 nm de espessura.

Por fim, remove-se o restante do PMMA com acetona, este processo chama-se lift off. Aqui remove-se quase todo PMMA e todo material sobre ele. Para isso mergulhamos a amostra em um béquer com acetona, que à medida que o tempo passa ela penetra pelas laterais da amostra ou através da fina camada de germânio. No entanto, nem sempre a remoção do PMMA é fácil, a Fig.[3](#page-74-2).6 mostra imagens feitas com um microscópio óptico durante o processo de limpeza. Fica claro que restos de PMMA aderem ao contorno da nanoestrutura, levando muitas vezes à repetição do processo de remoção do PMMA. Na Fig. [3](#page-75-0).7 é mostrada a imagem feita no AFM para um dos nanofios prontos, concluído.

Estas etapas estão esquematizadas na Fig. [3](#page-73-1).5.

### 3.3 Magnetoresistência

Por volta da metade do século XIX foram realizadas as primeiras medidas de resistência elétrica em materiais magnéticos. Em 1857, William Thomson observou que ocorria uma mudança na resistividade do níquel e do ferro quando submetidos a um campo magnético externo [37], por este motivo foi a ele associada a descoberta da magnetoresistência, o que levou a outros trabalhos relacionados revistos em [38, 39]. Porém, só em 1946 conseguiu-se esclarecer este fenômeno em termos da teoria de domínios magnéticos por R. M. Bozorth [40]. Mais tarde outros trabalhos como o de Smit [41] e o de van Elst [42] contribuíram para melhor compreensão deste efeito.

#### 3.3.1 Modelo Teórico

Como pode ser visto em [43], podemos tratar este efeito fazendo uso de uma expressão geral e fenomenológica para o campo elétrico em um material magnético com densidade de corrente  $\overrightarrow{j}$ , que pode ser expresso em termos das resistividades  $\rho_{//}$  e  $\rho_{\perp}$  medidas paralela e perpendiculamente à densidade de corrente elétrica  $\overrightarrow{j}$ :

<span id="page-76-0"></span>
$$
\overrightarrow{E} = \rho_{\perp} \overrightarrow{j} + (\rho_{//} - \rho_{\perp}) (\overrightarrow{M} \cdot \overrightarrow{j}) \frac{\overrightarrow{M}}{M^2}.
$$
\n(3.4)

<span id="page-77-0"></span>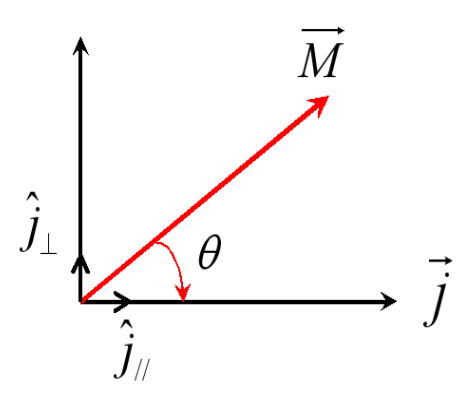

Figura 3.8: Direções da magnetização e densidade de corrente usadas no cálculo da AMR.

O primeiro termo desta expressão é o conhecido campo ôhmico e o segundo termo está relacionado à magnetoresistência anisotrópica (AMR).

A fim de chegarmos a uma expressão para a magnetoresistividade, consideremos um domínio magnético circular com magnetização  $\overrightarrow{M}$  no plano do filme e densidade de corrente  $\overrightarrow{j}$  também no plano do filme formando um ângulo θ com  $\overrightarrow{M}$ , como esquematizado na Fig. [3](#page-77-0).8. Podemos decompor  $\overrightarrow{M}$  nas direções paralela e perpendicular a  $\overrightarrow{j}$ :

<span id="page-77-1"></span>
$$
\overrightarrow{M} = M\cos\theta \hat{j}_{//} + M\sin\theta \hat{j}_{\perp}.
$$
\n(3.5)

Substituindo [3.5](#page-77-1) em [3.4](#page-76-0) na expressão para o campo, obtemos:

$$
\overrightarrow{E} = j(\rho_{\perp}\sin^2\theta + \rho_{//}\cos^2\theta)\hat{j}_{//} + j(\rho_{//} - \rho_{\perp})\frac{\sin(2\theta)}{2}\hat{j}_{\perp}.
$$
\n(3.6)

Utilizamos em nossas medidas de magnetoresistência a técnica das quatro pontas colineares, que será melhor detalhada posteriormente. Esta técnica permite a medida do campo elétrico paralelo à densidade de corrente elétrica, ou seja a componente do campo ao longo de $\hat{j}_{//}$ que é $E_{\hat{j}_{//}}$ :

<span id="page-77-2"></span>
$$
|\overrightarrow{E}_{\hat{j}/} = j(\rho_{\perp}\sin^2\theta + \rho_{//}\cos^2\theta). \tag{3.7}
$$

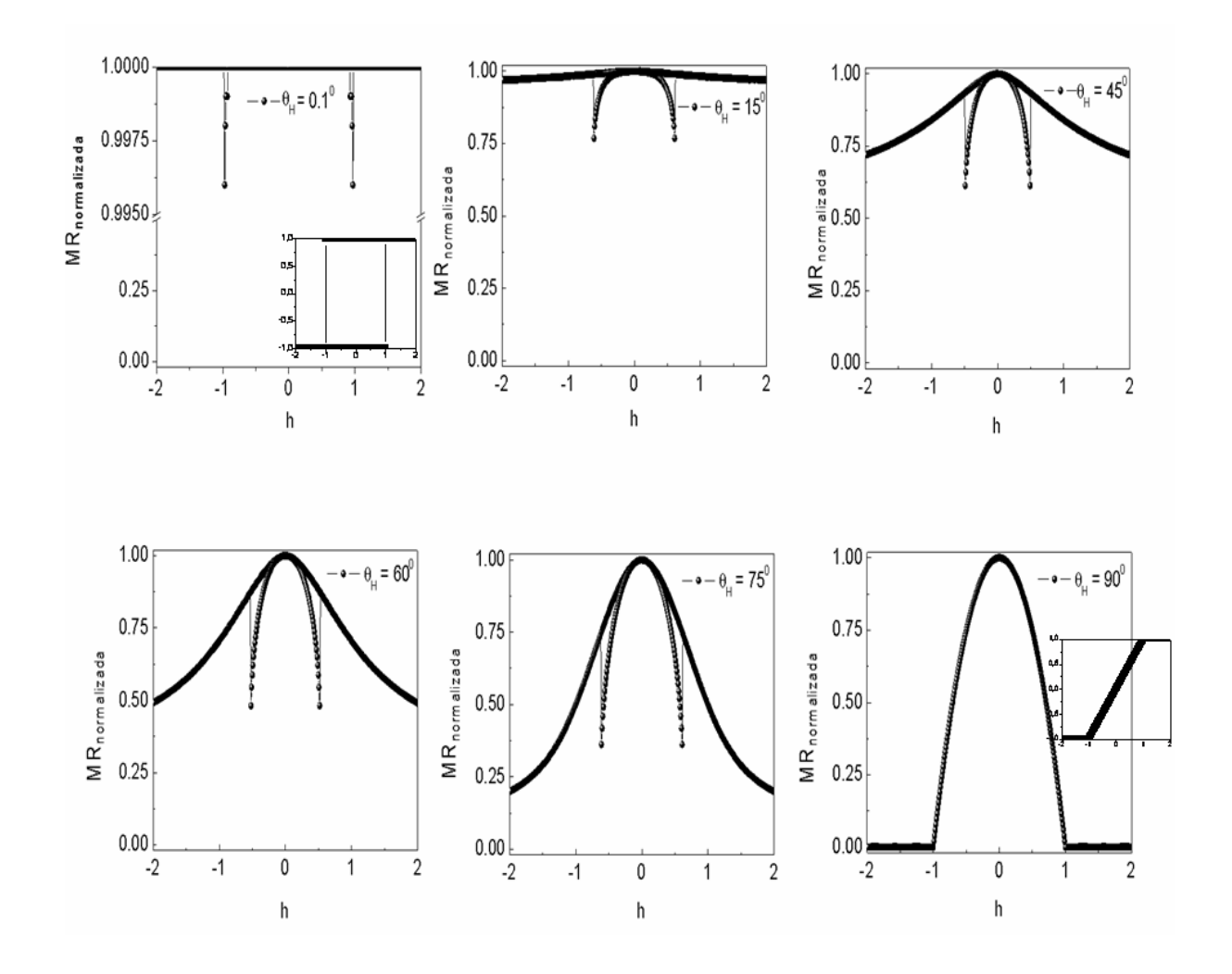

<span id="page-78-0"></span>Figura 3.9: Curvas de magnetoresistência para a partícula de Stoner-Wohlfarth com um único domínio. Os gráficos são para o campo aplicado com relação ao eixo fácil de  $\theta_H =$  $0.1^0, 15^0, 45^0, 60^0, 75^0, 90^0$  respectivamente. Para os ângulos  $\theta_H = 0^0$  e  $\theta_H = 90^0$  colocamos ao lado das curvas de magnetoresistência os ciclos de histerese correspondentes, para que sejam feitas comparações entre esses dois tipos de medidas. Para os demais ângulos consultar Fig. [2](#page-38-0).6.

A partir desta expressão, definimos o termo entre parêntesis em [3.7](#page-77-2) como sendo a resistividade AMR que é a conhecida equação de Voigt-Thomson [44]:

$$
\rho_{\text{AMR}} = \rho_{\perp} \sin^2 \theta + \rho_{//} \cos^2 \theta = \rho_{\perp} + \Delta \rho \cos^2 \theta \tag{3.8}
$$

Onde  $\Delta \rho = \rho_{//} - \rho_{\perp} e \theta = \theta(\overrightarrow{H})$ . Fenomenologicamente, podemos dizer que a magnetoresistência anisotrópica advém da interação entre a densidade de corrente e a magnetização, ou seja, é o resultado da interação entre os elétrons responsáveis pelo magnetismo no material e os elétrons de condução responsáveis pela densidade de corrente elétrica. O ângulo  $\theta$  depende do campo aplicado, na verdade encontra-se  $\theta$  por minimização da energia do sistema. A evolução de  $\theta$  à medida que o campo aplicado varia depende de sua história e é similar ao problema descrito no capítulo anterior para o modelo de Stoner-Wohlfarth, porém aqui entre  $\overrightarrow{M}$  e  $\overrightarrow{j}$  locais, isto é, devemos analisar o comportamento local do sistema, em cada domínio. É importante lembrar que esta solução serve para um monodomínio magnético, se a amostra em estudo for composta por vários domínios a resistividade é um somatório das respostas de cada um desses domínios. Se i representar o i-ésimo domínio, teremos:

$$
\rho_{\scriptscriptstyle AMR} = \sum_{i} \rho_{\scriptscriptstyle AMR}^{(i)} \tag{3.9}
$$

A curva de magnetoresistência para a partícula de Stoner-Wohlfarth com único domínio foi calculada teoricamente através de um programa em linguagem C. O resultado é obtido através de calcúlos de minimização de energia do sistema como é mostrado na Fig.[3](#page-78-0).9. Como podemos observar, para a partícula de S-W as curvas de magnetoresistência nos dão informações do campo de reversão da magnetização da partícula para um dado  $\theta_H$ . Nos campos de reversão para  $0^0 < \theta_H < 90^0$  são observados saltos nas curvas de magnetoresistência. Para  $\theta_H = 0^0$ , de acordo com o modelo de S-W, não ocorre salto em  $|h| = 1$ (campo de reversão normalizado quando  $\theta_H = 0^0$ ), isto porque  $\rho_{AMR} \propto \cos^2 \theta$  e nesta situação a posição angular da magnetização do sistema  $\theta$  será ou  $0^0$  ou  $180^0$ , e para ambos os valores  $\cos^2 \theta = 1$ . Assim, o primeiro gráfico na figura [3](#page-78-0).9 foi feito para  $\theta_H = 0.1^0$ , o que nos mostra que um pequeno desvio do eixo fácil resulta no aparecimento dos saltos nos campos de reversão da magnetização muito próximo de  $|h| = 1$ . Para  $\theta_H = 90^0$ , também não observamos saltos na curva de magnetoresistência, por que neste caso a reversão da magnetização ocorre gradualmente (vimos isto no ciclo de histerese para  $\theta_H = 90^0$ ). Na

prática, apesar de tratarmos amostras que não são iguais à partícula de S-W, ainda assim verificamos que ocorrem saltos na curva de magnetoresistência no momento da reversão da magnetização.

Medidas experimentais de magnetoresistência são obtidas aplicando-se um campo magnético externo intenso no plano da amostra de forma a saturá-la, em seguida este campo é decrescido até zerar e depois é aumentado na direção oposta à inicial. A montagem permite que a amostra gire em relação ao campo aplicado, podendo dessa forma variar o ângulo  $\theta_H$  entre a densidade de corrente e o campo externo aplicado.

### 3.3.2 Técnica das Quatro Pontas

O estudo experimental das propriedades de transporte dos nanofios e dos filmes finos foi realizado através de medidas de magnetoresistência usando a técnica de quatro pontas. O controle e aquisição dos dados durante as medidas foram feitos através de um computador utilizando-se interfaces GPIB, e um programa em linguagem Delphi. Descreveremos a seguir a técnica das quatro pontas que envolve corrente e tensão constantes para a magnetoresistência DC. A técnica de MR foi escolhida, pois tem-se mostrado muito sensível na investigação da reversão da magnetização e movimento de paredes de domínio [45].

#### Magnetoresistência DC

Nesta técnica utilizamos quatro eletrodos colineares para medidas realizadas em filmes finos, dos quais os dois externos são utilizados para a aplicação de corrente elétrica e os dois internos medem a diferença de potencial entre seus terminais, como mostrado na Fig. 3.[10](#page-81-0). No caso de um filme, a amostra é colocada em um suporte de acrílico logo abaixo dos quatro eletrodos. Esses eletrodos possuem pontas que podem ser pressionadas por molas conectadas internamente, evitando assim desgastes à superfície do filme. Uma vez que se tem o contato estabelecido, o suporte de acrílico que contém os eletrodos é estabilizado através de dois parafusos que o prende, isto é verificado também na Fig. 3.[10](#page-81-0).

Para as medidas de magnetoresistência nos nanofios utilizamos quatro fios finos de ouro, dois para aplicar corrente e outros dois para medir diferença de potencial. Embora

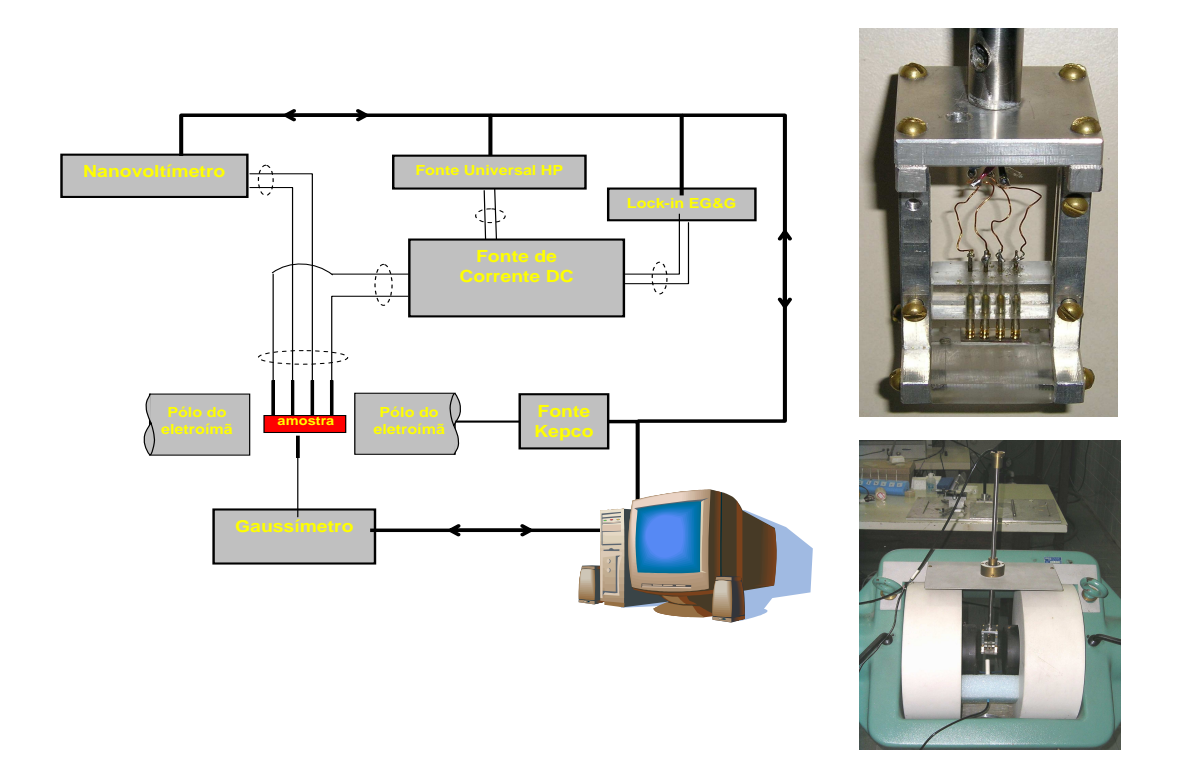

<span id="page-81-0"></span>Figura 3.10: Aparato experimental da técnica das quatro pontas. É mostrado esquematicamente os componentes utilizados na realização de magnetoresistência usando esta técnica. Ao lado são mostradas as fotos do porta amostras e do magneto onde é colocado o porta amostra durante as medidas [46].

os fios de ouro sejam afixados macroscopicamente, a corrente elétrica pode ser considerada unidimensional ao se propagar no nanofio. Esses fios são fixados nos contatos de paládio com tinta de prata como pode ser melhor esclarecido na Fig. 3.[11](#page-82-0).

Para aplicar corrente elétrica utilizamos uma fonte universal da Hewlett Packard modelo HP3245A. Os valores de corrente aplicados variam de 0.1 mA até ordem de 10 mA de acordo com a necessidade e a estrutura analisada, de forma a melhorar a relação sinal ruído, tomando sempre muito mais cuidado com as medidas realizadas em nanofios, uma vez que podem queimar quando submetidos a altas correntes. A diferença de potencial foi medida usando-se um nanovoltímetro da Agilent modelo 34420A. O porta amostra é montado na extremidade de uma haste de alumínio que está suspensa através de rolamento, isto permite a variação da posição do campo aplicado no plano do filme, ou seja,

permite que a direção do campo em relação a densidade de corrente elétrica aplicada seja não fixa. Este esquema é mostrado na Fig. 3.[10](#page-81-0). Esses equipamentos são conectados ao computador através de interfaces GPIB. Assim eles podem ser controlados pelo software de aquisição de dados. O aparato experimental está detalhado na Fig. 3.[10](#page-81-0).

<span id="page-82-0"></span>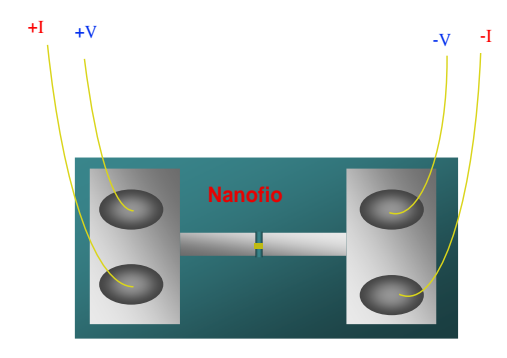

Figura 3.11: Tinta de prata utilizada para fixar os fios de ouro nos contatos de paládio para que seja aplicada corrente elétrica durante as medidas de MR e medida a diferença de potencial.

## 3.4 Efeito Kerr Magneto-óptico (MOKE)

Nesta seção descrevemos de forma sucinta a técnica de magnetometria por efeito Kerr magnetoóptico [47]. Como será visto adiante, esta técnica foi utilizada para investigar propriedades de reversão da magnetização em filmes simples com anisotropia uniaxial forte. As curvas de histerese destes filmes podem ser interpretadas com base no modelo de rotação coerente de Stoner-Wohlfarth apresentado no capítulo 2.

Este efeito foi descoberto por John Kerr em 1876 [9], onde foi observado que quando a luz linearmente polarizada é refletida pela superfície de um meio magnético a mesma sofre uma mudança no seu estado de polarização. Isto ocorre devido à uma birrefringência circular, ou seja, a onda linearmente polarizada incidente é resolvida em uma onda circularmente polarizada à direita e em outra à esquerda, com diferentes índices de refração. Este é o conhecido efeito Kerr magnetoóptico.

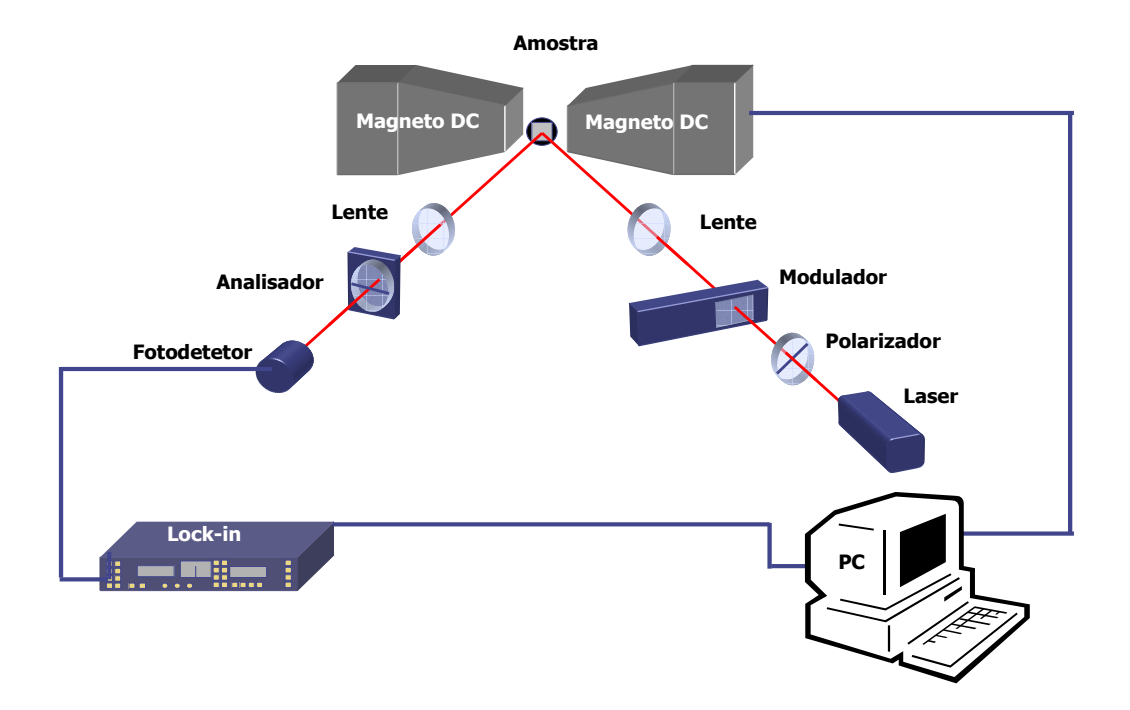

<span id="page-83-0"></span>Figura 3.12: Aparato experimental utilizado nas medidas de magnetização em filmes finos [47].

Fazendo uso desse fenômeno, obtivemos as curvas de magnetização, ou seja, os ciclos de histerese, que nos dão informações detalhadas sobre a dependência da magnetização com a temperatura, condições de crescimento, espessura do filme dentre outros. A montagem experimental é constituída por um laser He-Ne; polarizador; modulador foto-elástico; analisador; lentes; filtros; detector e um eletromagneto, veja Fig. 3.[12](#page-83-0). Neste experimento, a radiação eletromagnética é polarizada linearmente formando um determinado ângulo com o plano de incidência. Em seguida, a mesma é modulada por um modulador fotoelástico que induz uma diferença de fase entre as duas componentes da luz. Uma vez polarizada e modulada, a radiação eletromagnética incide sobre a amostra e se reflete. A luz refletida passa através de um analisador onde somente a componente paralela ao seu eixo principal é transmitida e então é capturada pelo fotodetector. O sinal do fotodetector é amplificado por um amplificador lock-in em fase com a modulação que é diretamente

controlado por um computador através da placa GPIB. À medida que o campo magnético varia obtemos as curvas de histerese da magnetização. Este campo varia de um valor inicial suficiente para saturar a amostra até se tornar nulo, em seguida cresce na direção oposta à inicial até que a amostra sature nesta direção. Por fim o campo volta à condição inicial pelo mesmo processo, porém em sentido inverso. Assim, obtemos como resultado um ciclo fechado de histerese. O esquema do arranjo experimental, onde são realizadas as medidas, é mostrado na Fig. 3.[12](#page-83-0).

O formalismo para tratar este efeito é baseado no cálculo matricial de Jones [48], aliado à cálculos dos coeficientes de Fresnel [49]. No nosso experimento o campo é aplicado paralelo ao plano de incidência e fica no plano do filme, esta é uma configuração do MOKE chamada de MOKE longitudinal. Nesta configuração os sinais obtidos pelo fotodetector possuem contribuições apenas da componente da magnetização paralela ao campo. Existem outras configurações para o MOKE, MOKE transversal e MOKE polar, cuja teoria fenomenológica foi originalmente desenvolvida por Voigt em 1908.

As medidas foram realizadas à temperatura ambiente e em campos estáticos de até 1 kOe. Utilizamos um laser de He-Ne (632.8nm) de potência de 5 mW, linearmente polarizado a 45<sup>0</sup> em relação ao plano de incidência. A radiação é modulada por um modulador fotoelástico a uma frequênica de 50kHz e ângulo de modulação de 0<sup>0</sup>. O ângulo de incidência na amostra foi de aproximadamente 60<sup>0</sup>. A radiação refletida na superfície da amostra passa através de um analisador, tornando possível a seleção apenas da componente da magnetização paralela ao campo aplicado. A amostra é colocada no centro de um goniômetro, o que permite a variação do ângulo entre o campo magnético aplicado no plano da amostra e o eixo de fácil magnetização da mesma. Assim, obtivemos curvas de histerese para diferentes ângulos. Os resultados serão mostrados no capítulo 4.

## 3.5 Simulação Micromagnética - OOMMF

Nesta dissertação decidimos também testar uma técnica de cálculo micromagnético, com o intuito de entendermos qualitativa e quantitativamente os resultados de reversão da magnetização. Para isto utilizamos um programa computacional de domínio público. Embora os resultados sejam preliminares, resolvemos descrevê-los em uma seção com a perspectiva de utilizar esta ferramenta no futuro próximo.

O OOMMF é um simulador micromagnético projetado na MCSD (Mathematical and Computacional Sciences Division) do ITL (Information Technology Laboratory) no NIST (National Institute of Standards and Technology), em cooperação direta com o  $\mu$ MAG (Micromagnetic Modeling Activity Group), destinado a desenvolver programas portáteis de domínio público e ferramentas para simulações micromagnéticas. Esta seção se baseia no manual da versão 1.2a3 do OOMMF [10] que pode ser encontrado na homepage http://math.nist.gov/oommf/.

O resultado é um código micromagnético totalmente funcional, com uma interface simples, permitindo que programadores fora desse projeto, sejam capazes de mudar seus códigos de entrada e saída. O código é escrito na linguagem C++ com uma interface Tcl/Tk. Os sistemas possíveis incluem plataforma Unix, Windows NT e Windows 95/98.

O OOMMF é um sistema experimental, o NIST não assume quaisquer responsabilidades pelo seu uso por terceiros, e também não garante sua eficiência e boa qualidade. Entretanto, este programa tem sido utilizado por muitos pesquisadores, e já existe um grande número de artigos publicados que usaram este simulador micromagnético [50–52]. Os principais contribuidores do OOMMF são Mike Donahue e Don Porter.

A linguagem C++ facilita o acesso ao programador não familiarizado com o código como um todo, e permite que o mesmo realize modificações e crie novas funcionalidades. Já a interface escrita em Tcl/Tk permite que o código seja rodado em uma grande extensão de sistemas operacionais. O código pode ser modificado em três níveis distintos. No nível superior, programas individuais interagem via protocolos bem definidos através de uma rede de sockets. Estes módulos podem ser conectados juntos de várias maneiras a partir da interface do usuário, e novos módulos que seguem o mesmo protocolo podem ser adicionados. O segundo nível de modificação é em nível de script no Tcl/Tk. Alguns módulos permitem que scripts do Tcl/Tk sejam importados e executados em tempo de execução, e os scripts de alto nível são relativamente fáceis de modificar ou substituir. No nível mais baixo, a fonte C++ é fornecida.

O mmsolve2D, responsável por resolver o problema micromagnético em duas dimensões, utiliza solução da equação diferencial ordinária (EDO) de Landau-Lifshitz para relaxar spins 3D em uma malha quadrada 2D, usando FFT's para calcular o campo desmagnetizante. A anisotropia, campo aplicado e magnetização inicial podem ser variados, e elementos com formas variadas podem ser estudados. No final desta dissertação no apêndice A é mostrado um exemplo de uma sessão do OOMMF, em que fica claro desde a definição do problema, obtenção dos resultados até armazenamento de dados.

### 3.6 Conclusões

Neste capítulo foram apresentadas algumas técnicas experimentais utilizadas para fabricação e caracterização das amostras investigadas. A caracterização dos sistemas estudados (filmes simples e nanofios) foi feita através de técnica das quatro pontas para a obtenção das curvas de AMR, e também através da magnetometria por efeito Kerr, que nos dá ciclos de histerese da magnetização para filmes simples. As técnicas experimentais utilizadas nesta dissertação foram desenvolvidas por estudantes de mestrado e doutorado, algumas recentemente como a técnica de litografia por AFM. A técnica de fabricação dos nanofios utilizando litografia por oxidação anódica por AFM foi desenvolvida pelo estudante de doutorado Alexandre B. de Oliveira. Também foi introduzido o simulador micromagético OOMMF utilizado para simular nanofios, e assim compreendermos como ocorre o processo de reversão nos mesmos.

# Capítulo 4

# Resultados Experimentais

### 4.1 Introdução

Este capítulo apresenta os resultados experimentais obtidos para os filmes simples e nanofios magnéticos. As medidas de magnetização em um filme de permalloy com anisotropia uniaxial forte foi comparada com o modelo teórico de Stoner-Wohlfarth. Veremos que o resultado experimental neste filme se assemelha bastante ao resultado numérico obtido, porém há divergências em alguns pontos.

Medidas de magnetoresistência foram realizadas em um filme de ferro que apresenta anisotropia cúbica e nos nanofios. A AMR para filmes de ferro monocristalino é bem conhecida, ver [46], e teve aqui um caráter didático. Medidas de MR em nanofios magnéticos nos dão informações do processo de reversão ou switching da magnetização do nanofio e dos pads. Esses resultados se superpõem como será melhor compreendido adiante. Investigamos, para os nanofios com comprimentos de aproximadamente  $20 \mu m$ , espessuras da ordem de 10 nm e larguras variáveis, a dependência do campo de reversão com o ângulo do campo magnético no plano em relação ao eixo do nanofio. Esses resultados nos permitem conclusões a respeito do modo pela qual a reversão da magnetização ocorreu, uma vez que conhecemos teoricamente essa dependência.

Ainda nos nanofios, realizamos medidas repetidas para investigar se existe uma distribuição do campo de switching. Além disso, estudamos a dependência do mesmo com a corrente elétrica aplicada durante as medidas de resistência. Por fim, mostramos os resultados das curvas de magnetização obtidas pelo simulador micromagnético OOMMF para nanofios com comprimentos variáveis.

Tanto nas medidas experimentais quanto nas simulações, variamos as dimensões do nanofio na tentativa de detectarmos uma região de transição de um modo não coerente para o modo coerente de rotação.

### 4.2 Magnetização em Filmes com Anisotropia Uniaxial

Usando a técnica de *sputtering* fabricamos um filme simples de *permalloy* com a seguinte composição Si(001)/Cu(67Å)/Py(124Å)/Cu(22Å), onde utilizamos um substrato de silício orientado na direção (001). Durante o processo de deposição o substrato estava inclinado em relação ao plano de deposição de  $50^0$ , de maneira a induzir uma anisotropia uniaxial no filme fabricado. A medição de anisotropia uniaxial por deposição oblíqua é conhecida desde a década de 1950 [53] e tem sido revisitada mais recentemente [54].

As curvas de histerese foram obtidas utilizando o efeito Kerr magneto-óptico na geometria longitudinal. Nesta geometria o sinal detectado é diretamente proporcional à componente da magnetização paralela ao campo magnético aplicado.

A magnetização deste filme apresenta comportamento similar ao previsto pela teoria desenvolvida no modelo de Stoner-Wohlfarth, em que consideramos a energia Zeeman e a energia de anisotropia uniaxial, ver Fig. [2](#page-38-0).6. Os resultados obtidos para diferentes ângulos do campo magnético aplicado em relação ao eixo fácil da amostra são mostrados na Fig. 4.[1](#page-90-0).

As medidas mostram o resultado típico de uma amostra com anisotropia uniaxial. Vemos que para  $\theta_H = 90^0$ , o campo está sendo aplicado no eixo duro da amostra, este resultado é bastante parecido com o resultados do modelo de S-W para  $\theta_H = 90^0$ . Do modelo de S-W vimos que para  $\theta_H = 90^{\circ}$  o campo de anisotropia uniaxial é igual ao campo coercivo, que neste caso é aproximadamente 100 Oe.

Aqui cabe uma observação do porquê a coercividade experimental ao longo do eixo fácil  $(\theta_H = 0^0)$  é muito menor do que o valor previsto teoricamente pelo modelo de S-W.

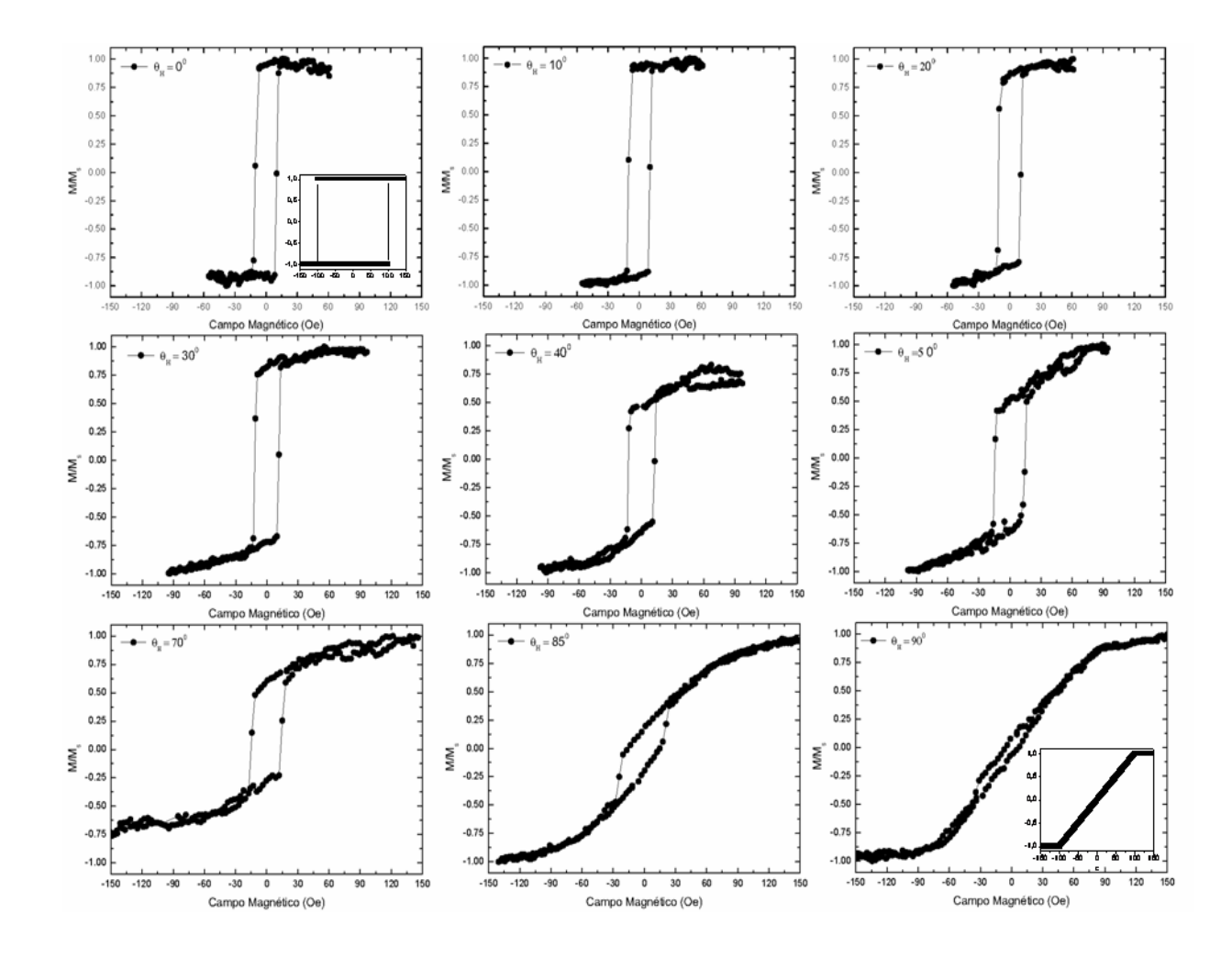

<span id="page-90-0"></span>Figura 4.1: Medidas de magnetização em um filme de permalloy com anisotropia uniaxial. Os resultados para diferentes ângulos  $\theta_H$  do campo magnético com o eixo de fácil magnetização da amostra<br/> são mostrados em uma mesma escala. Para  $\theta_H=0^0$  e<br/>  $\theta_H=90^0$ são mostradas as curvas teóricas obtidas no modelo de Stoner-Wohlfarth para uma partícula com campo de anisotropia de 100  $Oe$ . Vê-se que existe concordância para  $\theta_H = 90^0$ .

Como mostrado na Fig. [2](#page-38-0).6 o campo coercivo ao longo do eixo fácil é igual ao campo de saturação ao longo do eixo duro de acordo com a teoria de rotação coerente de Stoner e Wohlfarth. A coercividade medida experimentalmente no eixo fácil de magnetização da amostra foi da ordem de 15 Oe, enquanto o campo de saturação no eixo duro (igual ao campo de anisotropia uniaxial  $H_k$ ) é da ordem de 100 Oe. A principal contribuição que está faltando ser levada em conta no modelo de S-W, apresentado na seção 2.2, é a interação entre as partículas. O filme de permalloy, cujos ciclos de histerese estão mostrados na Fig. [4](#page-90-0).1, é policristalino com grãos de diferentes formas e orientações. Em

1 <sup>a</sup> aproximação, podemos considerar que as partículas são esféricas e calcular a energia de interação dipolar entre estas partículas separadas por uma distância r. Como mostrado em [55], a introdução da interação dipolar na energia livre faz com que a expressão para o campo coercivo, ao longo do eixo fácil, seja corrigida. A expressão deduzida em [55] fica como.

$$
H_c = H_k - \frac{V}{r^3} M_s \tag{4.1}
$$

onde V é o volume médio de cada partícula. O termo  $\frac{V}{r_3}$  é a fração do volume total ocupado pelo material magnético, é o chamado fator de empacotamento. Desta forma podemos estimar que  $\frac{V}{r_3}M_s \approx H_k - H_c \approx 100 - 15 = 85G$ . O fator de empacotamento pode ser estimado como sendo da ordem de 12 por cento, onde consideramos  $4\pi M_s = 9000$ G. Claramente, este fator de empacotamento está muito diferente do valor real que deve ser de 95 por cento. Para um cálculo correto dos efeito dos grãos deveríamos saber a priori mais informações sobre a microestrutura do nosso filme.

### 4.3 MR em Filmes de Ferro Monocristalino

Nesta seção analisaremos os resultados experimentais das medidas de magnetoresistência em filmes simples de ferro monocristalino com a seguinte composição:  $MgO(100)/Fe(8.4nm)$ , realizadas a temperatura ambiente. Fabricamos filmes de ferro usando a técnica sputtering sobre um substrato de óxido de magnésio (MgO) orientado na direção [100]. Dessa forma, a camada de ferro foi crescida ao longo da direção [100], de maneira que a energia magnética devido à anisotropia cúbica tem a forma dada na equação [2.3.](#page-31-0)

Para sistemas cúbicos  $E(\alpha_i) = E(-\alpha_i)$  o que implica que todos os termos cruzados  $\alpha_i\alpha_j$ da equação para a energia são nulos, ou seja,  $b_{ij} = 0$  se  $i \neq j$ . Além disso, para um sistema com simetria cúbica os índices i=1, 2 e 3 são indistinguíveis, logo  $b_{11} = b_{22} = b_{33}$ . Usando essas considerações juntamente com a condição de que  $\alpha_1^2 + \alpha_2^2 + \alpha_3^2 = 1$ , chegamos

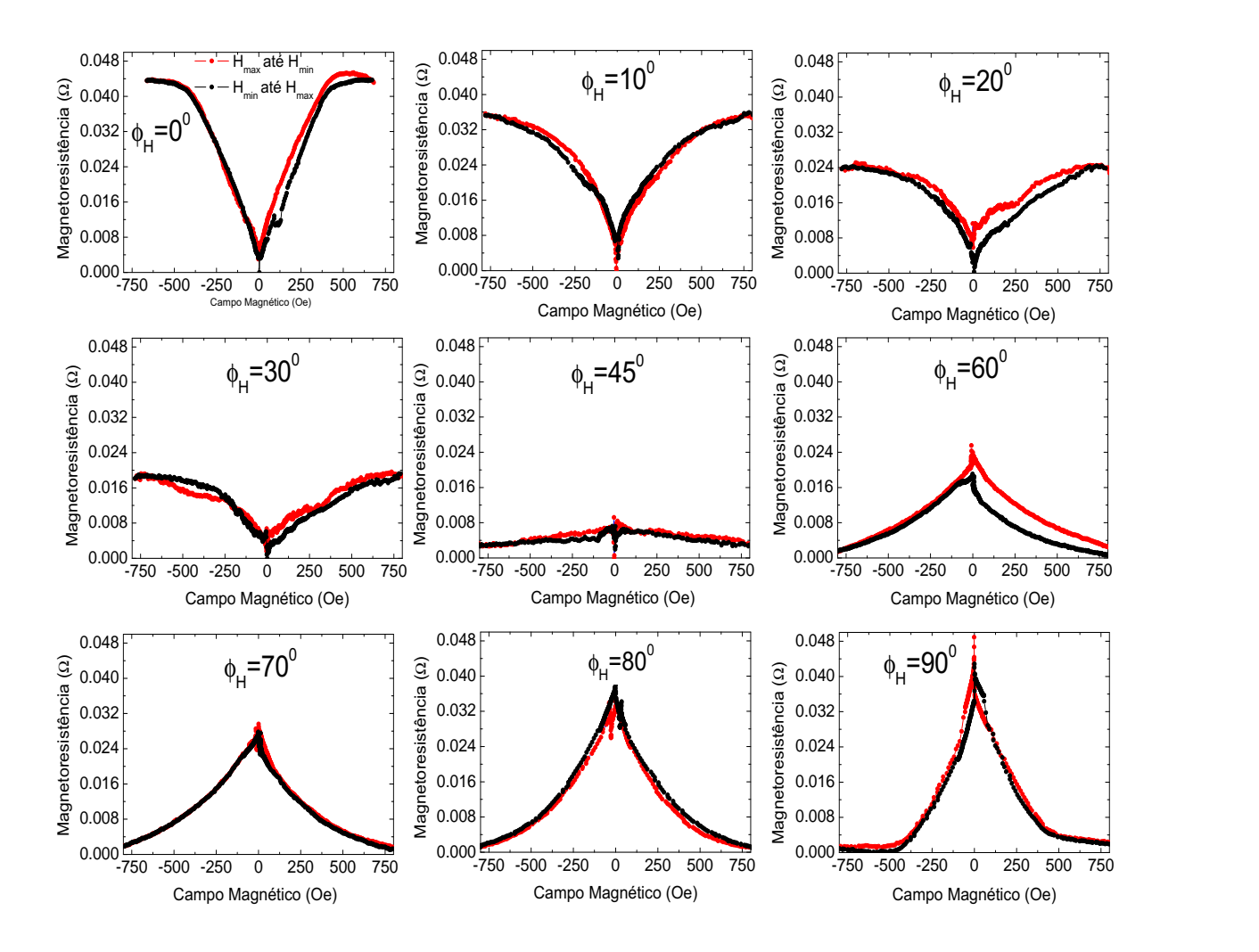

Figura 4.2: Medidas de magnetoresistência em um filme de ferro monocristalino para  $\theta_H$ variando de  $0^0$  a  $90^0$ .

à expressão para a densidade superficial de energia em um filme de área A e espessura t, dada por:

$$
\frac{E_{cris}^{cubica}}{A} = tK_1(\alpha_1^2 \alpha_2^2 + \alpha_1^2 \alpha_3^2 + \alpha_2^2 \alpha_3^2). \tag{4.2}
$$

Para o ferro  $K_1 > 0$ . A orientação cristalina de simetria da amostra é dada pela orientação do substrato de MgO. Podemos escrever a energia em coordenadas esféricas, e

substituirmos o ângulo polar  $\theta = 90^0$ , considerando que a magnetização fica no plano do filme. A densidade de energia magnetocristalina cúbica da amostra é:

$$
\frac{E_{cris}^{cubica}}{A} = \frac{tK_1}{4}\sin^2(2\phi). \tag{4.3}
$$

Lembre-se que  $\theta$  e  $\phi$  são os ângulos polar e azimutal da magnetização da amostra. Assim, a energia magnetocristalina cúbica é mínima nas posições  $\phi = 0^0$ ,  $90^0$ ,  $180^0$  e  $270^0$ . Logo, temos basicamente duas direções preferenciais da magnetização  $0^0$  e  $90^0$ .

Na Fig. [4](#page-93-0).3 são mostrados os eixos de anisotropia cúbica em relação aos eixos cristalinos e em relação ao lado da amostra.

<span id="page-93-0"></span>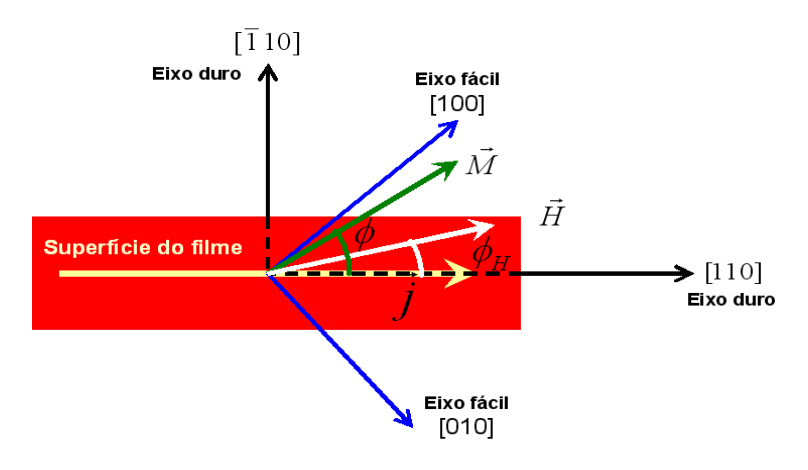

Figura 4.3: Ilustração da geometria experimental para a amostra de ferro monocristalino com anisotropia cúbica. As medidas de magnetoresistência foram realizadas com a corrente elétrica aplicada ao longo do eixo duro da amostra e um campo magnético no plano formando o ângulo  $\phi_H$  com o eixo fácil.

As medidas de magnetoresistência foram realizadas utilizando-se a técnica das quatro pontas descrita no capítulo 3. Foram realizadas as medidas para diferentes ângulos do campo magnético com o eixo duro da amostra  $\phi_H$ . Como vimos a AMR tem uma dependência com φ da forma cos<sup>2</sup> φ, onde φ, de acordo com o sistema de eixos adotado, é o ângulo entre a magnetização da amostra e a densidade de corrente  $\overrightarrow{j}$  aplicada ao longo do eixo duro.

As medidas de AMR são realizadas para  $\phi_H$  fixo, à medida que o campo aplicado completa um ciclo. Para cada valor de campo aplicado, a posição angular de equilíbrio  $\phi_{_{M_0}}$  assumida pela magnetização é resultado de uma competição entre as energias Zeeman e de anisotropia cúbica. Como no nosso caso a corrente é aplicada na direção do eixo duro a magnetoresistência têm dependência com  $\phi$  da seguinte forma cos<sup>2</sup>( $\phi - 45^{\circ}$ ), o que é confirmado nas curvas experimentais.

### 4.4 MR em Nanofios

Como vimos, podemos investigar os processos de reversão da magnetização em nanofios através de medidas de magnetoresistência. A técnica das quatro pontas se mostrou sensível ao comportamento do nanofio durante a reversão da sua magnetização. Na realidade, a dependência angular da resistência versus campo magnético aplicado é a superposição das contribuições dos dois pads e do nanofio.

No nosso experimento a amostra ferromagnética é saturada por um forte campo ao longo de uma determinada direção. À medida que o campo é decrescido até zero, e depois cresce gradativamente no sentido contrário ao inicial, ocorre uma instabilidade no estado da magnetização do sistema em um valor de campo crítico. Esta primeira instabilidade do estado de saturação da magnetização ocorre em um campo chamado de campo de nucleação que é aproximadamente igual ao campo de reversão medido.

Nossos nanofios são de seção retangular. A diferença básica entre eles é a razão de aspecto dos mesmos definida como a razão entre o comprimento e a largura do nanofio  $\frac{L}{w}$ . Esperamos que exista um valor crítico desta razão que nos permita observar a transição de um modo de reversão não-coerente para um modo coerente de reversão da magnetização.

As medidas de magnetoresistência foram realizadas a temperatura ambiente com o campo magnético externo aplicado no plano da amostra enquanto uma corrente DC é aplicada entre os pads de paládio. Apesar da teoria desenvolvida valer em temperatura 0K, foi investigado pelo estudante do grupo de magnetismo DF-UFPE Thiago Bueno, que trabalhou durante sua dissertação com baixas temperaturas, que o campo de reversão não sofre mudanças significativas quando em baixas temperaturas, no caso  $T = 77K$ .

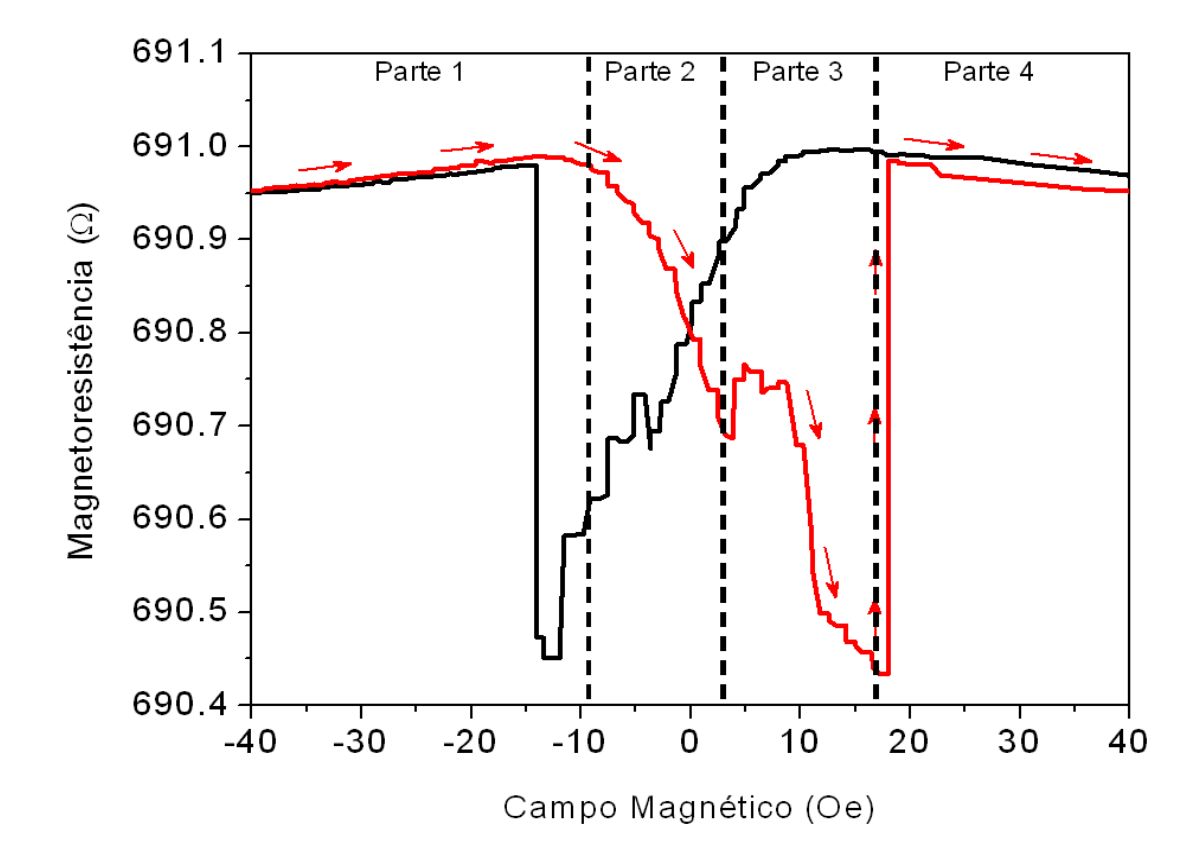

<span id="page-95-0"></span>Figura 4.4: Resultado da medida de MR em um nanofio com o campo magnético no plano da amostra e paralelo à direção do nanofio. A curva em preto é a medida partindo de um campo  $H_{max}$  positivo até o campo reverso  $H_{min}$ . A curva em vermelho é a volta ao campo inicial  $H_{min} \to H_{max}$ . O gráfico está dividido em quatro regiões que estão analisadas no texto.

A Fig.[4](#page-95-0).4 mostra o resultado da medida de magnetoresistência para um nanofio de permalloy com comprimento  $L = 21.1 \mu m$ ,  $w = 1015 \mu m$  e  $t = 10 \mu m$ , onde o campo magnético é aplicado ao longo do comprimento do nanofio.

A dependência da magnetoresistência com o campo aplicado pode ser compreendida como a superposição de contribuições do nanofio e dos pads. Os pads macroscópicos possuem uma curva de magnetoresistência igual àquela exibida por um filme simples uniaxial. Já o nanofio possui uma magnetoresistência típica de sistemas com transições irreversíveis.

Verifica-se uma variação contínua da AMR relacionada aos pads do nanofio, já que esses pads rotacionam coerentemente na presença do campo variante, pois eles têm um comportamento similar ao de um filme ferromagnético simples. As descontinuidades na AMR, saltos que ocorrem nos campos -14 Oe e 18 Oe, correspondem ao switching irreversível da magnetização do nanofio, isto ocorre no momento em que a magnetização do mesmo se alinha de forma abrupta com campo magnético externo.

Podemos identificar três regimes da magnetização neste resultado:

- 1. a rotação coerente da magnetização dos pads macroscópicos,
- 2. movimentos das paredes de domínio (pinning e depinning) que separam a magnetização do nanofio da magnetização dos pads,
- 3. A reversão da magnetização do nanofio que ocorre em uma estreita faixa de campo magnético. Nessa situação a magnetização do nanofio reverte completamente.

As diferentes partes 1, 2, 3 e 4 da Fig.[4](#page-95-0).4 para diferentes regiões de campo, mostram como o fio e os pads se comportam à medida que o campo varia de um valor em que o sistema se encontra inicialmente saturado em um campo negativo, maior em módulo que -40 Oe, e inverte até que o sistema sature na direção contrária em um valor de campo maior que 40 Oe. A análise da curva vermelha separada em 4 partes pode ser interpretada da seguinte maneira:

- 1. Na parte 1 vemos que para um campo negativo da ordem de -40 Oe, tanto a magnetização dos pads de permalloy quanto a do nanofio também de permalloy estão alinhadas na direção do campo. O sitema permanece saturado na parte 1 em que o campo varia de -40Oe até -10Oe aproximadamente.
- 2. A parte 2, em que o campo varia de -10 Oe até aproximadamente 3 Oe, é caracterizada por uma variação contínua e decrescente da AMR até atingir um pico de mínimo que ocorre em aproximadamente 3 Oe. Ou seja, está ocorrendo a rotação coerente dos pads macroscópicos até que no valor de pico a magnetização dos mesmos se alinha com o campo. Este pico é típico da AMR para um sistema que sofre

uma reversão coerente em que o campo aplicado é paralelo à densidade de corrente. Veja a Fig.[3](#page-78-0).9 para o modelo de rotação coerente. Neste caso  $AMR \propto \cos^2(\theta - \theta_j)$ , onde  $\theta$  é o ângulo entre a magnetização e o eixo fácil e  $\theta_i$  é o ângulo entre a densidade de corrente e o eixo fácil, neste caso  $\theta_j = 0^0$ . Assim, o mínimo valor de magnetoresistência ocorre para  $\theta = 90^0$ . Do resultado experimental, isto ocorre no valor de campo de aproximadamente 3 Oe. Como estamos tratando de um nanofio simples, composto por uma camada de permalloy, esse pico deve ocorrer em campo próximo de zero devido à baixa coercividade do permalloy, e de fato isto ocorre em um campo baixo de aproximadamente 3 Oe.

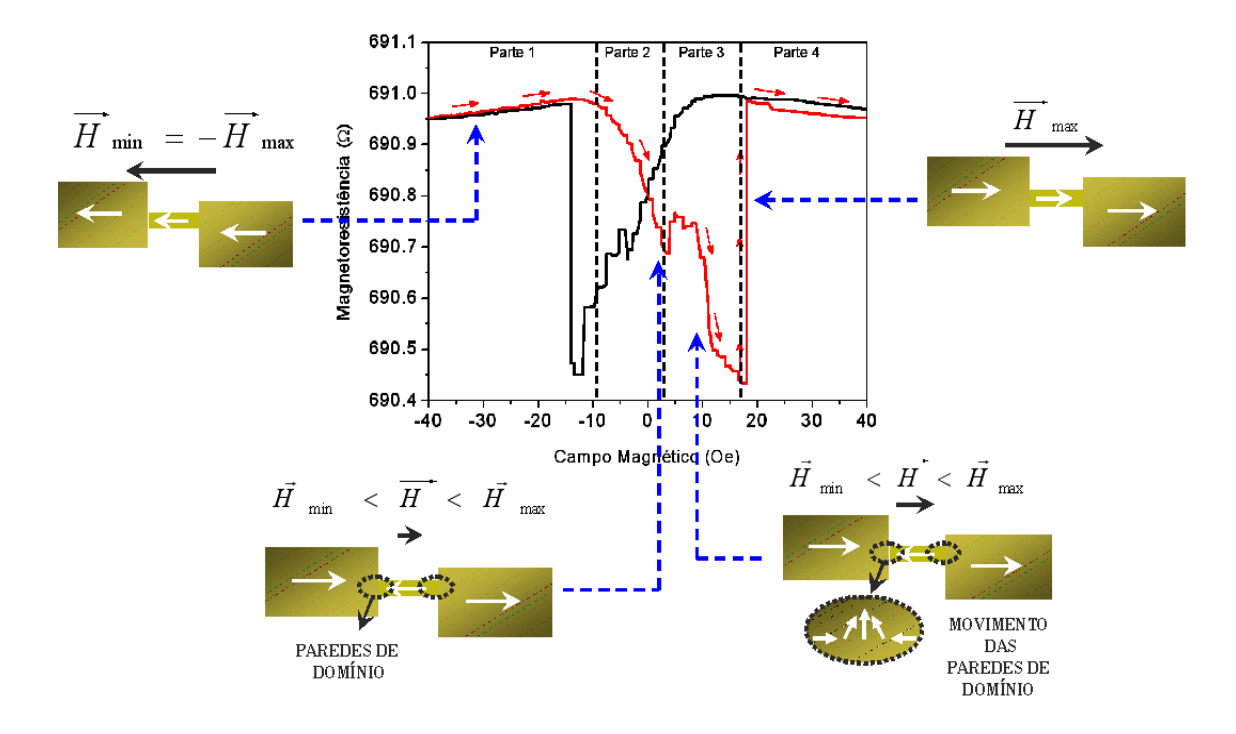

<span id="page-97-0"></span>Figura 4.5: Ilustração da dependência da magnetização do nanofio e dos pads à medida que o campo varia de um valor máximo negativo no qual o estado se encontra saturado, até um valor de campo máximo positivo e de direção contrária à inicial. Primeiro, em  $H = H_{min}$  todo o sistema está saturado na direção do campo, as magnetizações, representadas pelas setas brancas se encontram na direção do campo. Em seguida para  $H_{min} < H < H_{max}$ , em um valor suficiente para girar a magnetização dos pads, mas não do nanofio. Aumentando-se ainda mais o campo inicia-se o movimento das paredes de domínio na interface nanofio/pads até que o campo atinge um valor suficiente para girar a magnetização do nanofio. No último esquema o sistema se encontra completamente saturado.

- 3. A parte 3, para valores de campo de 3 Oe até aproximadamente 17 Oe, mostra pequenos saltos (variações) decrescentes da magnetoresistência. Esses pequenos saltos e variações que ocorrem antes de um grande salto são atribuídos aos movimentos das paredes de domínio na interface entre os pads e o nanofio.
- 4. Na parte 4, em que H > 17 Oe, o sistema encontra-se imediatamente após a ocorrência de movimentos das paredes de domínio na interface nanofio/pads, e sofre uma grande variação na magnetoresistência no campo de aproximadamente 18 Oe. Este salto ocorre no momento em que a magnetização do nanofio sofre a reversão e se alinha ao longo da direção do campo. Passado este momento, todo o sistema se encontra no estado saturado em direção oposta à inicial.

Uma ilustração do que de fato ocorre nas quatro regiões analisadas está mostrada na Fig.[4](#page-97-0).5.

Realizamos diversas medidas de AMR em nanofios de diferentes dimensões. Os nanofios fabricados são compostos por uma camada de Py. Fizemos medidas de magnetoresistência para vários ângulos do campo aplicado em relação ao comprimento do fio, estes ângulos foram de  $-100^0$  a  $100^0$  em passos de  $10^0$ . Para cada uma dessas medidas, pudemos obter o campo de reversão do nanofio, e assim estudar a dependência do mesmo com o ângulo do campo aplicado no plano da amostra em relação ao comprimento do fio.

<span id="page-98-0"></span>Fabricamos nanofios de comprimentos de aproximadamente 20  $\mu$ m e espessuras e larguras variavéis. A tabela [4](#page-98-0).1 mostra as dimensões dos quatro nanofios investigados.

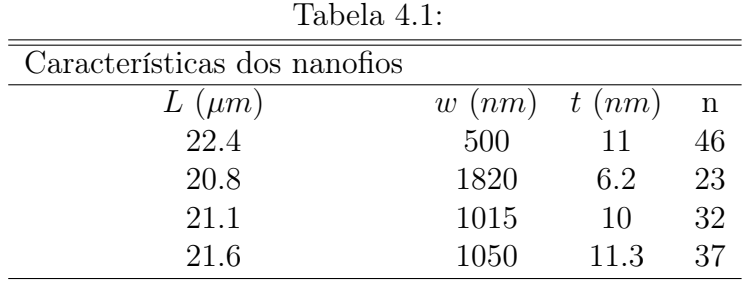

Os ciclos de histerese magnetoresistiva do nanofio de  $L = 21.1 \mu m$ ,  $t = 10 \mu m$  e w  $1015nm$ são mostrados na Fig.[4](#page-99-0).6 para alguns valores de $\theta_H$ variando-os de $0^0$ a $90^0$ com intervalos de  $10^0$ .

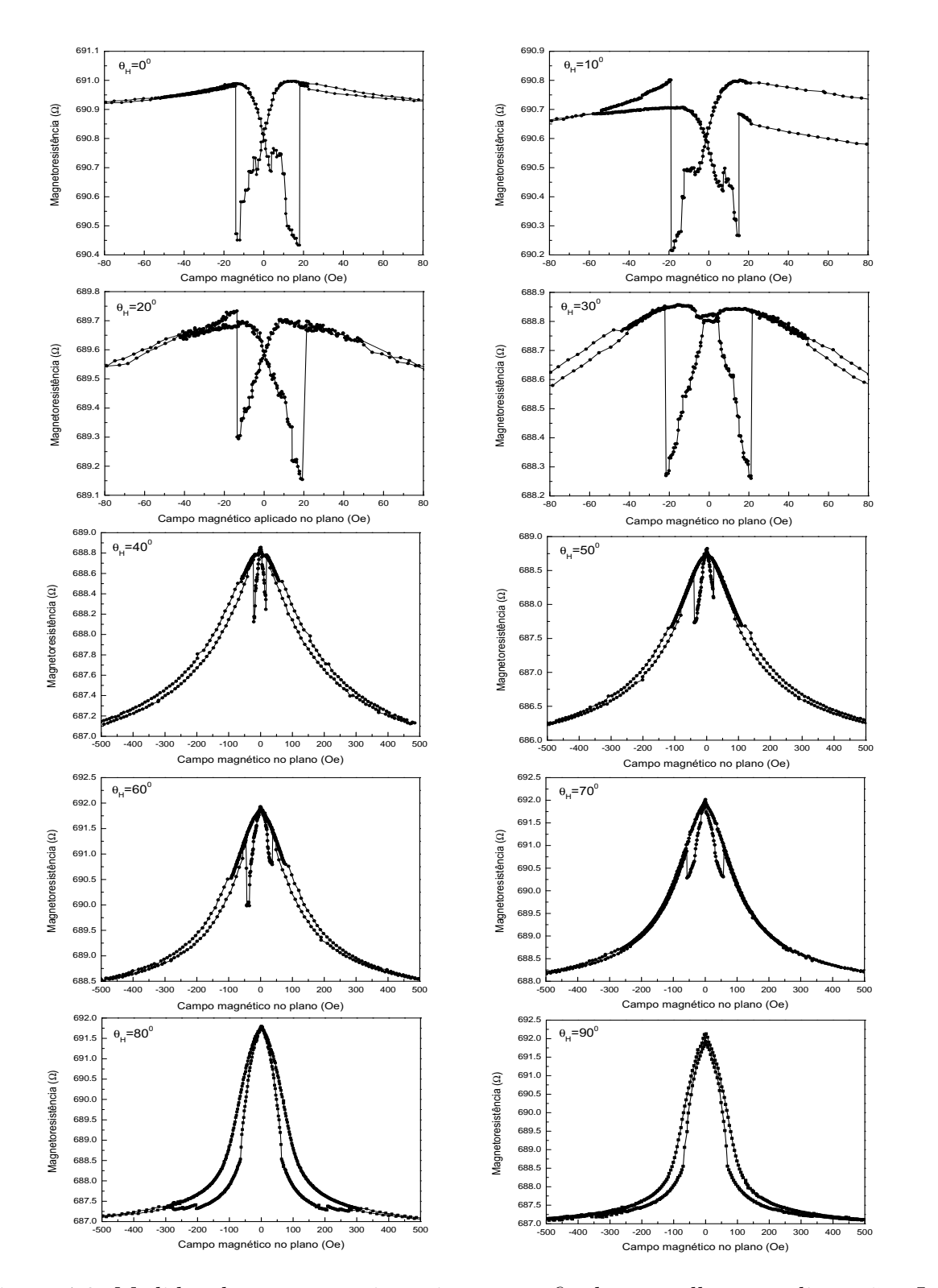

<span id="page-99-0"></span>Figura 4.6: Medidas de magnetoresistência no nanofio de permalloy com dimensões  $L =$ 21.1 $\mu$ m,  $t = 10$ nm e  $w = 1015$ nm. As medidas mostradas são para os valores de  $\theta_H$  de  $0^0$  a  $90^0$ . Nota-se que para ângulos próximos ao eixo do nanofio  $(\theta_H = 0^0, 10^0, 20^0 \text{ e } 30^0)$ o sistema é saturado em baixos valores de campo. À medida que a direção do campo aplicado aproxima-se do eixo duro do nanofio passa a ser necessário campos mais altos para que a nanoestrutura sature ao longo do campo  $(\theta_H = 60^0, 70^0, 80^0 \text{ e } 90^0)$ .

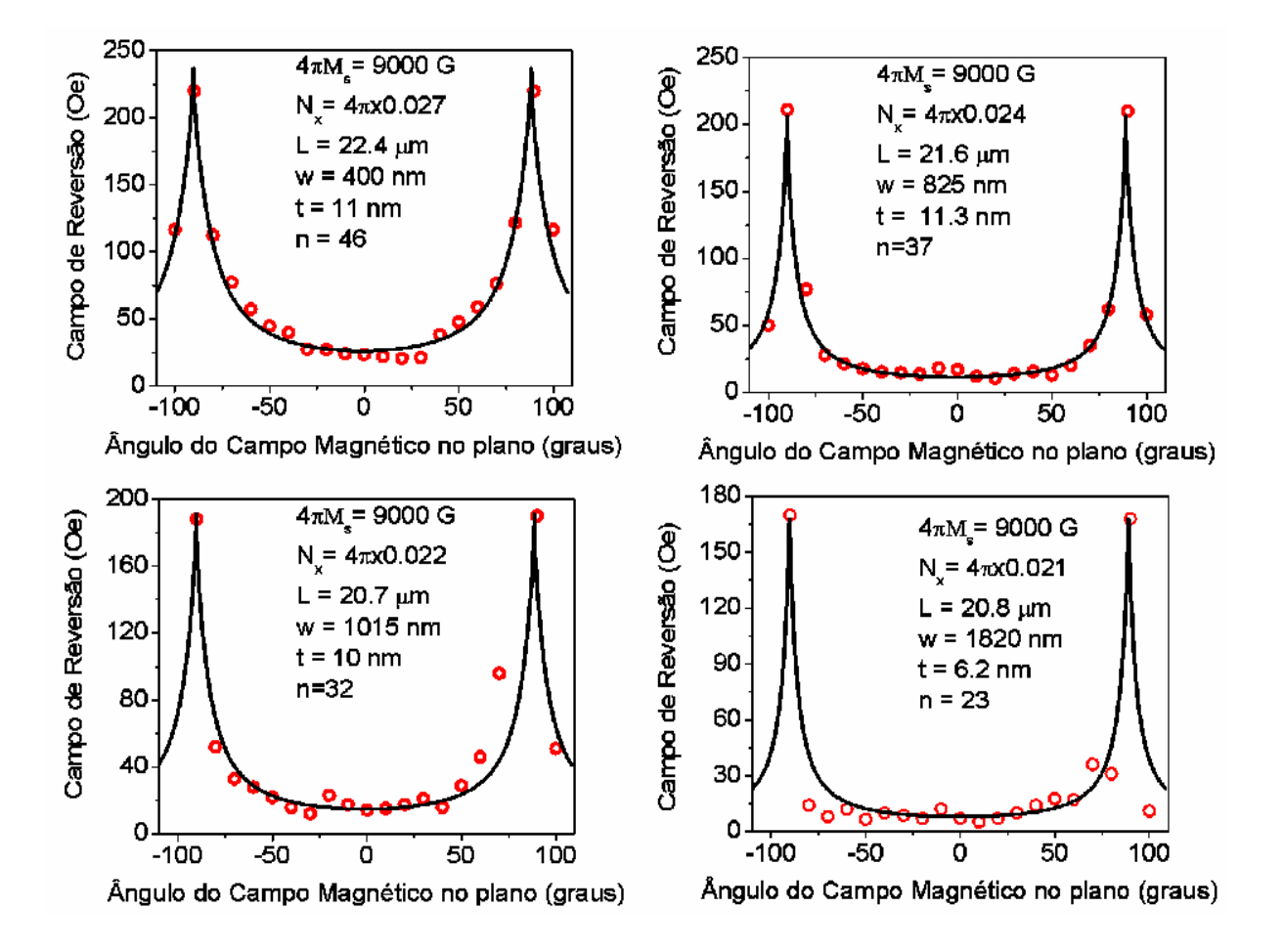

<span id="page-100-0"></span>Figura 4.7: Resultado das medidas experimentais do campo de reversão da magnetização em função do ângulo do campo magnético no plano em relação ao eixo fácil (bolas vermelhas). A curva em preto é o resultado do ajuste teório em que é considerado que a reversão da magnetização ocorre pelo modo buckling oscilatório. Os resultados são para quatro nanofios com as dimensões indicadas em cada um dos gráficos. Estão também indicados os parâmetros utilizados  $(M_s)$  e os parâmetros encontrados  $(n \in N_x)$ . Em todos os casos o resultado teórico dá  $N_z = 0$ .

Os resultados das medidas de AMR para os outros nanofios são similares. Os valores dos campos de reversão de cada nanofio devem ser iguais em módulo. Como esperado, o switching da magnetização deve ocorrer em valores de campo simétricos, uma vez que neste caso o nanofio é composto basicamente por uma simples camada de permalloy.

Uma vez que realizamos as medidas de magnetoresistência para diferentes ângulos  $\theta_H$ podemos estudar o comportamento angular do campo de switching. Os resultados são mostrados na Fig. [4](#page-100-0).7 para os quatro nanofios com diferentes dimensões, os resultados experimentais são dados pelos pontos vermelhos. A curva contínua em preto é um ajuste teórico que será melhor compreendido adiante.

<span id="page-101-0"></span>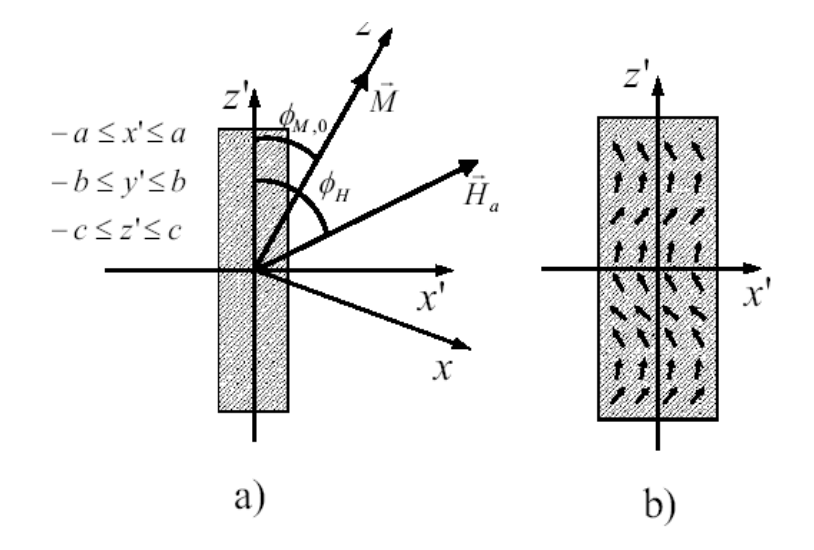

Figura 4.8: (a) Sistema de coordenadas usado no cálculo da teoria do campo de nucleação. (b) Ilustração da rotação pelo modo buckling [7].

Da teoria de rotação coerente do modelo de Stoner-Wohlfarth vimos que a dependência do campo de *switching* com  $\theta_H$  apresenta um máximo em  $\theta_H = 0^0$ , veja Fig. [2](#page-41-0).9. Dos nossos resultados para nanofios com diferentes razões da aspecto vimos que para nenhum deles ocorre rotação coerente. Os ajustes mostrados na Fig. [4](#page-100-0).7 foram obtidos utilizando-se a teoria da linearização das equações de Brown considerando que a componente transversal da magnetização apresenta uma variação senoidal no valor do campo de nucleação. Esta variação á dada por  $m_x = A \sin(kz)$ , onde k ó número de onda associado com o modo  $\mathit{buckling},\mathit{A}$ é uma amplitude e os eixos  $z$  e  $x$ são os eixos paralelo e perpendicular ao eixo do fio, respectivamente. Impondo que o vetor de onda  $\overrightarrow{k}$  assume valores discretos, podemos escrever que  $k = \frac{(2n+1)\pi}{2c}$  $\frac{2c+1}{2c}$ , onde  $2c$  é o comprimento do nanofio e  $n=0$ , 1, 2, 3.... Os ajustes teóricos foram realizados resolvendo-se numericamente a equação 1 de [7], que é a minimização da energia total do nanofio onde são consideradas as energias zeeman e a de anisotropia de forma, e a equação 11 de [7], que é a equação para o campo <span id="page-102-0"></span>de nucleação que foi obtida a partir das equações de Brown, impondo a solução para  $m_x$ deste modo buckling. As equações 1 e 11 de [7] são as seguintes, respectivamente:

$$
H_a \sin(\phi_H - \phi_{M,0}) = \frac{1}{2} M_s (N_{x'} - N_{z'}) \sin(2\phi_{M,0})
$$
  

$$
-k^2 C \cos^2(\phi_{M,0}) - M_s H_{nuc} \cos(\phi_H - \phi_{M,0}) + M_s^2 (N_{x'} \sin^2(\phi_{M,0}) + N_{z'} \cos^2(\phi_{M,0})),
$$
(4.4)

onde  $\phi_{_H}$  é o ângulo do campo magnético aplicado  $(H_a)$  no plano com relação ao eixo do nanofio, $M_s$ é a magnetização de saturação, $N_{_{x^\prime}}$ e $N_{_{z^\prime}}$ são os fatores de desmagnetização normalizados nas direções  $x$  e  $z$  , respectivamente, e  $\phi_{_{M,0}}$  é a posição de equilíbrio da magnetização. C é a constante de *exchange* e  $H_{nuc}$  é o campo de nucleação. As direções da magnetização e do campo magnético aplicado são mostradas na Fig. [4](#page-101-0).8

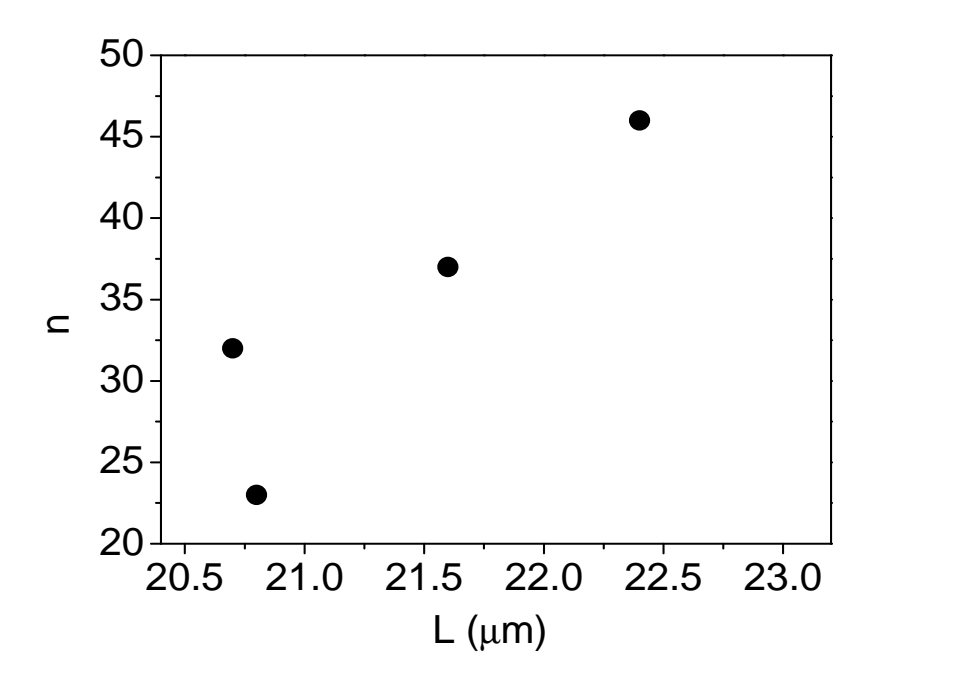

Figura 4.9: Dependência de n, que está diretamente ligado ao número de onda k, com o comprimento do nanofio. Espera-se que quanto maior o comprimento do nanofio maior deve ser n.

O número de onda k é estimado da medida experimental do campo de nucleação  $H_{nuc}$ em  $\phi_{\scriptscriptstyle H} = 0^0,$  e é substituído na equação [4.4](#page-102-0) acima para obter os resultados numéricos dos campos de nucleação para  $\phi_H \neq 0^0$ . Assumimos os valores para as constantes  $C = 10^{-6} \frac{erg}{cm}$ cm

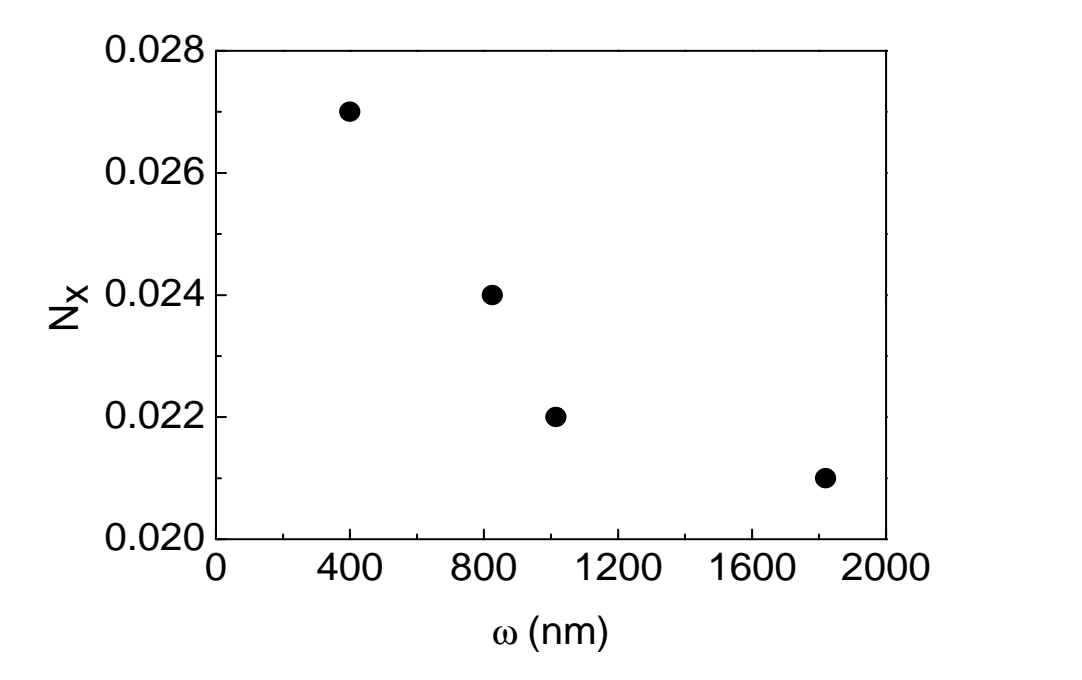

Figura 4.10: Dependência de  $N_x$  com a largura do nanofio. Espera-se que quanto maior a largura do nanofio menor deve ser o valor de  $N_x$ .

e  $4\pi M_s = 9000$  G (magnetização da saturação do Permalloy). Substituindo  $\phi_H = 0^0$ na equação [4.4](#page-102-0) e obtemos  $H_{nuc}(\phi_H = 0^0) = -\frac{k^2 C}{M_s}$  $\frac{k^2 C}{M_s}$ , depois comparamos este valor com  $k = \frac{(2n+1)\pi}{2c}$  $\frac{1+1}{2c}$  e escolhemos o número de meios comprimentos de onda da oscilação n como sendo o inteiro mais próximo que torne  $k = \frac{(2n+1)\pi}{2c}$  $\frac{\omega+1\pi}{2c}\cong \sqrt{\frac{|H_{nuc}(\phi_H=0^0)|M_s}{C}}$  $rac{H^{-0^*}/|M_s|}{C}$ . Desta maneira extraímos os seguintes parâmetros do ajuste numérico:  $N_{x}$ , e  $N_{z}$ , e o número de onda, n. Embora haja uma correlação entre os comprimentos dos nanofios e os números de onda correspondente, a comparação não pode ser direta, pois os nanofio apresentam espessuras e larguras diferentes.

Podemos fazer gráficos de n versus  $L \in N_x$  versus w usando os valores do ajuste teórico para  $n \in N_x$ . Esses gráficos concordam com a teoria, ou seja, dentro da margem de erro obtemos dependências com sentido físico. Assim, temos mais um motivo para acreditar que o modo buckling de reversão da magnetização é o que melhor se aplica aos nossos nanofios com seção retangular.

Para todos os nanofios estudados, vimos que existe uma distribuição do campo de reversão para um determinado valor de  $\theta_H$  e de corrente aplicada. Assim, estudando essa

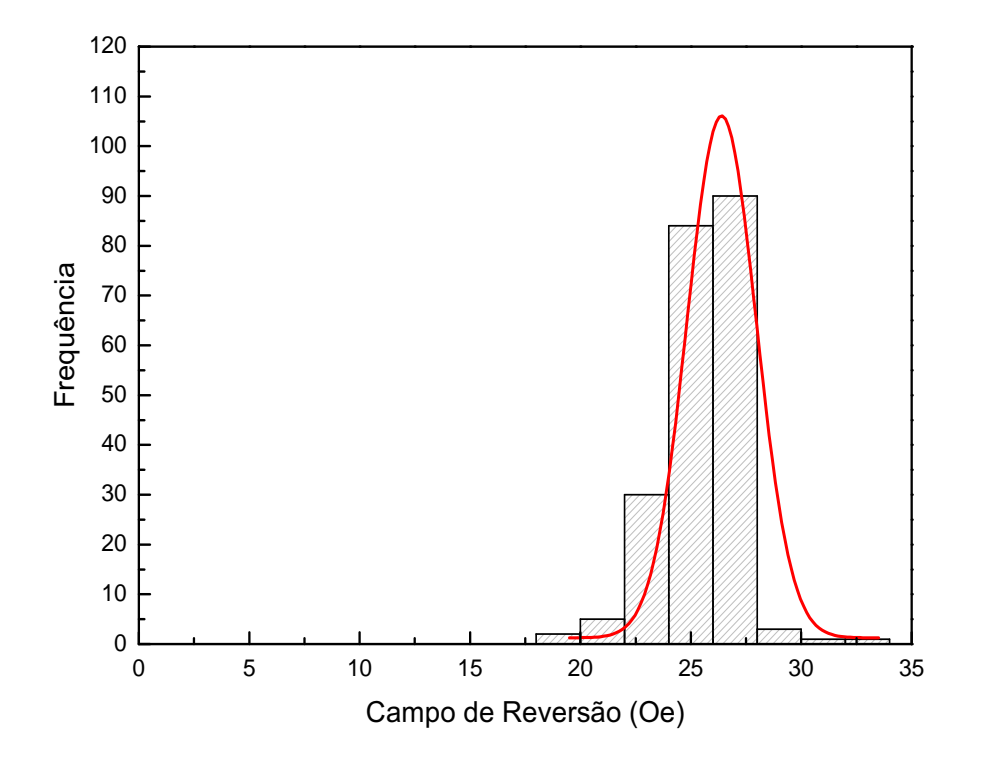

<span id="page-104-0"></span>Figura 4.11: Distribuição do campo de *switching* para o nanofio com  $L = 21.6 \ \mu m$  com uma corrente fixa de  $500\mu A$  e  $\theta_H = 70^0$  também fixo. O ajuste teórico mostra que a distribuição pode ser gaussiana  $y = y_0 +$  $\begin{pmatrix} A \end{pmatrix}$  $rac{A}{w^x\sqrt{\frac{\pi}{2}}}$  $\setminus^x$  $e^{-2x\left(\frac{(x-x_c)}{w}\right)^2}$ , onde encontramos  $y_0 = 1.26$ ,  $x_c = 26.4$ ,  $w = 3.1$  e  $A = 412$ . Este resultado mostra que existe uma distribuição centrada em torno de 26 Oe.

distribuição podemos ter certeza de que o campo de reversão é uma grandeza confiável para interpretar nossa teoria.

Para o nanofio de  $L = 21.6 \mu m$ ,  $w = 1050 \ nm$  e  $t = 11.3 \ nm$  repetimos 100 vezes a medida de magnetoresistência para uma corrente aplicada de  $500\mu A$  e  $\theta_H = 70^0$ . Para cada medida de AMR temos a ocorrência de dois switching da magnetização do nanofio, um em campo positivo e outro em campo negativo. Como sabemos, esses valores deveriam ser simétricos, mas na prática nem sempre o é. O histograma é mostrado na Fig.4.[11](#page-104-0).

Outra investigação que fizemos foi realizar medidas de MR variando-se a corrente aplicada e mantendo-se fixo o valor do ângulo entre o campo aplicado o eixo do nanofio. A nossa intenção era verificar se o campo de reversão da magnetização diminuiria à medida

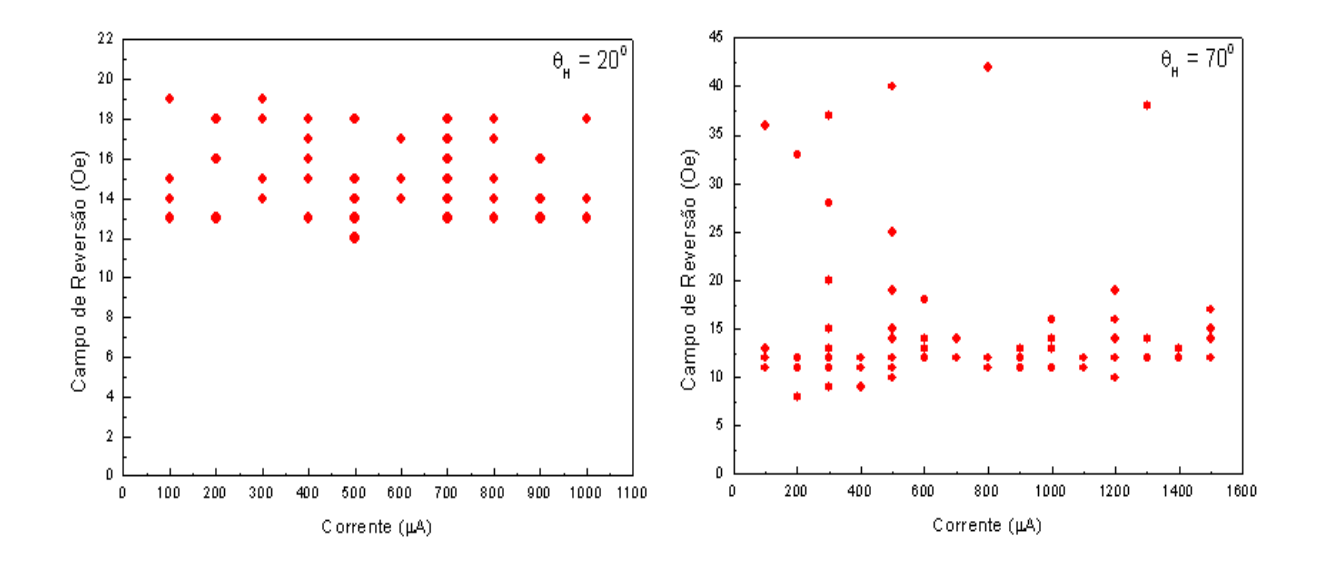

<span id="page-105-0"></span>Figura 4.12: Resultado da investigação da dependência do campo de reversão com a corrente elétrica aplicada.

que o valor da corrente aumentasse. A diminuição do valor do campo de reversão para valores de correntes mais altos poderia ser relacionada com efeitos de transferência de torque por injeção de spin. Para isto fizemos medidas de AMR no fio de comprimento  $L = 21, 6 \mu m$  diferentes valores de corrente e diferentes de ângulos  $\theta_H = 20^0$  e  $\theta_H = 70^0$ fixos. Os valores de corrente variaram de 0.1 mA a 1.6 mA. As correntes não podiam ser muito altas, pois corríamos o risco de queimar os nanofios. Os resultados estão mostrados na Fig. 4.[12](#page-105-0). Observe que para o ângulo  $\theta_H = 20^0$  (ver Fig. 4.12) há uma dispersão no valor do campo de reversão em torno do mesmo valor medido em baixas correntes (em torno de 16 Oe), indicando que não há uma diminuição confiável no valor deste campo. Já para a medida realizada no ângulo  $\theta_H = 70^0$ , cujo valor do campo de reversão ocorre em torno de 35 Oe (ver Fig. [4](#page-100-0).7 para  $L = 21.6 \ \mu m$ ), há uma clara diminuição do campo de reversão, onde o valor agora cai para em torno de 13 Oe, como mostrado na Fig. 4.[12](#page-105-0) para  $\theta_H = 70^0$ .

### 4.5 Resultados OOMMF

Utilizamos o OOMMF na investigação numérica de ciclos de histerese da magnetização de nanofios magnéticos de permalloy. Durante o estudo usando como ferramenta este simulador micromagnético, testamos uma grande quantidade de parâmetros do programa tais como: tamanho da célula, coeficiente de amortecimento, critério de convergência para  $|\vec{m} \times \vec{h}|$ . Estes parâmetros devem ser escolhidos adequadamente de modo a termos um resultado o mais próximo do real.

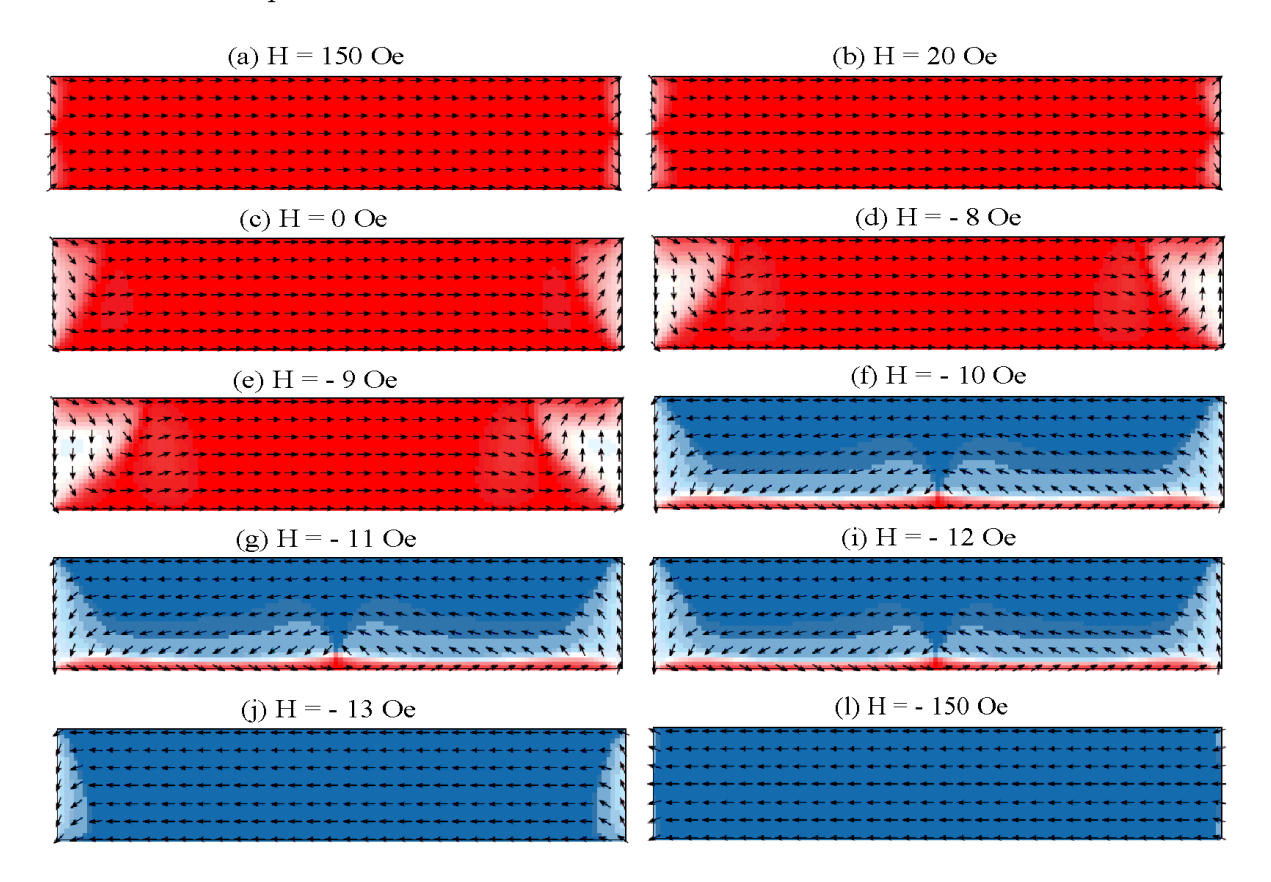

<span id="page-106-0"></span>Figura 4.13: Campo vetorial para amostra com  $L = 2.5 \ \mu m$ . A reversão da magnetização ocorre na passagem do campo magnético de -9 Oe para -10 Oe. Esta transição pode ser detectada na curva de histerese desta amostra.

Fixamos a largura t e a espessura w do nanofio, para investigarmos como os resultados dependem do comprimento do fio L, ou seja, queríamos entender se notaríamos alguma mudança nos resultados relacionada a uma mudança no modo de reversão da magnetização do nanofio. A Fig. 4.[13](#page-106-0) mostra os campos vetoriais para a amostra de comprimento

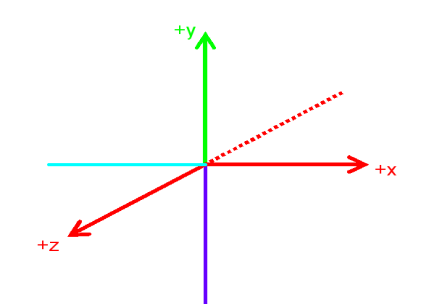

Figura 4.14: Definição do padrão de cores do campo vetorial da amostra com  $L = 2.5 \ \mu m$ mostrados na Fig. 4.[13](#page-106-0).

 $L = 2.5 \mu m$ . E a Fig are feixos<sub>o</sub> omm f mostra como as cores desse display do campo vetorial estão relacionadas com as direções x, y e z.

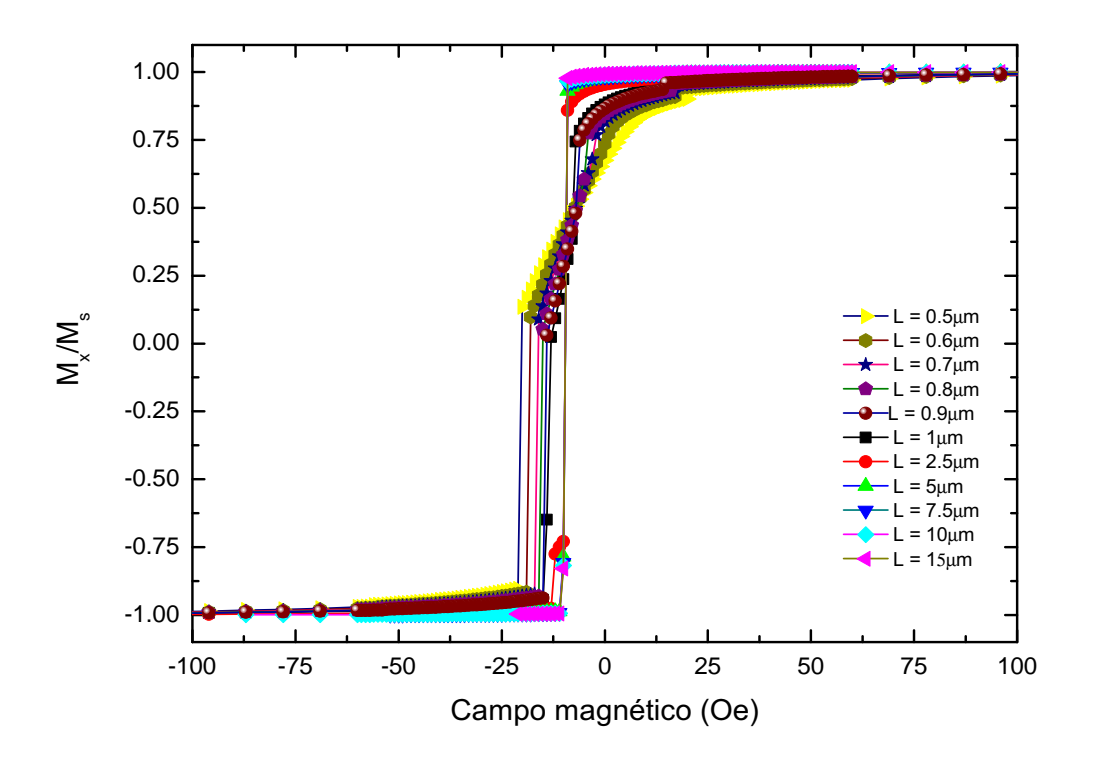

Figura 4.15: Resultados da simulação usando o OOMMF para nanofios de Py com  $t =$ 10nm, w=500nm e L conforme a legenda mostrada nos gráficos.

Certamente, para tamanhos de células menores o resultado é mais coerente. Porém, as simulações necessitam de bastante tempo de computação até a sua finalização. Utilizamos
$t = 10nm$  e  $w = 500nm$  e variamos os valores de L, conforme será mostrado. Quanto ao tamanho da célula escolhemos o valor fixo de 10nm. O problema foi resolvido usando o mmsolve2D, pois consideramos o problema bidimensional. Os resultados para nanofios de *permalloy* com comprimentos entre  $0.8\mu m$  e  $15\mu m$  $15\mu m$  são mostrados nas Fig. 4.15 e Fig. 4.[16](#page-108-0). Nesta figura, são mostrados apenas um dos ramos do ciclo de histerese, já que o outro é similar ao primeiro, obtê-lo custaria mais tempo de simulação.

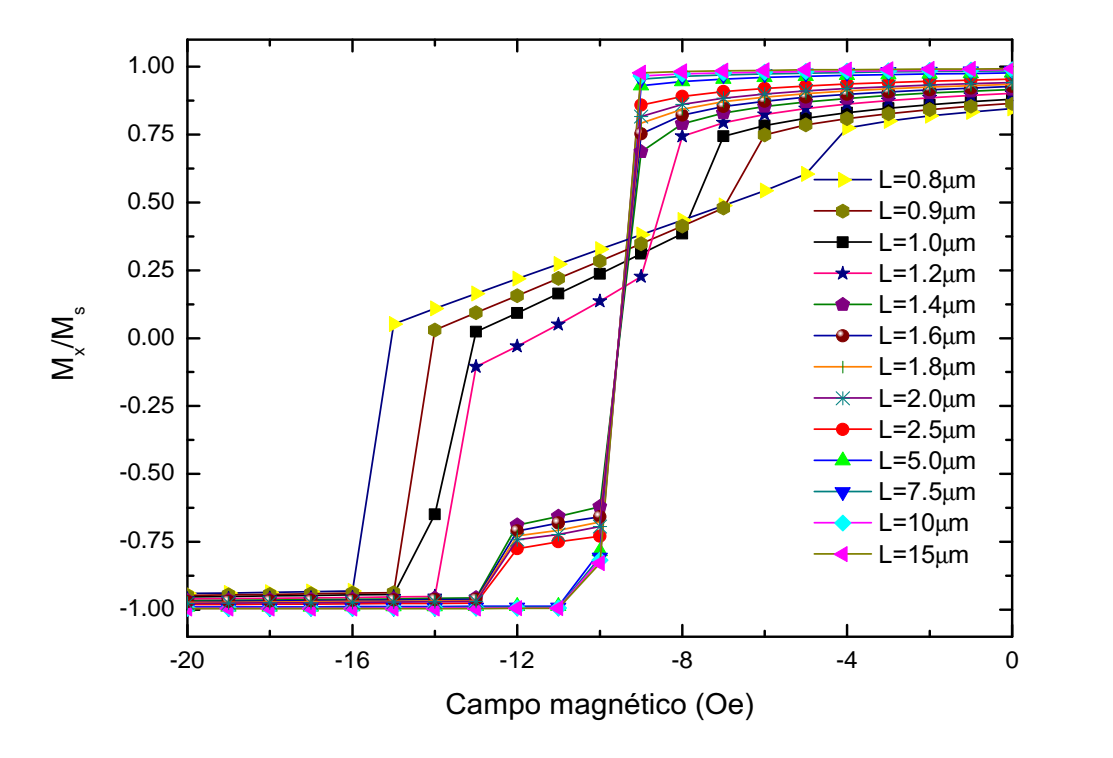

<span id="page-108-0"></span>Figura 4.16: Resultado igual ao da Fig. 4.[15](#page-107-0) numa menor escala para melhor visualização dos detalhes.

Para esta série de amostras, utilizamos células com tamanho 10nm, o que dá um número variável de células para cada amostra, isto é, o número total de células para cada amostra para um problema 2D pode ser definido como a razão entre área da superfície da amostra  $(L \times w)$  e a área da célula 2D  $(a \times a)$ , onde a é o tamanho da célula. Assim para um nanofio de  $L = 0.8 \mu m$  o número de células para o tamanho de célula  $10nm$  é 4000, já para um nanofio de comprimento  $L = 10 \mu m$  este número é de 50000 células. Na

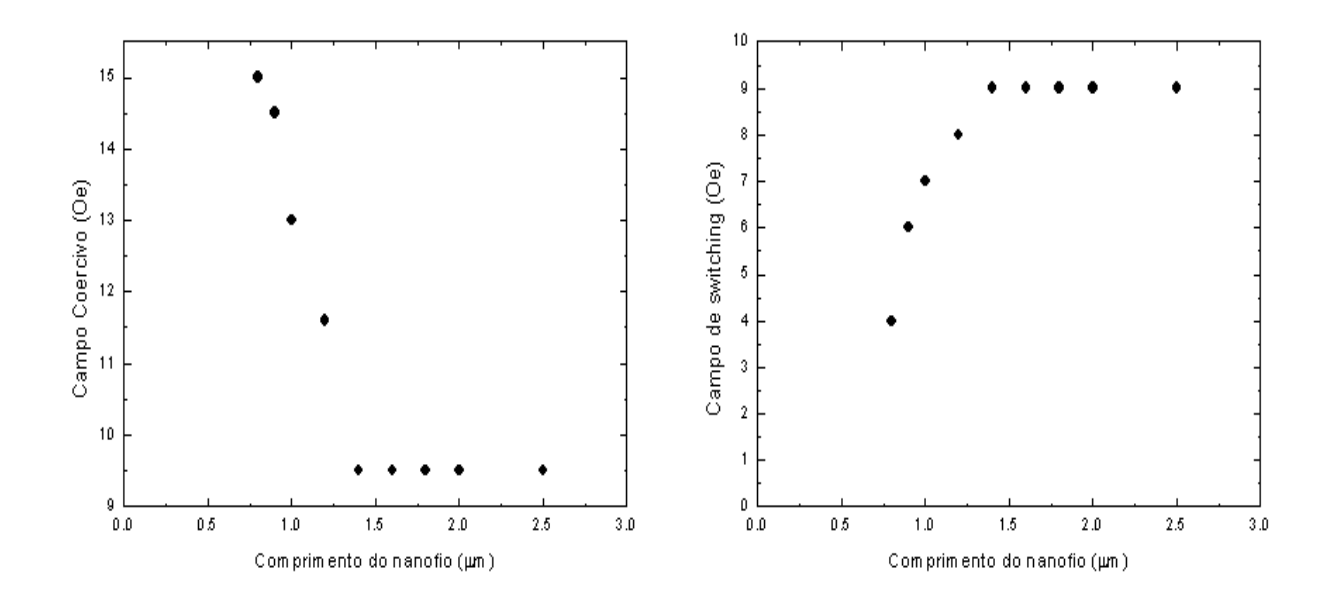

<span id="page-109-0"></span>Figura 4.17: Dependência do campo coercivo e do campo de switching com o comprimento do nanofio. Para esses dois campos fizemos medidas até comprimentos de 15 µ, mas constatamos que a partir de 1.5  $\mu$ m os valores desses dois campos ficam constantes.

verdade, o que é fixo neste problema com estes parâmetros é a densidade de células em cada amostra (número de células/área da superfície do nanofio).

Ainda para estas amostras fizemos gráficos de como o campo coercivo das mesmas depende do comprimento do nanofio e como o campo no qual ocorre a reversão (nem sempre por completa) ou inicia-se a reversão da magnetização depende também do comprimento do nanofio. Os resultados são mostrados na Fig. 4.[17](#page-109-0) .

Os resultados podem ter sido compremetidos por esta diferença, certamente teríamos resultados mais realísticos se fixássemos, ao invés do tamanho da célula outro parâmetro. Para os nanofios com  $0.8\mu m \leq L \leq 1.2\mu m$ , muito provavelmente se aumentássemos o número de células nestes fios o comportamento de  $\frac{M_x}{M_s}$  versus o campo se assemelharia ao comportamento dos demais  $(L > 1.2 \mu m)$ , veja Fig. 4.[16](#page-108-0). Este problema de quantidade de células, se verdadeiro, compromete os resultados da dependência do campo coercivo com L e do campo de *switching* com L. Nota-se nos resultados mostrados na Fig.  $4.17$  $4.17$  que para  $L > 1.2 \mu m$  esses dois campos são constantes. Logo, como foi inicialmente esclarecido, esses resultados são muito preliminares e necessitam de uma detalhada investigação.

### 4.6 Conclusões

Neste capítulo mostramos os resultados experimentais de reversão da magnetização em vários sistemas magnéticos que apresentam algum tipo de confinamento. Estudamos filmes finos com anisotropia uniaxial e cúbica, onde as curvas de histerese e de magnetoresistência podem ser interpretados como devido à rotação coerente da magnetização. Os resultados podem ser qualitativamente interpretadas pelo modelo de Stoner-Wohlfarth, mas não podem ser quantitativamente interpretados, pois o modelo deve levar em conta outras interações tais como interação dipolar e anisotropias de superfície, etc. Investigamos a dependência angular do campo de reversão da magnetização em nanofios de dimensões diversas. Claramente os resultados não podem ser interpretados como devido aos modos de rotação coerente ou rotação curling. Utilizamos o modelo desenvolvido recentemente no nosso grupo para ajustar numericamente as curvas de campo de reversão em função do ângulo entre o campo aplicado e o eixo do fio. Os resultados mostram claramente que o modo de reversão da magnetização nos nanofios com seção retangular ocorre pelo modo de buckling.

## Capítulo 5

## Conclusões e Perspectivas

Nesta dissertação tivemos oportunidade de desenvolver um trabalho de pesquisa que vai da preparação de filmes e nanofios magnéticos até a caracterização de suas propriedades magnéticas, passando também pela interpretação quantitativa e qualitativa dos resultados obtidos. O problema de reversão da magnetização em sistemas que apresentam algum tipo de confinamento é de interesse atual, tendo em vista que as estruturas magnéticas estão cada vez mais sendo construídas em escala nanométrica. Efeitos de confinamento, que não existem em estruturas macroscópicas, são facilmente detectados em filmes simples e nanofios. Utilizamos as técnicas de sputtering e litografia com ponta de AFM para fabricar fios magnéticos com diferentes geometrias e investigamos as propriedades de reversão da magnetização utilizando a técnica de medida de magnetoresistência anisotrópica (AMR). Esta técnica apresentou sensibilidade suficiente para detectar o campo de reversão em fios com largura de algumas centenas de nm e espessuras de algumas dezenas de nm.

Revisamos as teorias de reversão da magnetização baseadas no princípio variacional proposto por Brown no início da década de 1960. Mostramos que a dependência angular do campo de reversão nos nanofios não pode ser explicada nem pelo modo de rotação coerente nem pelo modo de rotação curling. O modo de rotação coerente apresenta um pico em ângulos próximos de zero grau e os nossos resultados experimentais não apresentam nenhum pico para campos aplicados paralelo ao eixo do fio em que  $\theta_H = 0^0$ . O modo de rotação curling é por definição empregado em simetrias cilíndricas ou elipsoidais.

Como os nossos fios possuem seção transversal retangular o modo curling não se aplica. Utilizamos um modelo baseado no modo de reversão buckling, que foi recentemente desenvolvido no nosso grupo, para interpretar de maneira satisfatória os resultados de medidas de dependência angular do campo de reversão em nanofios de *permalloy* ( $Ni_{81}Fe_{19}$ ). Realizamos estatísticas de distribuição do campo de reversão fixando-se o ângulo entre o campo e o eixo do fio e verificamos que os valores dos campos de reversão permanecem concentrados em torno de um valor bem determinado, indicando a robustez da nossa medida. Também realizamos medidas do campo de reversão em função da corrente aplicada, para valores fixos do ângulo entre o campo e o eixo do nanofio. Verificamos claramente que para um ângulo de 70<sup>0</sup> ocorreu uma diminuição do campo de reversão que passou de cerca de 35 Oe para valores em torno de 13 Oe. Este resultado pode ser interpretado como devido à interação da corrente com polarização de spin que poderá exercer um torque na magnetização fazendo com que a reversão ocorra em valores menores do campo aplicado.

Iniciamos a utilização de um software de domínio público (OOMMF) para fazer a simulação do estado micromagnético das nossas amostras. Embora os resultados sejam muito preliminares, decidimos colocá-los nesta dissertação e seguramente deverão ser investigados. O nosso trabalho levantou muitas dúvidas que poderão ser devidamente exploradas. A questão da dependência do campo de reversão da magnetização com a espessura do nanofio deve ser explorada para garantir que temos uma transição do modo de buckling para outros modos de reversão tais como, rotação coerente ou mesmo rotação assistida por movimento de paredes de domínio. A questão da dependência do campo de reversão com o valor da corrente aplicada também deve ser explorada, pois isto abre uma linha de pesquisa na direção de interação da magnetização com correntes de spin polarizado.

## Apêndice A

### Exemplo de uma sessão do OOMMF

Para iniciarmos uma sessão do OOMMF, primeiro definimos as várias variáveis do problema da qual temos acesso através de uma janela do programa, mmLaunch, em seguida rodamos o problema para que sejam iniciados os cálculos. Essas etapas serão descritas a seguir.

mmLaunch lança, monitora e controla outras aplicações do OOMMF. Através da janela mmlaunch, temos acesso a outras janelas úteis. Estas janelas são mmArchive (salva automaticamente dados de campo escalar e vetorial), mmDataTable (exibe os valores atuais das variáveis escalares de saída), mmDisp (exibe os campos vetoriais), mmGraph (plota gráficos num plano 2D xy), mmProbEd (usado para definir ou modificar um problema para que o mmSolve2D solucione), mmSolve2D (controla a resolução de problemas 2D), e por fim o Oxsii (controla a resolução de problemas 3D). A janela mmLaunch é mostrada na Fig.[A.](#page-114-0)1.

1. mmArchive fornece um serviço de armazenagem automático do campo vetorial e dos dados da tabela. Assim, à medida que o programa roda, os dados são salvos na pasta do programa como mostrado na Fig. [A.](#page-114-1)2. O resultado é que são salvos dados de imagem com extensão do tipo .omf e dados em tabela com valores de todas as variáveis calculadas durante a simulação como campos, magnetizações, energias, número de iterações dentre outros no formato .odt. Uma grande vantagem dos dados

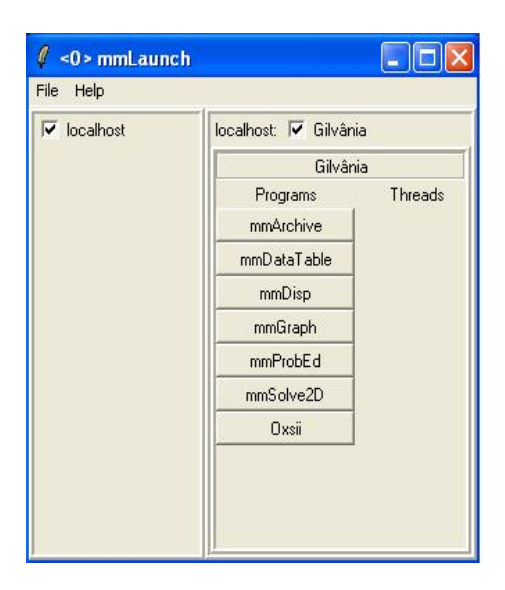

Figura A.1: Janela mmLaunch que dá acesso a um conjunto de outras janelas cujas funções são basicamente salvar, editar e executar o problema.

<span id="page-114-0"></span>serem salvos automaticamente é que se o programa for intemporrido por qualquer que seja o motivo, os dados calculados momentos antes não são perdidos.

<span id="page-114-1"></span>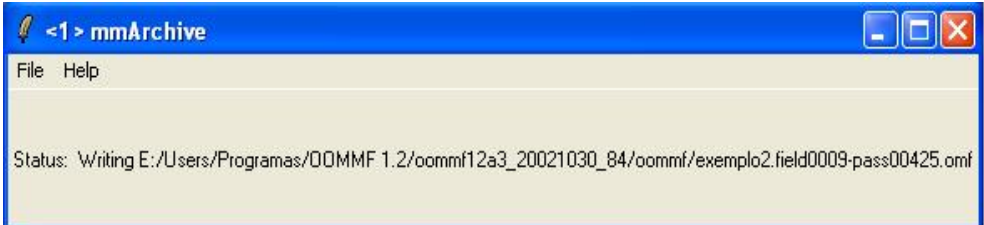

Figura A.2: Demonstração do mmArchive em execução. Observa-se que o display mostra o status desta ferramenta. Os dados salvos contêm automaticamente nos seus nomes informações sobre o campo e o passo, que seria a i-ésima iteração.

- 2. mmDataTable fornece um display para exibir os dados calculados durante a execução do programa. Os dados a serem visualizados são selecionados no topo desta janela na opção data. Seu uso serve para mostrar a evolução das variáveis calculadas pelo simulador micromagnético. Na Fig.[A.](#page-115-0)3 é mostrada esta janela e ao lado da mesma a escolha das variáveis  $B_y$ ,  $m_x$ ,  $m_y$  e  $m_z$  a serem exibidas no *display*.
- 3. mmDisp mostra as distribuições espaciais em duas dimensões para campos vetoriais, ou seja, para vetores 3D, veja a Fig.[A.](#page-115-1)4. Também serve para abrir arquivos de campos vetoriais, e pode aceitar dados do mmSolver2D mostrando dessa forma a

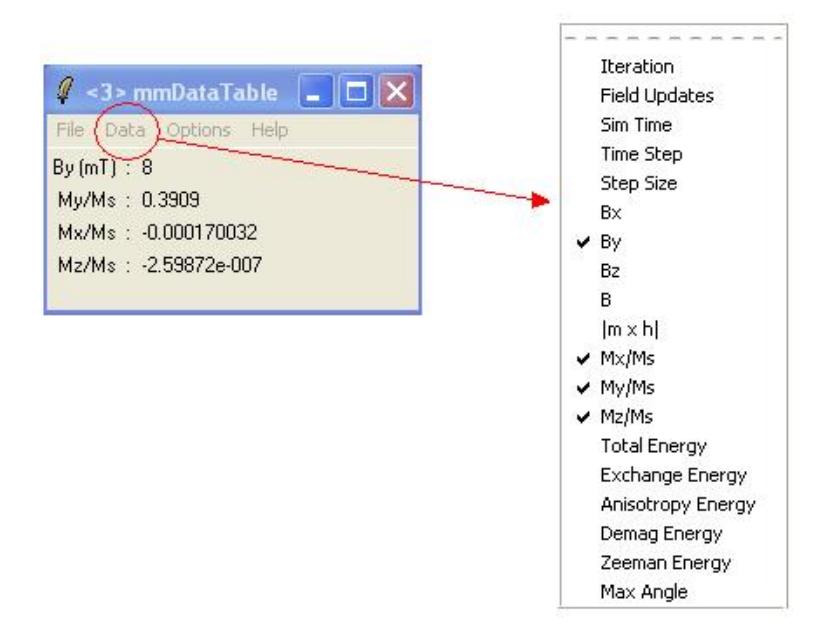

Figura A.3: Ilustração do mmDataTable. São mostrados a cada cálculo do programa os valores das variáveis  $B_y$ ,  $m_y = \frac{M_y}{M_x}$  $\frac{M_y}{M_s}, m_x = \frac{M_x}{M_s}$  $\frac{M_x}{M_s}$  e  $m_z=\frac{M_z}{M_s}$  $\frac{M_z}{M_s}$  que foram selecionadas dentre várias opções oferecidas.

<span id="page-115-0"></span>evolução do campo vetorial à medida que o programa roda. Além disso, esta janela dá opções de diferentes vizualizações do campo vetorial, sendo possível alterações de padrões de cor e proporções de *spin*/célula por exemplo. Em *options*  $\mapsto$  configure é possível alterar essas caracteristícas. Isto fica mais claro com o auxílio da Fig.[A.](#page-116-0)5.

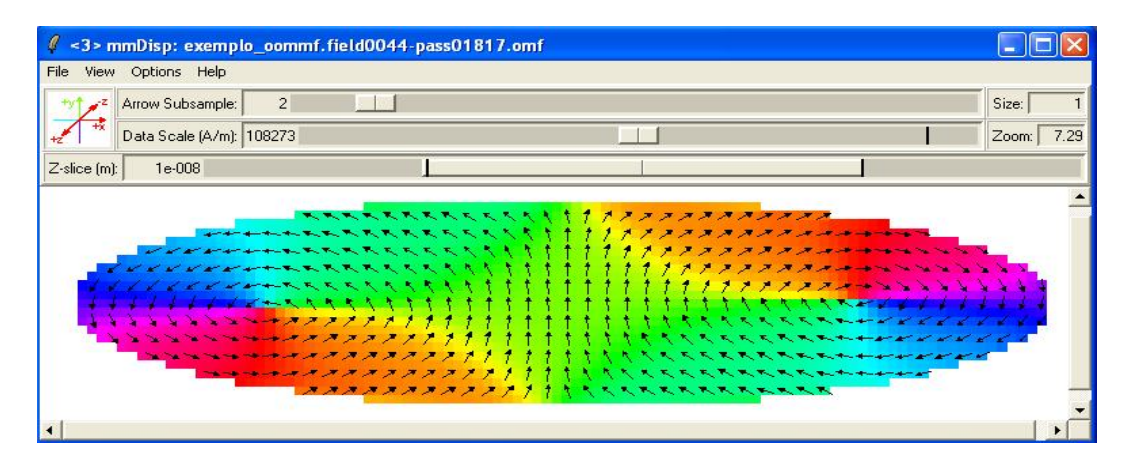

<span id="page-115-1"></span>Figura A.4: Janela mmDisp. Esta janela mostra a evolução do campo vetorial da amostra em estudo. Neste caso a amostra é um elipsóide e a proporção é de um spin (setas pretas) para cada duas células. O padrão colorido esta de acordo com o sistema de eixos indicado, de maneira a indicar a direção 3D dos spins de cada célula.

<span id="page-116-0"></span>

| Plot Type                                | Colormap                                                                          | # of Colors                                                     | Color Quantity                                              | Subsample                  | Size                     |
|------------------------------------------|-----------------------------------------------------------------------------------|-----------------------------------------------------------------|-------------------------------------------------------------|----------------------------|--------------------------|
| V Arrow                                  | White-Black-White<br>White-Green-Black<br>Red-Green-Blue-Red                      | 256<br>Reverse                                                  | 2<br>slice<br>mag                                           | $\overline{2}$             |                          |
| $\overline{\smash{\checkmark}}$ Pixel    | Black-White-Black<br>White-Black-White<br>White-Green-Black<br>Red-Green-Blue-Red | 256<br><b>Reverse</b><br>$\vee$ Opaque                          | $\blacktriangle$<br>xy-angle<br>xz-angle<br>yz-angle<br>div | $\Omega$                   |                          |
| Data Scale (A/m):<br>Z-slice center (m): | 108273<br>1e-008<br>Draw Boundary                                                 | Zoom:<br>Arrow span [m]:<br>Background color: • white C black C | 7.29<br>20.00e-9                                            | Margin:<br>Pixel span [m]: | 10<br>20.00e-9<br>green. |

Figura A.5: Esta figura mostra como se pode configurar o mmDisp e os valores usados para o elipsóide da Fig.[A.](#page-115-1)4.

4. mmGraph fornece um display similar ao que se tem no mmDataTable. A diferença é que esses dados são mostrados num gráfico evolutivo. Os dados são fornecidos para o mmGraph à medida que são calculados pelo programa. É possível selecionar as variáveis a serem plotadas nas opções X, $\mathcal{Y}_1$ e $\mathcal{Y}_2$ desta janela.

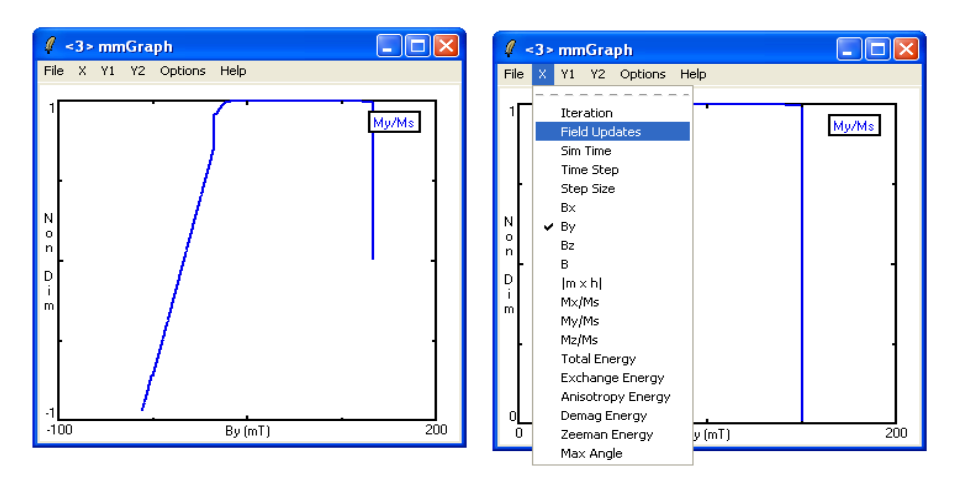

Figura A.6: Janela mmGraph.

5. mmProbEd fornece ao usuário uma interface para criar e editar descrições de problemas micromagnéticos no formato Micromagnetic Input format (MIF). Ele também funciona como um servidor, fornecendo descrições do problema para executar o mm-Solve2D. Na Fig. [A.](#page-117-0)7 são mostradas as janelas do mmProbEd usadas para definir o problema. É necessário informar os parâmetros do material como magnetização

de saturação  $M_s$ , constante de *exchange* (A) e constante de anisotropia ( $K_1$ ). Também é preciso definir o tipo de anisotropia e os eixos de anisotropia. Em casos em que se tem três eixos de anisotropia o terceiro é calculado pelo programa como sendo normal aos dois eixos dados pelo usuário. Em seguida deve-se definir o tipo de desmagnetização, no nosso caso usamos um campo desmagnetizante uniforme  $(ConstMag)$ , detalhes sobre os outros tipos em [10].

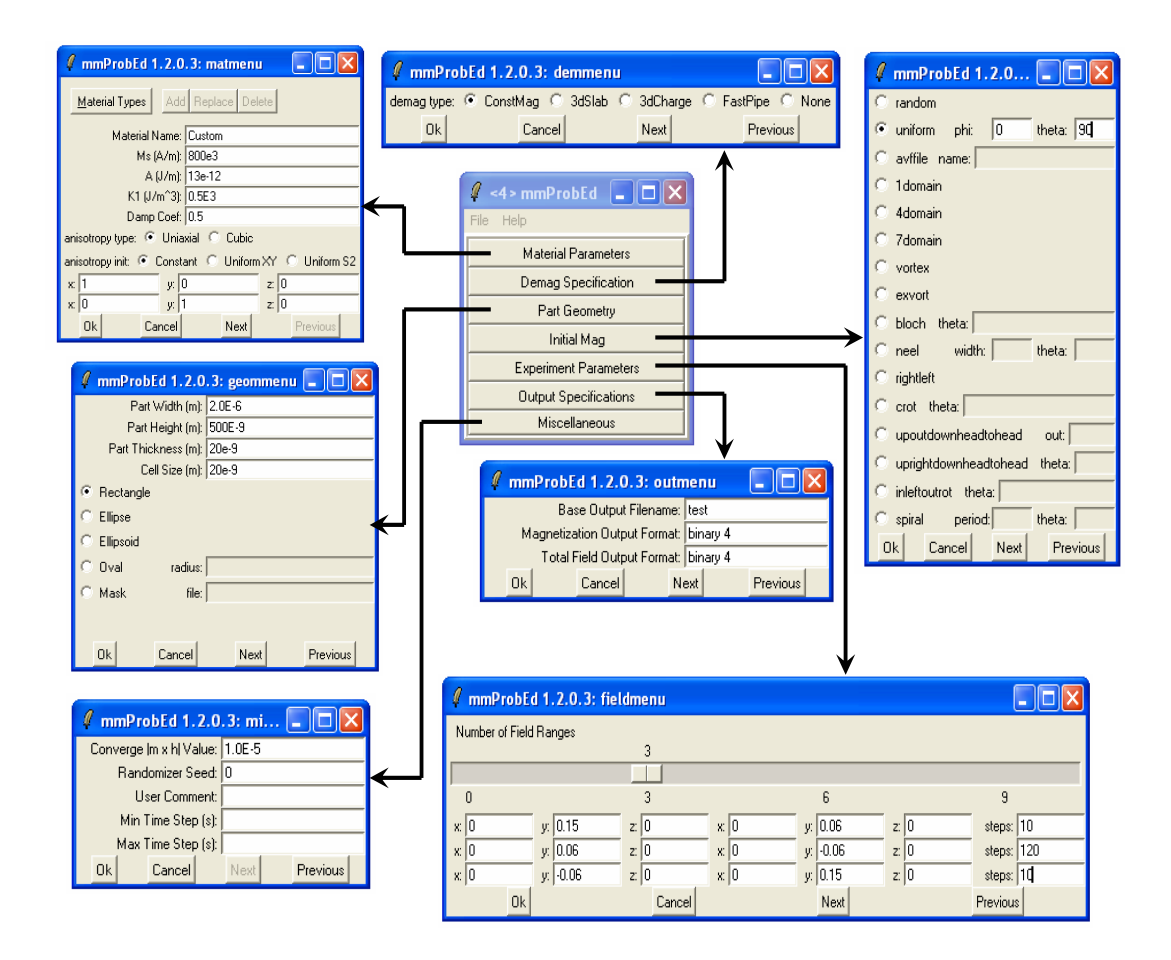

Figura A.7: mmProbEd juntamente com todas as janelas acopladas à ele para a definição do problema magnético.

<span id="page-117-0"></span>A definição da parte geométrica é simples, deve-se escolher o tipo do formato de amostra e definir as dimensões alé do tamanho da célula. Nesta janela já existem algumas opções de forma, mas é possível utilizar qualquer tipo de formato. Para isso deve-se escolher a opção Mask e indicar o endereço do arquivo que tem a figura com o formato desejado. Este arquivo deve estar em formato específico, detalhes [10]. Em seguida deve-se definir a configuração inicial (uniforme ao longo de uma direção específica  $\theta$  e  $\phi$ , aleatória, ...) e definir os intervalos de campo e o número de passos de sua variação. Pode-se definir vários intervalos com diferentes passos, o que é uma vantagem, pois assim é possível agilizar o tempo de execução do programa dando pequenos passos na região de campo de intersse e passos larg os na região menos interessante, por exemplo na região de saturação. Também devem ser especificados o nome do arquivo em que serão salvos os dados do tipo .omf, .ohm e .odt.. Esses arquivos serão salvos com nomes iniciados pelo nome dado pelo usuário, na figura este nome é "teste". Por fim, deve ser dado o valor do critério de convergência para  $|\overrightarrow{M} \times \overrightarrow{h}|.$ 

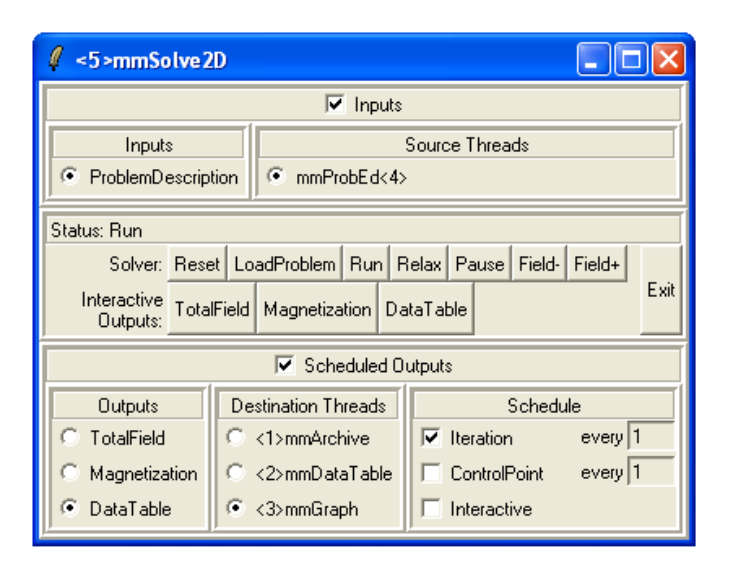

Figura A.8: Janela mmSolve2D usada na resolução do problema micromagnético.

6. mmSolve2D resolve o problema definido em um grade bi-dimensional de células quadradas com spin 3D.

## Apêndice B

## Algoritmos para obtenção das curvas de histerese, barreira de energia e magnetoresistência no modelo de Stoner-Wohlfarth

Utilizamos a teoria desenvolvida no modelo de Stoner-Wolhfarth para obtermos ciclos de histerese da magnetização, dependência da barreira de energia com o campo aplicado e curvas de magnetoresistência para a partícula de S-W com um único domínio magnético. Em todos esses cálculos seguimos os passos:

- 1. Definimos intervalo de campo  $(h_i, h_f)$ , variação de campo dhe ângulo que o campo magnético faz com o eixo fácil de anisotropia da amostra  $\theta_H$ .
- 2. Para  $h = h_i$ ,  $h_i + dh$ ,  $h_i + 2dh$ , ...,  $h_f$  calculamos a energia normalizada  $E(h_i)$ ,  $E(h_i + dh)$  e etc. Conhecendo a energia em cada campo encontramos os mínimos de energia para cada valor de h.
- 3. Os mínimos de energia são encontrados da seguinte forma: se  $E_2 = E(\theta_{min})$  for um mínimo de energia, então para uma pequena variação  $d\theta$  em torno desse mínimo podemos calcular duas energias  $E_1 = E(\theta_{min} + d\theta)$  e  $E_3 = E(\theta_{min} - d\theta)$ . Se de

fato  $E_2$  é um mínimo de energia e  $d\theta$  pode ser considerado muito pequeno, então  $E1 - E2 > 0$  e  $E3 - E2 > 0$ . Assim podemos encontrar os mínimos de energia para um dado  $h$ , e a posição angular deste mínimo  $\theta_{min,h}$ .

- 4. Conhecendo  $(h, \theta_H) \rightarrow (E_2(\theta_{min}), \theta_{min})$ .
- 5. Para  $h = h_i$  escolhe-se a posição angular adotada pelo sistema como sendo a de menor energia. A partir desse ponto varia-se h até  $h_f$ . A posição angular da magnetização adotada pelo sistema será o mínimo de energia (equilíbrio) mais próximo da sua posição angular anterior. Isto ocorre devido à existência de barreiras de energia. Assim, para cada  $(h, \theta_H)$  calcula-se  $(E(\theta_{min}), \theta_{min})$ , depois varia-se h e escolhe  $\theta_{min,h}$ .
- 6. Podemos então calcular as componentes da magnetização paralela e perpendicular ao campo como sendo,  $m_{//} = \cos(\theta_{min,h}-\theta_H)$  e  $m_{\perp} = \sin(\theta_{min,h}-\theta_H)$ , respectivamente. Já a magnetoresistência  $AMR\alpha \cos^2(\theta_{min,h})$ . Para a dependência da barreira de energia em função de h, encontramos para cada valor de h os mínimos de energia que são no máximo dois  $(E_{min,1} \in E_{min,2})$  e calculamos  $\Delta E = |E_{min,1} - E_{min,2}|$ .

Devido ao fato do algoritmo ser muito parecido para as curvas de histerese e magnetoresistência, mudando apenas no final, onde para MR calcula-se  $AMR\alpha \cos^2(\theta_{min,h})$  ao invés de  $m_{//} = \cos(\theta_{min,h} - \theta_H)$  e  $m_{\perp} = \sin(\theta_{min,h} - \theta_H)$ , mostramos apenas o algoritmo para a histerese.

#### Histerese no modelo de S-W

```
#include <stdio.h>
#include <stdlib.h>
#include <math.h>
#include <limits.h>
#include <time.h>
FILE *dados;
```

```
double m, ncampos, t, theta0, theta0g, theta, thetag, theta min, theta ming, thetaeq,
thetaggraus, E, Emin, Ei, hi, hf, dh, h, hk, dE2, dE1, pi=3.141592654, dt=pi/100000,
thetai=-pi-dt;
double e1,e2, E1, E2, E3, nk [1000000]; //nk [40] eh o numero de incrementos de campo;
int i, j, k, 1, n, ni [100];double alfa[1000][1000], alfamenor, alfamenor r, e[1000][1000];
char name [30];
long DATA()/*escreve o resultado das medias num arquivo*/
\{fprintf (dados, "1.3f\to "nk[j]);
     fprint(dados, "81.3f/n", m);\mathcal{E}int main()
\left\{ \right.printf ("n\nx***Histerese no modelo de S-W***");
    printf ("n\ncamp; n\ncamp; p\ncap) final aplicado:");
    \overline{\text{scanf}(\sqrt[n+1]{1f^n}, \text{ahf})};
    printf("\n\nCampo inicial(pode ser negativo ou positivo):");
    \texttt{scanf}("%lf", &hi);
    printf("\n\nincremento de campo:");
    \text{scan}(\text{``llm}(\text{...}))printf ("n\nh)ngulo do campo com eixo facil:");
    scanf ("%1f", &theta0g);
    printf (\sqrt[n]{n\cdot\lambda}calculando...\ln\ln\theta;
    theta0=(pi/180)*theta0g;
    thetag=(180/pi)*theta;
     k=0:
     ncampos = (2*(hf-hi)/dh) + 1;j = 0:
       for (h=hi; h<=hf; h+=dh)\{nk[j]=h;j = j + 1;
```

```
E1 = (sin(thetai)) * (sin(thetai)) - 2 *h * (cos(thetai-theta0)); t=thetai+dt;
         E2 = (sin(t))^*(sin(t)) - 2*h*(cos(t-theta));
          t=thetai+2*dt;
         i=0; for(theta=t;theta<=pi+dt;theta+=dt)
{
             E=(sin(theta))*(sin(theta))-2*h*(cos(theta-theta));
              thetag=(180/pi)*theta;
             E3=E;
               //ENCONTRANDO OS MÍNIMOS DE ENERGIA
              if((E1-E2>0) && (E3-E2>0))
{
                  i=i+1; alfa[i][k]=theta-dt;
                  e[i][k]=E2;ni[k]=i; //numero de minimos para o k-esimo campo
 }
             E1=E2;E2=E3; }
         k=k+1:
 }
 //_____________________________________________________________________
        for(h=hf;h>=hi;h-=dh) 
          {
           nk[j]=h;
          //printf("\nk[j]= n%d[&d]= 1.3f(n", k, j, nk[j]);j=j+1;E1=(sin(thetai))*(sin(thetai))-2*h*(cos(thetai-theta0)); t=thetai+dt;
         E2 = (sin(t)) * (sin(t)) - 2 *h * (cos(t - theta0));
          t=thetai+2*dt;
         i=0; for(theta=t;theta<=pi+dt;theta+=dt)
{
             E=(sin(theta))*(sin(theta))-2*h*(cos(theta-theta));
              thetag=(180/pi)*theta;
             E3=E;
               //ENCONTRANDO OS MINIMOS DE ENERGIA
              if((E1-E2>0) && (E3-E2>0))
 {
```

```
i=i+1; 102
```

```
alfa[i][k]=theta-dt;
               e[i][k]=E2;ni[k]=i;
 }
           E1=E2;
           E2=E3; }
       k=k+1;\frac{1}{\sqrt{2}} //________________________________________________________________________
    /*abrindo o arquivo das medias*/
        sprintf(name,"hi%1.2f-hf%1.2f-theta_zero %1.2f.dat",hi,hf,theta0g);
        dados=fopen(name,"w"); if(!dados) printf("\n\n Error!\n\n");
     //vamos encontrar m X h 
           for(k=0; k<=ncampos; k=k+1)
\{if(k == 0){
                    if(ni[0]==2)
\{ if(e[1][0]<e[2][0]) alfamenor=alfa[1][0];
                     if(e[1][0]>e[2][0]) alfamenor=alfa[2][0];
                     if(e[1][0]==e[2][0])
\{if(alfa[1][0]<alfa[2][0]) alfamenor=alfa[1][0];
                     else alfamenor=alfa[2][0]; 
 }
 }
                      if(ni[0]=1) alfamenor=alfa[1][0];
//printf("n\nalfamenor para (PRIMEIRO VALOR DE CAMPO)k=0 eh: %1.3f", alfamenor); }
              if(k!=0){
                 if(ni[k]=1) alfamenor=alfa[i][k];
                  else
\{ if(ni[k]==2)
{1 \over 2}if(fabs(fabs(alfamenor)-fabs(alfa[1][k]))<fabs(fabs(alfamenor)-fabs(alfa[2][k])))
\{ alfamenor=alfa[1][k];
 }
                    else alfamenor=alfa[2][k];<br>}
 }
                    }
                 }
```

```
103
```

```
m=cos(alfamenor-theta0);
                 j=k;
                \mathtt{DATA}(\ ) ;
                  } 
print(f("n");
fclose(dados);
system("pause");
return(0);
}
```
#### Barreira de energia no modelo de S-W

```
#include <stdio.h>
#include <stdlib.h>
#include <math.h>
#include <limits.h>
#include <time.h>
FILE *dados;
```

```
double m, ncampos, t, theta0, theta0g, theta, thetag, theta min, theta ming, thetaeq,
thetaggraus, E, Emin, Ei, hi, hf, dh, h, hk, dE2, dE1, pi=3.141592654, dt=pi/100000,
thetai=-pi-dt;
double e1,e2, E1, E2, E3, nk [1000000]; //nk [40] eh o numero de incrementos de campo;
int i, j, k, 1, n, ni [100];double alfa[1000][1000], alfamenor, alfamenor r, e[1000][1000];
char name [30];
double barrier_energy[10000];
long DATA()/*escreve o resultado das medias num arquivo*/
3
     fprintf (dados, "1.3f\tt)t", barrier energy[k]);
     fprintf (dados, "81.3f\n", nk[k]);
\{int \, \text{main}()\{printf ("\n\nCalculo da Barreira de energia no modelo de Stoner Wohlfarth");
    printf ("n\ncamp; n\ncamp; p\ncap) final aplicado:");
    \bar{\text{scanf}} ("%lf", \bar{\text{shf}});
    printf("\n\nCampo inicial(pode ser negativo ou positivo):");
    \text{scanf}("\$1f", \&hi);printf ("\\n\\nincremento de campo:");
    \texttt{scanf}("1f", \&dh);
    printf("\n\nAngulo do campo com eixo facil:");
    scanf ("%lf", &theta0g);
    printf ("\n\ncalculando... \n\n\n'\ntheta0=(pi/180)*theta0g;
    thetag=(180/pi)*theta;
     k=0:
     ncampos = ((hf-hi)/dh) + 1;
```
 $j = 0$ :

```
for (h=hi,h=hf,h+=dh)\{nk[j]=h;
```

```
j=j+1; E1=(sin(thetai))*(sin(thetai))-2*h*(cos(thetai-theta0)); 
          t=thetai+dt;
         E2=(sin(t))^*(sin(t))-2*h*(cos(t-theta));
          t=thetai+2*dt;
         i=0:
          for(theta=t;theta<=pi+dt;theta+=dt)
{
             E=(sin(theta))*(sin(theta))-2*h*(cos(theta-theta));
              thetag=(180/pi)*theta;
             E3=E;
              //ENCONTRANDO OS MÍNIMOS DE ENERGIA
              if((E1-E2>0) && (E3-E2>0))
\{i=i+1; alfa[i][k]=theta-dt;
                  e[i][k]=E2;ni[k]=i; //numero de minimos para o k-esimo campo
 }
             E1=E2;E2=E3; }
         k=k+1; }
         /*abrindo o arquivo das medias*/
         sprintf(name,"barrier.dat");
         dados=fopen(name,"w"); if(!dados) printf("\n\n Error!\n\n");
```

```
//CALCULANDO AS BARREIRAS DE ANERGIA PARA CADA VALOR DE CAMPO
```

```
 for(k=0; k<=ncampos; k=k+1)
        {
                 \textbf{if}(\text{ni}[k]=2) barrier_energy[k]= \text{fabs}(e[1][k]-e[2][k]) ;
                  else barrier_energy[k]=0;
       //print("barreira k= $1.71f\n\n<math>h\n''</math>, barrier\_energy[k]);\mathtt{DATA}() ;
       }
 //________________________________________________________________________
```
//\_\_\_\_\_\_\_\_\_\_\_\_\_\_\_\_\_\_\_\_\_\_\_\_\_\_\_\_\_\_\_\_\_\_\_\_\_\_\_\_\_\_\_\_\_\_\_\_\_\_\_\_\_\_\_\_\_\_\_\_\_\_\_\_\_\_\_\_\_

```
print(f("n");
fclose(dados);
```
system("pause");

**return**(0); }

## Referências Bibliográficas

- [1] A. Majumdar et al., Appl. Phys. Lett. 61, 2293 (1992).
- [2] E. C. Stoner and E. P. Wohlfarth, Philosophical Transactions of the Royal Society of London 240, 599 (1948).
- [3] W. F. J. Brown, J. Appl. Phys. 30, 62S (1959).
- [4] W. F. J. Brown, Micromagnetics, Interscience, New York, 1963.
- [5] W. F. J. Brown, Phys. Rev. 105, 1479 (1957).
- [6] E. H. Frei, S. Shtrikman, and D. Treves, Physical Review 106, 446 (1957).
- [7] A. B. Oliveira, S. M. Rezende, and A. Azevedo, Phys. Review B. 78, 024423 (2008).
- [8] C. Martín, G.Rius, X. Borrisé, and F. Pérez-Murano, INSTITUTE OF PHYSICS PUBLISHING Nanotechnology 16, 1016–1022 (2005).
- [9] J. Kerr, Journal Philos. Mag. , 321 (1877).
- [10] M. Donahue and D. Porter, OOMMF User's Guide, ITL/NIST, 2002.
- [11] C. Tannous and J. Gieraltowski, European Journal of Physics 29, 475 (2008).
- [12] A. Aharoni, Introduction to the Theory of Ferromagnetism, Oxford, 2 edition, 2000.
- [13] S. Chikazum, *Physics of Magnetism*, Krieger Publishing Co, 1978.
- [14] A. H. Morrish, The Physical Principles of Magnetism, John Wiley and Sons, Inc, 1965.
- [15] J. Vogel, J. Moritz, and O. Fruchart, C. R. Physique 7, 977 (2006).
- [16] W. Wernsdorfer et al., Physical Review Letters 77, 1873 (1996).
- [17] R. Skomski, H. Zeng, and D. J. Sellmyer, Journal of Magnetism and Magnetic Materials 249, 175 (2002).
- [18] A. Prabhakar and N. Ranvah, IEEE Transaction on Magnetics 43, 2947 (2007).
- [19] F. Carace et al., Thin Solid Films 515, 727 (2006).
- [20] T. Last, S. Hacia, S. Fischer, and U. Kunze, Journal of Magnetism and Magnetic Materials **272–276**, 1590–1591 (2004).
- [21] R. Skomski, Journal of Applied Physics 10, 7053 (2002).
- [22] A. Aharoni and Shtrikman, Physical Review 109, 1522 (1958).
- [23] A. Aharoni, J. Appl. Phys. 82, 1281 (1997).
- [24] M. E. Scahbes, J. Magn. Magn. Mater 95, 249 (1991).
- [25] J. E. Wegrowe, D. Kelly, A. Franck, S. E. Gilbert, and J. P. Ansermet, Physical Review Letters 82, 3681 (1999).
- [26] Y. H. L. Sun and P. C. S. C.-L. Chien, IBM J. RES. 49 (2005).
- [27] A. Aharoni, Phys. Stat. Sol. **16**, 1 (1966).
- [28] A. Aharoni, J. Phys.: Condens. Matter. 9, 10 009 (1997).
- [29] G. Bertotti, Hysteresis in Magnetism, Academic Press, 1998.
- [30] P. Landeros, S. Allende, J. Escrig, E. Salcedo, and D. Altbir, Applied Physics Letters 90, 102501 (2007).
- [31] M. Wendel, S. Kühn, and J. P. Kotthaus, Appl. Phys. Lett. 65, 1775 (1994).
- [32] S. Hu, S. Altmeyer, A. Hamidi, B. Spangenberg, and H. Kurz, J. Vac. Sci. Technol. B 16, 1983 (1998).
- [33] A. A. Tseng, A. Notargiacomo, and T. P. Chen, J. Vac. Sci. Technol. B 23, 877 (2005).
- [34] S. Sasa, T. Ikeda, C. Dohno, and M. Inoue, Jpn. J. Appl. Phys. 36, 4065 (1997).
- [35] P. R. F. Siles, UNICAMP, Dissertação de Mestrado (2006).
- [36] G. Binnig, C. F. Quate, and C. Gerber, Phys. Rev. Lett. 56, 930 (1986).
- [37] W. Thomson, Proc. Roy. Soc. 8, 546 (1857).
- [38] L. McKeehan, Phys. Review **36** (1930).
- [39] R. M. Bozorth, Ferromagnetism, 1951.
- [40] R. M. Bozorth, Phys. Rev. 70, 923 (1946).
- [41] J. Smit, Physica **XVI**, 612 (1951).
- [42] H. C. van Elst, Physica 25, 708 (1959).
- [43] T. R. McGuire and R. I. Potter, IEEE Trans. Magn. **MAG-11**, 1018 (1975).
- [44] J. P. Jan, Solid State Physics, volume V, Academic Press, New York, 1957.
- [45] K. Hong and N. Giordano, J. Mag. Mag. Mater 151, 396 (1995).
- [46] A. B. de Oliveira, UFPE-DF, Dissertação de Mestrado (2005).
- [47] R. Suarez, UFPE-DF, Dissertação de Mestrado (2002).
- [48] R. C. Jones, J. Opt. Soc. Am. , 488 (1941).
- [49] Z. J. Yang and M. R. Scheinfein, J. Appl. Phys. 74, 680 (1993).
- [50] D. Atkinson et al., IEEE Transactions on Magnetics 39 (2003).
- [51] S. Blomeier et al., Physical Review B 74, 184405 (2006).
- [52] Adeyeye et al., IEEE Transactions on Magnetics 44, 1935 (2008).
- [53] T. G. Knorr and R. W. Hoffman, Phys. Review 113 (1959).
- [54] T. Otiti, G. A. Niklasson, P. Svedlindh, and C. G. Granqvist, Thin Solid Films 307, 245 (1997).
- [55] R. M. White, Introduction to Magnetic Recording, IEEE Press, 1984.

# **Livros Grátis**

( <http://www.livrosgratis.com.br> )

Milhares de Livros para Download:

[Baixar](http://www.livrosgratis.com.br/cat_1/administracao/1) [livros](http://www.livrosgratis.com.br/cat_1/administracao/1) [de](http://www.livrosgratis.com.br/cat_1/administracao/1) [Administração](http://www.livrosgratis.com.br/cat_1/administracao/1) [Baixar](http://www.livrosgratis.com.br/cat_2/agronomia/1) [livros](http://www.livrosgratis.com.br/cat_2/agronomia/1) [de](http://www.livrosgratis.com.br/cat_2/agronomia/1) [Agronomia](http://www.livrosgratis.com.br/cat_2/agronomia/1) [Baixar](http://www.livrosgratis.com.br/cat_3/arquitetura/1) [livros](http://www.livrosgratis.com.br/cat_3/arquitetura/1) [de](http://www.livrosgratis.com.br/cat_3/arquitetura/1) [Arquitetura](http://www.livrosgratis.com.br/cat_3/arquitetura/1) [Baixar](http://www.livrosgratis.com.br/cat_4/artes/1) [livros](http://www.livrosgratis.com.br/cat_4/artes/1) [de](http://www.livrosgratis.com.br/cat_4/artes/1) [Artes](http://www.livrosgratis.com.br/cat_4/artes/1) [Baixar](http://www.livrosgratis.com.br/cat_5/astronomia/1) [livros](http://www.livrosgratis.com.br/cat_5/astronomia/1) [de](http://www.livrosgratis.com.br/cat_5/astronomia/1) [Astronomia](http://www.livrosgratis.com.br/cat_5/astronomia/1) [Baixar](http://www.livrosgratis.com.br/cat_6/biologia_geral/1) [livros](http://www.livrosgratis.com.br/cat_6/biologia_geral/1) [de](http://www.livrosgratis.com.br/cat_6/biologia_geral/1) [Biologia](http://www.livrosgratis.com.br/cat_6/biologia_geral/1) [Geral](http://www.livrosgratis.com.br/cat_6/biologia_geral/1) [Baixar](http://www.livrosgratis.com.br/cat_8/ciencia_da_computacao/1) [livros](http://www.livrosgratis.com.br/cat_8/ciencia_da_computacao/1) [de](http://www.livrosgratis.com.br/cat_8/ciencia_da_computacao/1) [Ciência](http://www.livrosgratis.com.br/cat_8/ciencia_da_computacao/1) [da](http://www.livrosgratis.com.br/cat_8/ciencia_da_computacao/1) [Computação](http://www.livrosgratis.com.br/cat_8/ciencia_da_computacao/1) [Baixar](http://www.livrosgratis.com.br/cat_9/ciencia_da_informacao/1) [livros](http://www.livrosgratis.com.br/cat_9/ciencia_da_informacao/1) [de](http://www.livrosgratis.com.br/cat_9/ciencia_da_informacao/1) [Ciência](http://www.livrosgratis.com.br/cat_9/ciencia_da_informacao/1) [da](http://www.livrosgratis.com.br/cat_9/ciencia_da_informacao/1) [Informação](http://www.livrosgratis.com.br/cat_9/ciencia_da_informacao/1) [Baixar](http://www.livrosgratis.com.br/cat_7/ciencia_politica/1) [livros](http://www.livrosgratis.com.br/cat_7/ciencia_politica/1) [de](http://www.livrosgratis.com.br/cat_7/ciencia_politica/1) [Ciência](http://www.livrosgratis.com.br/cat_7/ciencia_politica/1) [Política](http://www.livrosgratis.com.br/cat_7/ciencia_politica/1) [Baixar](http://www.livrosgratis.com.br/cat_10/ciencias_da_saude/1) [livros](http://www.livrosgratis.com.br/cat_10/ciencias_da_saude/1) [de](http://www.livrosgratis.com.br/cat_10/ciencias_da_saude/1) [Ciências](http://www.livrosgratis.com.br/cat_10/ciencias_da_saude/1) [da](http://www.livrosgratis.com.br/cat_10/ciencias_da_saude/1) [Saúde](http://www.livrosgratis.com.br/cat_10/ciencias_da_saude/1) [Baixar](http://www.livrosgratis.com.br/cat_11/comunicacao/1) [livros](http://www.livrosgratis.com.br/cat_11/comunicacao/1) [de](http://www.livrosgratis.com.br/cat_11/comunicacao/1) [Comunicação](http://www.livrosgratis.com.br/cat_11/comunicacao/1) [Baixar](http://www.livrosgratis.com.br/cat_12/conselho_nacional_de_educacao_-_cne/1) [livros](http://www.livrosgratis.com.br/cat_12/conselho_nacional_de_educacao_-_cne/1) [do](http://www.livrosgratis.com.br/cat_12/conselho_nacional_de_educacao_-_cne/1) [Conselho](http://www.livrosgratis.com.br/cat_12/conselho_nacional_de_educacao_-_cne/1) [Nacional](http://www.livrosgratis.com.br/cat_12/conselho_nacional_de_educacao_-_cne/1) [de](http://www.livrosgratis.com.br/cat_12/conselho_nacional_de_educacao_-_cne/1) [Educação - CNE](http://www.livrosgratis.com.br/cat_12/conselho_nacional_de_educacao_-_cne/1) [Baixar](http://www.livrosgratis.com.br/cat_13/defesa_civil/1) [livros](http://www.livrosgratis.com.br/cat_13/defesa_civil/1) [de](http://www.livrosgratis.com.br/cat_13/defesa_civil/1) [Defesa](http://www.livrosgratis.com.br/cat_13/defesa_civil/1) [civil](http://www.livrosgratis.com.br/cat_13/defesa_civil/1) [Baixar](http://www.livrosgratis.com.br/cat_14/direito/1) [livros](http://www.livrosgratis.com.br/cat_14/direito/1) [de](http://www.livrosgratis.com.br/cat_14/direito/1) [Direito](http://www.livrosgratis.com.br/cat_14/direito/1) [Baixar](http://www.livrosgratis.com.br/cat_15/direitos_humanos/1) [livros](http://www.livrosgratis.com.br/cat_15/direitos_humanos/1) [de](http://www.livrosgratis.com.br/cat_15/direitos_humanos/1) [Direitos](http://www.livrosgratis.com.br/cat_15/direitos_humanos/1) [humanos](http://www.livrosgratis.com.br/cat_15/direitos_humanos/1) [Baixar](http://www.livrosgratis.com.br/cat_16/economia/1) [livros](http://www.livrosgratis.com.br/cat_16/economia/1) [de](http://www.livrosgratis.com.br/cat_16/economia/1) [Economia](http://www.livrosgratis.com.br/cat_16/economia/1) [Baixar](http://www.livrosgratis.com.br/cat_17/economia_domestica/1) [livros](http://www.livrosgratis.com.br/cat_17/economia_domestica/1) [de](http://www.livrosgratis.com.br/cat_17/economia_domestica/1) [Economia](http://www.livrosgratis.com.br/cat_17/economia_domestica/1) [Doméstica](http://www.livrosgratis.com.br/cat_17/economia_domestica/1) [Baixar](http://www.livrosgratis.com.br/cat_18/educacao/1) [livros](http://www.livrosgratis.com.br/cat_18/educacao/1) [de](http://www.livrosgratis.com.br/cat_18/educacao/1) [Educação](http://www.livrosgratis.com.br/cat_18/educacao/1) [Baixar](http://www.livrosgratis.com.br/cat_19/educacao_-_transito/1) [livros](http://www.livrosgratis.com.br/cat_19/educacao_-_transito/1) [de](http://www.livrosgratis.com.br/cat_19/educacao_-_transito/1) [Educação - Trânsito](http://www.livrosgratis.com.br/cat_19/educacao_-_transito/1) [Baixar](http://www.livrosgratis.com.br/cat_20/educacao_fisica/1) [livros](http://www.livrosgratis.com.br/cat_20/educacao_fisica/1) [de](http://www.livrosgratis.com.br/cat_20/educacao_fisica/1) [Educação](http://www.livrosgratis.com.br/cat_20/educacao_fisica/1) [Física](http://www.livrosgratis.com.br/cat_20/educacao_fisica/1) [Baixar](http://www.livrosgratis.com.br/cat_21/engenharia_aeroespacial/1) [livros](http://www.livrosgratis.com.br/cat_21/engenharia_aeroespacial/1) [de](http://www.livrosgratis.com.br/cat_21/engenharia_aeroespacial/1) [Engenharia](http://www.livrosgratis.com.br/cat_21/engenharia_aeroespacial/1) [Aeroespacial](http://www.livrosgratis.com.br/cat_21/engenharia_aeroespacial/1) [Baixar](http://www.livrosgratis.com.br/cat_22/farmacia/1) [livros](http://www.livrosgratis.com.br/cat_22/farmacia/1) [de](http://www.livrosgratis.com.br/cat_22/farmacia/1) [Farmácia](http://www.livrosgratis.com.br/cat_22/farmacia/1) [Baixar](http://www.livrosgratis.com.br/cat_23/filosofia/1) [livros](http://www.livrosgratis.com.br/cat_23/filosofia/1) [de](http://www.livrosgratis.com.br/cat_23/filosofia/1) [Filosofia](http://www.livrosgratis.com.br/cat_23/filosofia/1) [Baixar](http://www.livrosgratis.com.br/cat_24/fisica/1) [livros](http://www.livrosgratis.com.br/cat_24/fisica/1) [de](http://www.livrosgratis.com.br/cat_24/fisica/1) [Física](http://www.livrosgratis.com.br/cat_24/fisica/1) [Baixar](http://www.livrosgratis.com.br/cat_25/geociencias/1) [livros](http://www.livrosgratis.com.br/cat_25/geociencias/1) [de](http://www.livrosgratis.com.br/cat_25/geociencias/1) [Geociências](http://www.livrosgratis.com.br/cat_25/geociencias/1) [Baixar](http://www.livrosgratis.com.br/cat_26/geografia/1) [livros](http://www.livrosgratis.com.br/cat_26/geografia/1) [de](http://www.livrosgratis.com.br/cat_26/geografia/1) [Geografia](http://www.livrosgratis.com.br/cat_26/geografia/1) [Baixar](http://www.livrosgratis.com.br/cat_27/historia/1) [livros](http://www.livrosgratis.com.br/cat_27/historia/1) [de](http://www.livrosgratis.com.br/cat_27/historia/1) [História](http://www.livrosgratis.com.br/cat_27/historia/1) [Baixar](http://www.livrosgratis.com.br/cat_31/linguas/1) [livros](http://www.livrosgratis.com.br/cat_31/linguas/1) [de](http://www.livrosgratis.com.br/cat_31/linguas/1) [Línguas](http://www.livrosgratis.com.br/cat_31/linguas/1)

[Baixar](http://www.livrosgratis.com.br/cat_28/literatura/1) [livros](http://www.livrosgratis.com.br/cat_28/literatura/1) [de](http://www.livrosgratis.com.br/cat_28/literatura/1) [Literatura](http://www.livrosgratis.com.br/cat_28/literatura/1) [Baixar](http://www.livrosgratis.com.br/cat_30/literatura_de_cordel/1) [livros](http://www.livrosgratis.com.br/cat_30/literatura_de_cordel/1) [de](http://www.livrosgratis.com.br/cat_30/literatura_de_cordel/1) [Literatura](http://www.livrosgratis.com.br/cat_30/literatura_de_cordel/1) [de](http://www.livrosgratis.com.br/cat_30/literatura_de_cordel/1) [Cordel](http://www.livrosgratis.com.br/cat_30/literatura_de_cordel/1) [Baixar](http://www.livrosgratis.com.br/cat_29/literatura_infantil/1) [livros](http://www.livrosgratis.com.br/cat_29/literatura_infantil/1) [de](http://www.livrosgratis.com.br/cat_29/literatura_infantil/1) [Literatura](http://www.livrosgratis.com.br/cat_29/literatura_infantil/1) [Infantil](http://www.livrosgratis.com.br/cat_29/literatura_infantil/1) [Baixar](http://www.livrosgratis.com.br/cat_32/matematica/1) [livros](http://www.livrosgratis.com.br/cat_32/matematica/1) [de](http://www.livrosgratis.com.br/cat_32/matematica/1) [Matemática](http://www.livrosgratis.com.br/cat_32/matematica/1) [Baixar](http://www.livrosgratis.com.br/cat_33/medicina/1) [livros](http://www.livrosgratis.com.br/cat_33/medicina/1) [de](http://www.livrosgratis.com.br/cat_33/medicina/1) [Medicina](http://www.livrosgratis.com.br/cat_33/medicina/1) [Baixar](http://www.livrosgratis.com.br/cat_34/medicina_veterinaria/1) [livros](http://www.livrosgratis.com.br/cat_34/medicina_veterinaria/1) [de](http://www.livrosgratis.com.br/cat_34/medicina_veterinaria/1) [Medicina](http://www.livrosgratis.com.br/cat_34/medicina_veterinaria/1) [Veterinária](http://www.livrosgratis.com.br/cat_34/medicina_veterinaria/1) [Baixar](http://www.livrosgratis.com.br/cat_35/meio_ambiente/1) [livros](http://www.livrosgratis.com.br/cat_35/meio_ambiente/1) [de](http://www.livrosgratis.com.br/cat_35/meio_ambiente/1) [Meio](http://www.livrosgratis.com.br/cat_35/meio_ambiente/1) [Ambiente](http://www.livrosgratis.com.br/cat_35/meio_ambiente/1) [Baixar](http://www.livrosgratis.com.br/cat_36/meteorologia/1) [livros](http://www.livrosgratis.com.br/cat_36/meteorologia/1) [de](http://www.livrosgratis.com.br/cat_36/meteorologia/1) [Meteorologia](http://www.livrosgratis.com.br/cat_36/meteorologia/1) [Baixar](http://www.livrosgratis.com.br/cat_45/monografias_e_tcc/1) [Monografias](http://www.livrosgratis.com.br/cat_45/monografias_e_tcc/1) [e](http://www.livrosgratis.com.br/cat_45/monografias_e_tcc/1) [TCC](http://www.livrosgratis.com.br/cat_45/monografias_e_tcc/1) [Baixar](http://www.livrosgratis.com.br/cat_37/multidisciplinar/1) [livros](http://www.livrosgratis.com.br/cat_37/multidisciplinar/1) [Multidisciplinar](http://www.livrosgratis.com.br/cat_37/multidisciplinar/1) [Baixar](http://www.livrosgratis.com.br/cat_38/musica/1) [livros](http://www.livrosgratis.com.br/cat_38/musica/1) [de](http://www.livrosgratis.com.br/cat_38/musica/1) [Música](http://www.livrosgratis.com.br/cat_38/musica/1) [Baixar](http://www.livrosgratis.com.br/cat_39/psicologia/1) [livros](http://www.livrosgratis.com.br/cat_39/psicologia/1) [de](http://www.livrosgratis.com.br/cat_39/psicologia/1) [Psicologia](http://www.livrosgratis.com.br/cat_39/psicologia/1) [Baixar](http://www.livrosgratis.com.br/cat_40/quimica/1) [livros](http://www.livrosgratis.com.br/cat_40/quimica/1) [de](http://www.livrosgratis.com.br/cat_40/quimica/1) [Química](http://www.livrosgratis.com.br/cat_40/quimica/1) [Baixar](http://www.livrosgratis.com.br/cat_41/saude_coletiva/1) [livros](http://www.livrosgratis.com.br/cat_41/saude_coletiva/1) [de](http://www.livrosgratis.com.br/cat_41/saude_coletiva/1) [Saúde](http://www.livrosgratis.com.br/cat_41/saude_coletiva/1) [Coletiva](http://www.livrosgratis.com.br/cat_41/saude_coletiva/1) [Baixar](http://www.livrosgratis.com.br/cat_42/servico_social/1) [livros](http://www.livrosgratis.com.br/cat_42/servico_social/1) [de](http://www.livrosgratis.com.br/cat_42/servico_social/1) [Serviço](http://www.livrosgratis.com.br/cat_42/servico_social/1) [Social](http://www.livrosgratis.com.br/cat_42/servico_social/1) [Baixar](http://www.livrosgratis.com.br/cat_43/sociologia/1) [livros](http://www.livrosgratis.com.br/cat_43/sociologia/1) [de](http://www.livrosgratis.com.br/cat_43/sociologia/1) [Sociologia](http://www.livrosgratis.com.br/cat_43/sociologia/1) [Baixar](http://www.livrosgratis.com.br/cat_44/teologia/1) [livros](http://www.livrosgratis.com.br/cat_44/teologia/1) [de](http://www.livrosgratis.com.br/cat_44/teologia/1) [Teologia](http://www.livrosgratis.com.br/cat_44/teologia/1) [Baixar](http://www.livrosgratis.com.br/cat_46/trabalho/1) [livros](http://www.livrosgratis.com.br/cat_46/trabalho/1) [de](http://www.livrosgratis.com.br/cat_46/trabalho/1) [Trabalho](http://www.livrosgratis.com.br/cat_46/trabalho/1) [Baixar](http://www.livrosgratis.com.br/cat_47/turismo/1) [livros](http://www.livrosgratis.com.br/cat_47/turismo/1) [de](http://www.livrosgratis.com.br/cat_47/turismo/1) [Turismo](http://www.livrosgratis.com.br/cat_47/turismo/1)